## UNIVERSIDADE FEDERAL DE SANTA CATARINA DEPARTAMENTO DE INFORMÁTICA E ESTATÍSTICA

Emmanuel Podestá Junior

# PSKEL-MPPA: UMA ADAPTAÇÃO DO FRAMEWORK PSKEL PARA O PROCESSADOR MANYCORE MPPA-256

Florianópolis

2018

Emmanuel Podestá Junior

# PSKEL-MPPA: UMA ADAPTAÇÃO DO FRAMEWORK PSKEL PARA O PROCESSADOR MANYCORE MPPA-256

Trabalho de Conclusão de Curso submetido ao Curso de Bacharelado em Ciências da Computação para a obtenção do Grau de Bacharel em Ciências da Computação. Orientador: Prof. Dr. Márcio Bastos

Castro

Universidade Federal de Santa Catarina

Florianópolis

2018

Ficha de identificação da obra elaborada pelo autor, através do Programa de Geração Automática da Biblioteca Universitária da UFSC.

Podestá Junior, Emmanuel PSkel-MPPA: : uma adaptação do framework PSkel para o processador manycore MPPA-256 / Emmanuel Podestá Junior ; orientador, Márcio Bastos Castro, 2018. 142 p. Trabalho de Conclusão de Curso (graduação) - Universidade Federal de Santa Catarina, Centro Tecnológico, Graduação em Ciências da Computação, Florianópolis, 2018. Inclui referências. 1. Ciências da Computação. 2. stencil. 3. manycores. 4. PSkel. 5. MPPA-256. I. Bastos Castro, Márcio. II. Universidade Federal de Santa Catarina. Graduação em Ciências da Computação. III. Título.

Emmanuel Podestá Junior

### PSKEL-MPPA: UMA ADAPTAÇÃO DO FRAMEWORK PSKEL PARA O PROCESSADOR MANYCORE MPPA-256

Este Trabalho de Conclusão de Curso foi julgado aprovado para a obtenção do Título de "Bacharel em Ciências da Computação", e aprovado em sua forma final pelo Curso de Bacharelado em Ciências da Computação.

Florianópolis, 01 de julho 2018.

Prof. Dr. Renato Cislaghi Universidade Federal de Santa Catarina Coordenador

Banca Examinadora:

Prof. Dr. Márcio Bastos Castro Universidade Federal de Santa Catarina Orientador

> Prof. Dr. Laércio Lima Pilla Université Grenoble Alpes

Prof. Dr. Frank Augusto Siqueira Universidade Federal de Santa Catarina

### AGRADECIMENTOS

Agradeço a todos que contribuíram de alguma forma para a realização do presente Trabalho de Conclusão de Curso. Em especial, agradeço meu orientador, Márcio Bastos Castro, e os colegas do grupo de pesquisa que estiveram envolvidos diretamente no presente trabalho. Também agradeço ao Conselho Nacional de Desenvolvimento Científico e Tecnológico (CNPq) pela concessão da bolsa de Iniciação Científica (PIBIC), cujas atividades relacionadas fomentaram o desenvolvimento deste trabalho.

"Whether you think that you can, or that you can't, you are usually right."

Henry Ford (1863-1947)

#### **RESUMO**

Aplicações paralelas podem ser classificadas de acordo com o padrão de computação e coordenação. Dentre os padrões mais conhecidos destacam-se o *map*, *reduce*, *pipeline*, *scan* e *stencil*. Este último é muito utilizado em diversas áreas, como simulação física de partículas, previsão meteorológica, termodinâmica, resolução de funções diferenciais, manipulação de imagens, entre outras. O PSkel é um *framework* de programação paralela desenvolvido para simplificar o desenvolvimento de aplicações que seguem o padrão *stencil*. Utilizando uma abstração de alto nível, programador define o *kernel* da computação, enquanto o *framework* se encarrega de executar a computação paralela em *multicores* e em *Graphics Processing Units* (GPUs) de maneira eficiente. O objetivo deste trabalho é propor uma adaptação do *framework* PSkel para o processador *manycore* emergente MPPA-256, batizada de PSkel-MPPA. A motivação para tal adaptação está relacionada à dificuldade de desenvolvimento de aplicações do padrão *stencil* para o MPPA-256, tendo em vista as suas características arquiteturais intrínsecas que tornam o desenvolvimento de aplicações paralelas onerosas e suscetíveis a erros. A adaptação do *framework* permite simplificar o desenvolvimento de aplicações *stencil* para o MPPA-256, escondendo do desenvolvedor detalhes de implementação, tais como a necessidade de comunicação explícita entre as memórias do *chip* e a distribuição de computações entre os núcleos de processamento. Diversos experimentos foram efetuados com a solução proposta para o MPPA-256, comparando-a com a solução para *multicores* já existente. Os resultados mostraram que a solução proposta para o MPPA-256 permite reduzir o consumo de energia das aplicações *stencil* em até 1.45x apesar de apresentar uma perda de desempenho de até 3.3x.

Palavras-chave: *manycores*, MPPA-256, *stencil*, PSkel.

#### **ABSTRACT**

Parallel applications can be classified according to computation and coordination patterns. Among the most well-known patterns are the map, reduce, pipeline, scan and stencil. The latter is widely used in several areas, such as physical particle simulation, weather forecasting, thermodynamics, resolution of differential functions, manipulation of images, among others. PSkel is a parallel programming framework designed to simplify the development of applications that follow the stencil pattern. Using a high level abstraction, the programmer defines the compute kernel, while the framework executes the parallel computation efficiently on multicores and on Graphic Processing Units (GPUs). The objective of this work is to propose an adaptation of the PSkel framework for the emerging manycore processor MPPA-256, called PSkel-MPPA. The motivation for such work is related to the difficulty of developing parallel stencil applications on MPPA-256. The intrinsic architectural features of MPPA-256 make the development of efficient parallel applications a costly and error-prone task. The framework adaptation allows to simplify the development of stencil applications for MPPA-256, hiding implementations details from the developer, such as the need for explicit communication between on-chip memories and task distribution between processing cores. Several experiments were carried out with the proposed solution for the MPPA-256, comparing it to the existing multicore counterpart. The results showed that the proposed solution allows to reduce energy consumption of stencil applications in up to 1.45x, despite the performance loss of up to 3.3x.

Keywords: manycores, MPPA-256, stencil, PSkel.

# LISTA DE FIGURAS

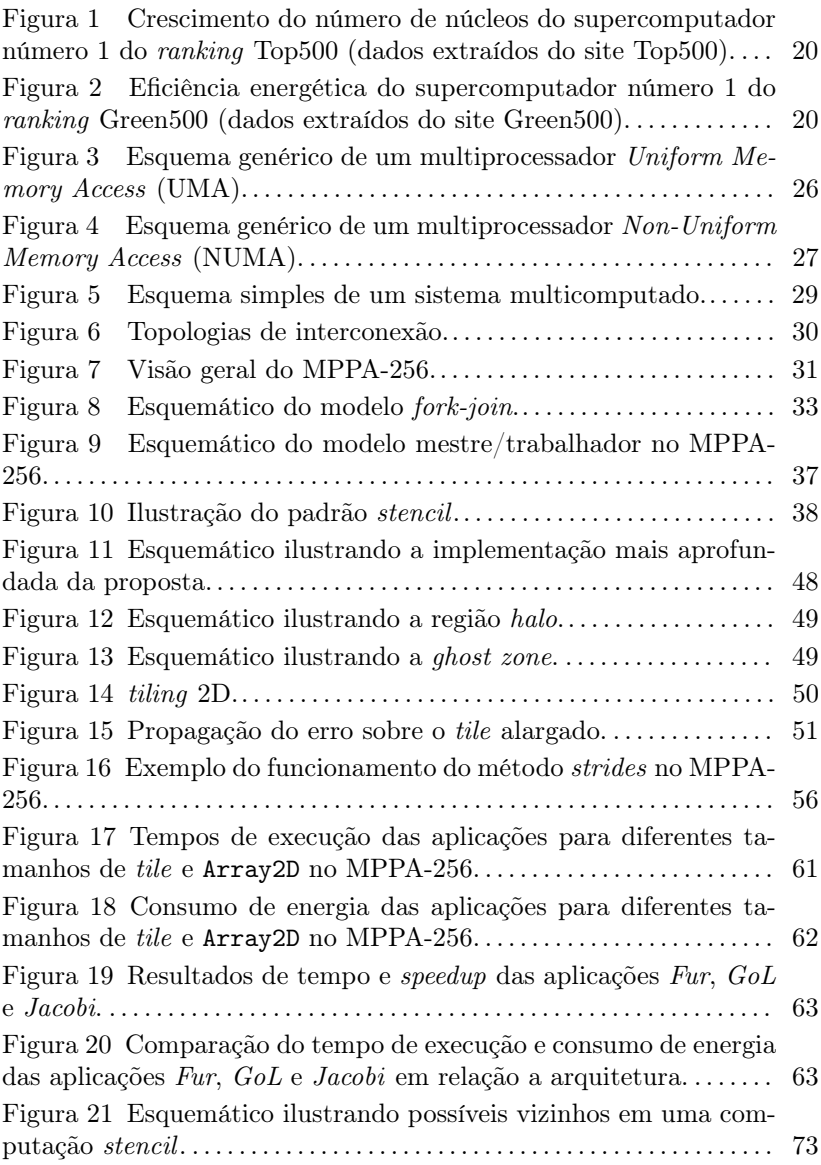

#### SIGLAS

- API *Application Programming Interface*
- CC-NUMA *Cache-Coherent Non-Uniform Memory Access*
- CMPs *Chip Multiprocessors*
- COW *Clusters of Workstations*
- CPU *Central Processing Unit*
- CPUs *Central Processing Units*
- $E/S$  Entrada e Saída
- Flops *Floating-point Operations per Second*
- GPU *Graphics Processing Unit*
- HPC *High Performance Computing*
- IPC *Inter-Process Communication*
- LPDDR3 *Low Power Double Data Rate 3*
- MPI *Message Passing Interface*
- MPSoC *Multiprocessor System-on-Chip*
- NC-NUMA *No Cache Non-Uniform Memory Access*
- NoC *Network-on-Chip*
- NOW *Network of Workstations*
- NUMA *Non-Uniform Memory Access*
- OpenCL *Open Computing Language*
- PE *Processing Element*

POSIX – *Portable Operating System Interface*

- QPI *Quick Path Interconnect*
- RAM *Random-Access Memory*
- RAPL *Running Average Power Limit*
- RM *Resource Manager*
- SIMD *Single Instruction, Multiple Data*
- SO Sistema Operacional
- SPMD *Single Program, Multiple Data*
- UMA *Uniform Memory Access*

# SUMÁRIO

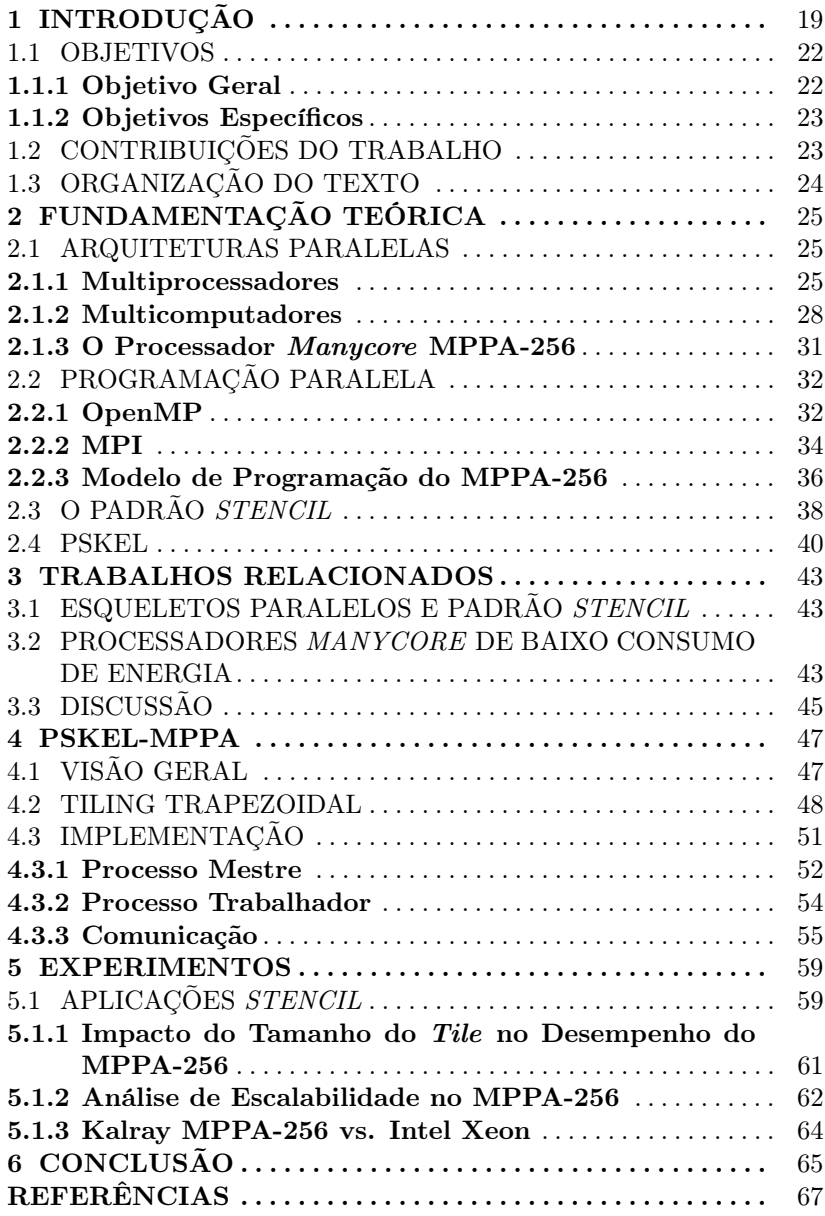

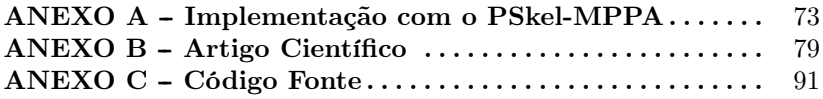

# 1 INTRODUÇÃO

Durante muito tempo, os avanços tecnológicos possibilitavam aumentar o desempenho de semicondutores e das arquiteturas por meio do aumento da frequência. Contudo, com o aumento da frequência, ocorre um maior consumo de energia e, consequentemente, a temperatura do *chip* aumenta. Desta forma, as indústrias começaram a investir em outros meios para aumentar o desempenho de arquiteturas, como, por exemplo, os processadores *multicore*.

Arquiteturas utilizadas na área de *High Performance Computing* (HPC) empregam processadores *multicore* para atingir um processamento de uma imensa quantidade de dados em menos tempo. Mais especificamente, aplicações com uma grande quantidade de operações, como aplicações para previsões meteorológicas ou processamento de imagens, são exemplos onde temos uma grande quantidade de dados. Operações com imagens grandes, por exemplo, podem levar muito tempo para finalizar, pois há uma grande quantidade de elementos que devem ser processados. Desta forma, supercomputadores e *clusters* de computadores são utilizados para tornar a computação de aplicações ou dados tratável do ponto de vista computacional. Essas arquiteturas são utilizadas em aplicações científicas ou, mais atualmente, no processamento de grandes volumes de dados em aplicações de *Big Data*. Normalmente, arquiteturas HPC são compostas por processadores do tipo *Central Processing Unit* (CPU) e aceleradores, tais como *Graphics Processing Unit* (GPU). Atualmente, o número de núcleos (*cores*) em arquiteturas *multicore* aumentam continuamente. A Figura 1 mostra o número total de núcleos do supercomputador em primeiro lugar no *ranking* do TOP500<sup>1</sup>, confirmando esse comportamento.

Até a última década, o desempenho das arquiteturas utilizadas em HPC era quantificado quase que exclusivamente pelo seu poder de processamento, usualmente medido por *Floating-point Operations per Second* (Flops). Contudo, o consumo excessivo de energia é uma barreira para o aumento de desempenho de forma escalável nestas plataformas. Essa preocupação com o aumento de energia é ressaltada pelo relatório emitido pelo Departamento de Defesa do Governo dos Estados Unidos (DARPA/IPTO) (KOGGE et al., 2008). O relatório ressalta que a potência máxima aceitável para supercomputadores *Exascale* (10<sup>18</sup> Flops) seria de 20 MW<sup>2</sup> , isto é, com essas características,

<sup>1</sup>http://top500.org

<sup>2</sup>Atualmente, a potência máxima está sendo considerada como até 30 MW.

Figura 1 – Crescimento do número de núcleos do supercomputador número 1 do *ranking* Top500 (dados extraídos do site Top500).

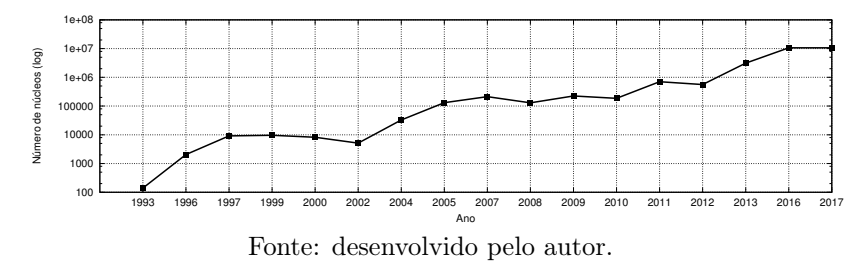

Figura 2 – Eficiência energética do supercomputador número 1 do *ranking* Green500 (dados extraídos do site Green500).

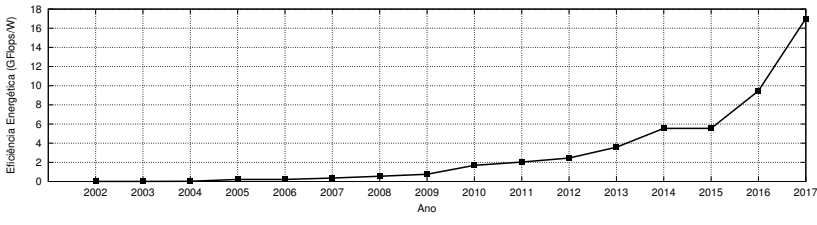

Fonte: desenvolvido pelo autor.

um supercomputador deveria possuir uma eficiência energética de 50 GFlops. Por outro lado, atualmente, os supercomputadores mais energicamente eficientes possuem uma eficiência energética de no máximo 17 GFlops/W, como pode ser observado nos dados extraídos do *ranking* Green500<sup>3</sup> mostrados na Figura 2. Este valor é quase 3 vezes menor que o ressaltado pelo relatório da DARPA/IPTO, sendo assim, atualmente a eficiência energética de supercomputadores está ainda distante da ideal. Portanto, para que supercomputadores tenham potencial para atingir o *Exascale* é necessário um consumo energético viável e um alto desempenho. Contudo, o crescimento dessas duas variáveis não é proporcional.

Por essa razão, o estudo de técnicas que melhorem a eficiência energética em plataformas HPC está se tornando muito importante. Recentemente, uma nova classe de processadores *manycore* de baixa potência, tais como, o Sunway SW26010 (FU et al., 2016), Mellanox TILE-Gx (MORARI et al., 2012) e Kalray MPPA-256 (CASTRO et al.,

<sup>3</sup>https://www.top500.org/green500/

2013), foi desenvolvida. Esses processadores possuem centenas de núcleos de processamento capazes de lidar com paralelismo de dados e tarefas com baixo consumo de energia.

Apesar desses processadores *manycore* fornecerem uma melhor eficiência energética (FRANCESQUINI et al., 2014), eles possuem uma arquitetura particular que torna o desenvolvimento de aplicações paralelas uma tarefa desafiadora (VARGHESE et al., 2014; CASTRO et al., 2016, 2014). Núcleos de processamento sem coerência de *cache* são, geralmente, distribuídos em uma arquitetura organizada em *clusters*, onde cada *cluster* possui uma memória local (compartilhada somente entre os núcleos do *cluster* ). Dessa forma, a comunicação entre *clusters* deve ser efetuada através de uma *Network-on-Chip* (NoC) de maneira distribuída. Por essa razão, o tempo de comunicação pode variar entre os núcleos que estão se comunicando.

O MPPA-256 possui 256 núcleos distribuídos em 16 *clusters*, denominados *Processing Element*s (PEs), e 4 subsistemas de Entrada e Saída (E/S). O ambiente do MPPA-256 é heterogêneo, sendo utilizada, entre os *clusters* e subsistemas, uma comunicação via NoC e dentro de cada *cluster* são utilizadas comunicações diretas entre PEs, por meio de memória compartilhada. As principais dificuldades do desenvolvimento de aplicações para o MPPA-256 são resumidas a seguir:

- Modelo de programação híbrido: problema citado anteriormente, onde *threads* em um mesmo *cluster* se comunicam através de memória compartilhada local, porém a comunicação entre *clusters* é feita explicitamente via NoC, seguindo um modelo de computação distribuída;
- Comunicação explícita: é necessária a utilização de uma *Application Programming Interface* (API) específica para a comunicação via NoC, similar ao *Portable Operating System Interface* (PO-SIX) de baixo nível para *Inter-Process Communication* (IPC);
- Memória limitada: cada *cluster* possui apenas 2MB de memória local de baixa latência, portanto aplicações reais precisam constantemente realizar comunicações com o subsistema de E/S;
- Ausência de coerência de cache: cada PE possui uma memória *cache* privada e sem coerência com as *caches* dos demais PEs, sendo necessário atualizar a *cache* manualmente.

Uma possível solução para os problemas apresentados anteriormente é a utilização de padrões paralelos ou esqueletos (COLE, 2004). Esqueletos são modelos de programação paralela de alto nível de abstração. Esses modelos fornecem vantagens para o desenvolvedor, escondendo a complexidade de aplicações paralelas e distribuídas. Os esqueletos especificam, mais precisamente, os padrões de acesso de dados e comunicação. Desta forma, eles possibilitam aos desenvolvedores focarem apenas nos algoritmos, ao invés da comunicação, sincronização de tarefas e escalonamento, que são gerenciados de forma transparente pelo *framework* que implementa um esqueleto. Entre os diversos esqueletos existentes (*map*, *reduce*, *pipeline* e *scan*), o padrão *stencil* é utilizado em ambientes industriais e acadêmicos. Esse padrão é utilizado em diversos contextos, como na física quântica, previsão do tempo e processamento de imagens (GONZALEZ; WOODS, 2006; HOLEWINSKI; POUCHET; SADAYAPPAN, 2012).

*Frameworks* são utilizados para fornecer uma abstração sobre partes de código que serão reusadas diversas vezes. Esse *framework* pode ser estendido ou adaptado para fornecer suporte para outras aplicações com diferentes características. Dessa forma, a utilização de um *framework* pode facilitar o desenvolvimento de aplicações para ambientes onerosos, como ambientes *manycore*.

Muitos *frameworks* foram propostos para o auxílio no desenvolvimento de aplicações paralelas do padrão estêncil, como o PSkel (PE-REIRA; RAMOS; GÓES, 2015), SkePU (ENMYREN; KESSLER, 2010) e SkelCL (STEUWER; KEGEL; GORLATCH, 2011). Em particular, o PSkel é um *framework* que fornece uma abstração em alto nível para o desenvolvimento em ambientes heterogêneos CPU-GPU, enquanto particiona tarefas e dados de forma transparente entre esses processadores.

#### 1.1 OBJETIVOS

Com base no exposto, são apresentados a seguir o objetivo geral e os objetivos específicos do presente projeto.

#### 1.1.1 Objetivo Geral

O objetivo principal deste TCC é propor uma adaptação do *framework* PSkel para o processador *manycore* emergente denominado MPPA-256, facilitando assim o desenvolvimento de aplicações *stencil* neste processador. A adaptação permitirá que aplicações já existentes do PSkel possam ser executadas no MPPA-256 sem nenhuma necessidade de alteração de código.

### 1.1.2 Objetivos Específicos

- Definir uma estratégia de distribuição de dados entre os *clusters* do MPPA-256 a fim de lidar com a capacidade limitada de memória no *chip*;
- Propor e implementar técnicas que permitam reduzir os custos de comunicação na NoC;
- Adaptar as principais classes e abstrações existentes no PSkel para o processador MPPA-256;
- Realizar uma análise do desempenho e do consumo de energia da solução proposta para o MPPA-256 utilizando diversas aplicações estêncil já implementadas no PSkel;
- Realizar comparações de desempenho e consumo de energia com um processador *multicore* atual.

# 1.2 CONTRIBUIÇÕES DO TRABALHO

As contribuições principais deste trabalho foram publicadas em diferentes eventos da área de Computação Paralela e Distribuída. Abaixo são apresentados os artigos publicados:

- PODESTA JUNIOR, E. ; MARQUES, B. ; CASTRO, M. Energy Efficient Stencil Computations on the Low-Power Manycore MPPA-256 Processor. In: Conferência Européia Internacional de Computação Paralela e Distribuída (EURO-PAR), 2018, Turin, Itália.
- PODESTA JUNIOR, E. ; PEREIRA, A. D. ; ROCHA, R. C. O. ; CASTRO, MÁRCIO ; GOES, L. F. W. Execução Energeticamente Eficiente de Aplicações Estêncil com o Processador Manycore MPPA-256. In: Simpósio em Sistemas Computacionais de Alto Desempenho (WSCAD), 2017, Campinas. Anais do Simpósio em Sistemas Computacionais de Alto Desempenho (WSCAD). Porto Alegre: SBC, 2017. v. 1. p. 52-63.
- PODESTA JUNIOR, E. ; PEREIRA, A. D. ; ROCHA, R. C. O. ; CASTRO, M. ; GOES, L. F. W. Uma Implementação do Framework PSkel com Suporte a Aplicações Estêncil Iterativas para o Processador MPPA-256. In: Escola Regional de Alto Desempenho do Estado do Rio Grande do Sul (ERAD/RS), 2017, Ijuí. Anais da Escola Regional de Alto Desempenho do Estado do Rio Grande do Sul (ERAD/RS). Porto Alegre: Sociedade Brasileira de Computação, 2017. v. 1. p. 395-398.
- PODESTA JUNIOR, E. ; PEREIRA, A. D. ; PENNA, P. H. ; RO-CHA, R. C. O. ; CASTRO, M. ; GOES, L. F. W. PSkel-MPPA: Uma Adaptação do Framework PSkel para o Processador Manycore MPPA-256. In: Escola Regional de Alto Desempenho do Estado do Rio Grande do Sul (ERAD/RS), 2016, São Leopoldo. Anais da Escola Regional de Alto Desempenho do Estado do Rio Grande do Sul (ERAD/RS). Porto Alegre: Sociedade Brasileira de Computação (SBC), 2016.

### 1.3 ORGANIZAÇÃO DO TEXTO

O texto deste trabalho será organizado da seguinte forma. O Capítulo 2 descreve a base conceitual utilizada para realizar este trabalho. O Capítulo 3 discute os principais trabalhos relacionados. O Capítulo 4 apresenta a proposta de adaptação do PSkel para o MPPA-256. O Capítulo 5 apresenta a análise experimental dos resultados. Por fim, o Capítulo 6 conclui este trabalho.

# 2 FUNDAMENTAÇÃO TEÓRICA

Esta seção apresenta uma fundamentação teórica básica sobre Computação Paralela sob o ponto de vista arquitetural (Seção 2.1) e de programação (Seção 2.2). Posteriormente, serão apresentados os conceitos fundamentais do padrão *stencil* (Seção 2.3) e sobre o *framework* PSkel (Seção 2.4).

### 2.1 ARQUITETURAS PARALELAS

De acordo com Tanenbaum *et al.* (TANENBAUM; BOS, 2015), as arquiteturas paralelas podem ser classificadas em dois grandes grupos: multiprocessadores e multicomputadores. Nas seções a seguir são apresentados os principais conceitos básicos destas duas classes de arquiteturas paralelas. Posteriormente, será discutido em mais detalhes o processador *manycore* MPPA-256, o qual será utilizado neste trabalho.

#### 2.1.1 Multiprocessadores

Multiprocessadores são sistemas constituídos de uma ou mais *Central Processing Units* (CPUs) que compartilham totalmente a *Random-Access Memory* (RAM) do sistema. Desta forma, *threads* de um mesmo processo se comunicam através do mesmo espaço de endereçamento, por meio de escrita e leitura na memória. Essa característica do sistema pode ocasionar problemas de concorrência, onde um valor escrito por uma *thread*, localizado em uma palavra na memória, pode ser alterado por outra *thread*, trazendo inconsistência ao sistema.

Mais especificamente, multiprocessadores podem possuir propriedades adicionais, como acesso uniforme à memória. Máquinas com essa propriedade são chamadas de UMA. Por outro lado, existem multiprocessadores que não apresentam essa característica, como é o caso de multiprocessadores NUMA, que apresentam um acesso não-uniforme à memória.

A Figura 3 apresenta a arquitetura de sistemas multiprocessados UMA mais simplificados, onde existem várias CPUs que se comunicam com uma memória compartilhada por meio de um barramento. Quando uma CPU deseja efetuar a comunicação, o barramento é verificado para determinar a sua disponibilidade. Caso o barramento esteja

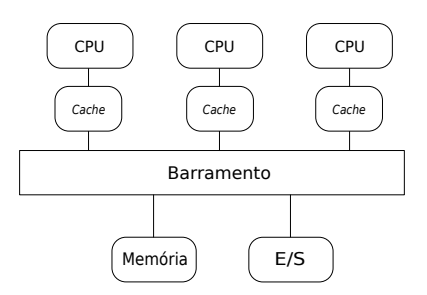

Figura 3 – Esquema genérico de um multiprocessador UMA.

Fonte: desenvolvido pelo autor.

ocupado, a CPU espera até que ele fique livre. Com o barramento livre, a CPU coloca o endereço da palavra no barramento, utiliza sinais de controle e espera até que a memória coloque a palavra desejada no barramento. Esse método é gerenciável para poucas CPUs, contudo com uma maior quantidade, o número de comunicações aumenta significativamente, tornando o gerenciamento de comunicações, por meio do barramento, insuportável. Desta forma, o barramento se torna o gargalo do sistema.

A solução é utilizar *caches* nas CPUs, possibilitando que requisições de leitura sejam satisfeitas pela *cache*, diminuindo a quantidade de comunicações. Desta forma, é possível adicionar mais CPUs no barramento devido à baixa quantidade de tráfego. *Caches* possuem protocolos de coerência para manter a consistência do sistema. Quando uma CPU efetua uma escrita sobre uma palavra, todas as *caches* que possuem essa palavra serão notificadas. Uma *cache* com uma cópia modificada, isto é, diferente do dado presente na memória, deve escrever essa cópia diretamente na memória. Caso uma cópia exata do dado na memória esteja presente na *cache*, ela pode ser descartada, fazendo com que a CPU acesse diretamente a memória.

Além disso, é possível inserir mais níveis de *cache* nas CPUs, diminuindo o tráfego e retirando a necessidade de mais acessos à memória principal. Contudo, devido ao limite arquitetural, uma quantidade muito grande de *caches* é inviável. Além disso, um tamanho muito grande para *caches* torna o seu acesso muito lento, prejudicando o desempenho do sistema.

Sistemas multiprocessados NUMA são diferentes de sistemas UMA, como mencionado anteriormente, devido ao acesso à memória remota ser mais lento que à memória local. A Figura 4 apresenta a arquite-

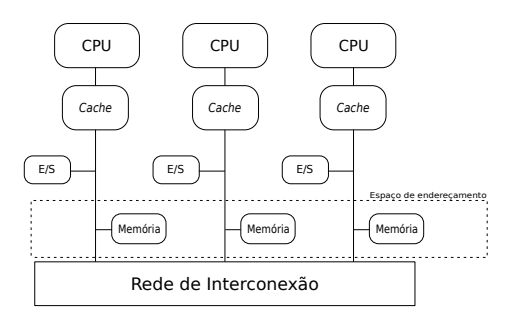

Figura 4 – Esquema genérico de um multiprocessador NUMA.

Fonte: desenvolvido pelo autor.

tura desse sistema, onde existem nós interconectados por uma rede, e cada nó possui uma CPU e um bloco de memória. A CPU de cada nó pode possuir uma *cache*, denominada *Cache-Coherent Non-Uniform Memory Access* (CC-NUMA), que possibilita uma redução no tempo de acesso a um dado localizado em uma memória remota. Por outro lado, um sistema sem *cache* é denominado *No Cache Non-Uniform Memory Access* (NC-NUMA).

Com o desenvolvimento de novas tecnologias, o tamanho dos transistores diminuiu significativamente, se tornando possível inserir um grande número de transistores em um único *chip*. Com o aumento da quantidade de transistores, um *chip* pode ter, por exemplo, várias CPUs (núcleos), caracterizando um *chip multicore*. Geralmente chamados de *Chip Multiprocessors* (CMPs), os *multicores* são semelhantes aos multiprocessadores tradicionais, contudo, devido à proximidade de conexão entre CPUs, falhas em um componente pode ocasionar problemas em outros componentes do sistema. Esse problema pode ser ainda mais agravado em sistemas do tipo *Multiprocessor System-on-Chip* (MPSoC). Esses sistemas possuem geralmente CPUs (muitas vezes *multicore*) de propósito geral, além de processadores dedicados a atividades bem específicas, tais como decodificadores de áudio e vídeo, processadores criptográficos, entre outros. Além dos processadores, esses sistemas também incluem diferentes tipos de interface de rede e de E/S no mesmo *chip*.

Quando a quantidade de núcleos é grande, isto é, dezenas ou milhares de núcleos, o *chip* pode ser classificado como *manycore*. Contudo, o limite para classificar um *chip* em *manycore* ou *multicore* é flexível (TANENBAUM; BOS, 2015).

Com vários núcleos em um único *chip* problemas de coerência de *cache* começam a surgir. Mais especificamente, com o aumento no número de núcleos, o custo sobre o protocolo de coerência vai crescer até que aumentar o número de núcleos não auxiliará mais o desempenho, pois o sistema estará gastando muito tempo mantendo as *caches* consistentes.

Atualmente, sistemas computacionais comuns apresentam uma GPU, onde temos milhares de núcleos disponíveis. GPUs utilizam esses núcleos, essencialmente, para a solução de cálculos, focando menos em questões de *cache* e lógica de controle. Desta forma, elas são utilizadas em pequenas computações que podem ser paralelizadas. Contudo, a programação para GPUs é difícil, pois os seus núcleos fazem a execução da mesma instrução com diferentes partes do dado, isto é, são máquinas *Single Instruction, Multiple Data* (SIMD). Esse modelo de programação é interessante para abordar o paralelismo de dados, contudo, o desenvolvedor pode se deparar com dificuldades durante o desenvolvimento. Desta forma, linguagens de programação, como CUDA e *Open Computing Language* (OpenCL), abstraem o desenvolvimento de aplicações para esses processadores.

O MPPA-256 é um processador *manycore* diferente dos apresentados acima, pois os seus núcleos são conectados atraves de uma NoC. Mais detalhes sobre o MPPA-256 serão apresentados posteriormente na Seção 2.1.3, tendo em vista que ele possui também características relacionadas a multicomputadores.

#### 2.1.2 Multicomputadores

Multiprocessadores de grande porte são difíceis de construir devido ao alto custo. Desta forma, devido à simplicidade de construção, multicomputadores começaram a surgir. A ideia principal de um multicomputador é agregar em um mesmo sistema diversos computadores, os quais muitas vezes possuem multiprocessadores (TANENBAUM; BOS, 2015). Nesse sentido, um computador com sua placa de interface de rede é considerado como um nó do sistema multicomputado, onde um gerenciamento de forma inteligente da rede auxilia o desempenho do sistema.

A Figura 5 mostra como um sistema multicomputado simples é organizado. Existem nós que possuem uma CPU, memória principal dedicada e uma conexão diretamente com outros nós ou a um comutador. A topologia apresentada na imagem é uma das topologias possíveis em

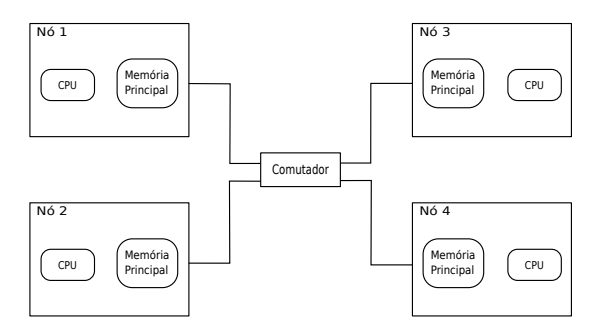

Figura 5 – Esquema simples de um sistema multicomputado.

Fonte: desenvolvido pelo autor.

um sistema multicomputado. Outra alternativa é utilizar uma topologia em anel (Figura 6b), retirando a necessidade de um comutador, pois um nó é conectado diretamente aos outros nós. Cada nó é conectado ao nó à sua esquerda e à sua direita.

Uma outra topologia de interconexão muito utilizada em multicomputadores é a malha (*mesh*), a qual é ilustrada pela Figura 6c. Nesse tipo de topologia, os nós são interconectados em comutadores distintos pelo sistema e cada comutador é conectado a outros comutadores, formando uma espécie de malha no sistema. Uma variante dessa topologia é o toro duplo (*torus*) apresentado na Figura 6d, onde os comutadores de cantos opostos estão conectados diretamente. Desta forma, comunicações entre nós de cantos opostos não terão a necessidade de inúmeros saltos pelos comutadores para efetuar a transmissão de informações.

A Figura 6e ilustra uma topologia tridimensional, e a Figura 6f ilustra um cubo tetradimensional. Topologias n dimensionais são utilizadas para diminuir o atraso de comunicação entre nós, pois o diâmetro da rede cresce linearmente de acordo com a dimensionalidade. Mais precisamente, o diâmetro da rede é o maior caminho entre dois nós e cresce de acordo com a raiz quadrada do número de nós. Desta forma, topologias n dimensionais permitem que o diâmetro da rede seja menor, mesmo com um número maior de nós. Devido a essa propriedade, topologias n dimensionais são utilizadas em vários sistemas.

Geralmente, multicomputadores podem ser construídos com computadores pessoais comuns interconectados por uma interface de rede para trabalharem em conjunto. Organizações de multicomputadores deste tipo são denominadas de *Network of Workstations* (NOW). DeFigura 6 – Topologias de interconexão.

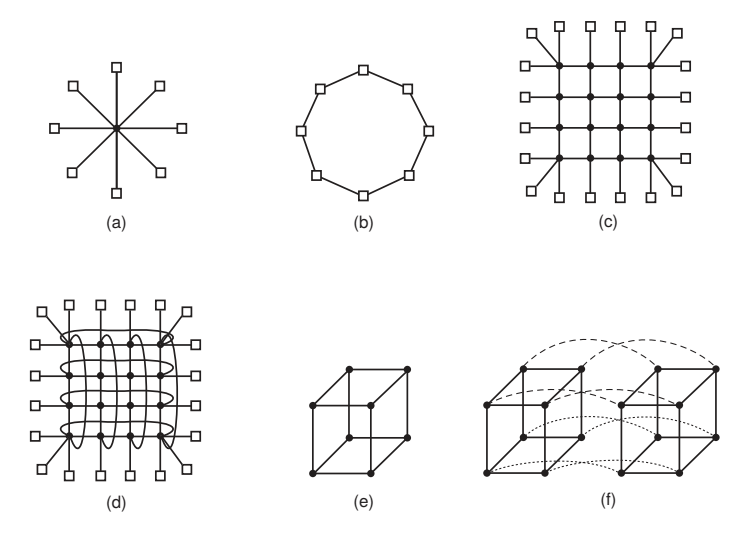

Fonte: (TANENBAUM; BOS, 2015)

vido à sua simplicidade, esse sistema não é focado em ganho de desempenho. Por outro lado, *Clusters of Workstations* (COW) são constituídos de computadores interconectados sem teclado, monitor e *mouse* contendo cada um diversos processadores de alto desempenho. Esses sistemas são focados em desempenho, pois possuem redes de interconexão de alto desempenho (alta largura de banda e baixa latência).

A comunicação em um multicomputador é feita por meio de troca de mensagens. Processos localizados em diferentes CPUs se comunicam por meio de mecanismos básicos disponibilizados pelo Sistema Operacional (SO). Esses mecanismos básicos do SO são utilizados como base para implementação de bibliotecas de comunicação que implementam, pelo menos, duas primitivas básicas: *send* e *receive*. A primitiva *send* envia uma mensagem para um processo, o que é determinado pelos parâmetros de entrada da mesma. A primitiva *receive* é responsável pelo recebimento de mensagens, utilizando como parâmetro o endereço que será lido para coletar a mensagem recebida. Portanto, em sistemas multicomputados a troca de mensagens entre processos é realizada de maneira explícita pelo desenvolvedor.

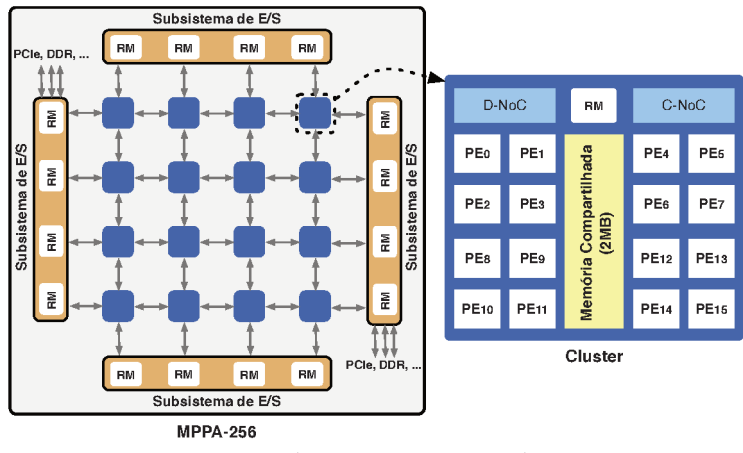

Visão geral do MPPA-256. Figura 7

Fonte: (CASTRO et al., 2013)

### 2.1.3 O Processador Manycore MPPA-256

O MPPA-256 é um processador manycore desenvolvido pela empresa francesa Kalray, o qual possui 256 núcleos de processamento de 400 MHz. Ele mistura características de um multiprocessador e de um multicomputador, porém em um único *chip*. Mais especificamente, o MPPA-256 utiliza um modelo multicomputado com uma comunicação via NoC em seus *clusters*, e um modelo multiprocessado dentro de cada  $cluster$ 

Os núcleos de processamento do MPPA-256 são denominados PEs. Além dos PEs. o processador possui 32 núcleos dedicados à gerência de recursos denominados Resource Managers (RMs). PEs e RMs são distribuídos fisicamente no *chin* em 16 *clusters* e 4 subsistemas de E/S, onde cada *cluster* contém 16 PEs e 1 RM. Além dos *clusters*, o MPPA-256 possui 4 subsistemas de E/S contendo, cada um, 4 RMs. Toda a comunicação entre *clusters* e/ou subsistemas de  $E/S$  é feita através de uma NoC *torus* 2D. A arquitetura do MPPA-256 pode ser vista na Figura  $7<sup>1</sup>$ .

A finalidade principal dos PEs é executar threads de usuário de forma ininterrupta e não preemptível para realização de computação. PEs de um mesmo *cluster* compartilham uma memória de 2 MB, a

 ${}^{1}$ A figura apresenta uma ilustração simplificada, omitindo a topologia da NoC.

qual é utilizada para armazenar os dados a serem processados pelos PEs. Cada PE possui também uma memória *cache* associativa 2-*way* de 32 KB para dados e uma para instruções. Porém, o processador não dispõe de coerência de *caches*, o que dificulta o desenvolvimento de aplicações para esse processador. Por outro lado, a finalidade dos RMs é gerenciar E/S, controlar comunicações entre *clusters* e/ou subsistemas de E/S e realizar comunicação com uma memória RAM. Na arquitetura utilizada neste trabalho, um dos subsistemas de E/S está conectado a uma memória externa *Low Power Double Data Rate 3* (LPDDR3) de 2 GB.

A comunicação dos *clusters* com o subsistema de E/S e a comunicação entre *clusters* é realizada de maneira explícita, utilizando uma API própria do MPPA-256 de baixo nível similar à POSIX IPC. Detalhes referentes à comunicação e programação nesse processador serão abordadas posteriormente na Seção 2.2.3.

### 2.2 PROGRAMAÇÃO PARALELA

Aplicações são, geralmente, implementadas de forma sequencial, isto é, um conjunto serializado de instruções que será executado sobre uma CPU. Por outro lado, a computação paralela ou distribuída efetua o processamento de instruções sobre múltiplos elementos de processamento. A ideia principal é dividir a computação em partes menores que podem ser executadas simultaneamente entre os elementos de processamento distintos, com intuito de se realizar um processamento em menos tempo.

Diferentes APIs de programação paralela foram criadas com intuito de simplificar o desenvolvimento de aplicações em arquiteturas multiprocessadas e multicomputadas. A seguir serão apresentadas as APIs mais utilizadas no âmbito de HPC em cada tipo de arquitetura. Por fim, será apresentada a API utilizada para o desenvolvimento de aplicações no processador MPPA-256.

#### 2.2.1 OpenMP

Para evitar uma programação de baixo nível sobre um sistema multiprocessado, são utilizadas APIs para o desenvolvimento de aplicações, como o OpenMP. O OpenMP é um modelo de programação baseado em memória compartilhada e provê uma maior facilidade no

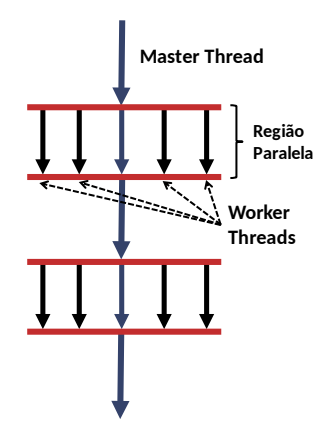

Figura 8 – Esquemático do modelo *fork-join*.

Fonte: desenvolvido pelo autor.

desenvolvimento de aplicações para o ambiente multiprocessado, permitindo a paralelização de aplicações com variáveis de ambiente e diretivas de compilação.

O OpenMP utiliza o modelo *fork-join*, onde a execução inicia com uma única *thread*, denominada *master thread*. Como ilustrado na Figura 8, quando a *master thread* encontra uma região paralela, são criadas outras *threads* de acordo com a variável de ambiente especificada no sistema. No final da região paralela, é realizado um *join* por meio de uma barreira implícita, onde as *threads* serão sincronizadas, e a execução irá continuar apenas com a *master thread*.

Por meio de diretivas de compilação é possível definir o comportamento do OpenMP, inclusive, determinar regiões paralelas e outras funções da API. O Código 1 apresenta um exemplo de uma função que implementa o produto escalar entre dois vetores (a e b) paralelizada com uso do OpenMP. A região paralela é criada pela diretiva de compilação #pragma omp parallel (linha 5). Variáveis dentro de uma região paralela podem ser classificadas como shared (compartilhadas) ou private (privadas), possibilitando assim o gerenciamento da execução pela API. Uma variável marcada como shared é compartilhada entre as *threads* de uma região paralela. Por outro lado, variáveis marcadas como private são privadas para cada *thread*, isto é, cada *thread* possuirá uma cópia privada da variável. Desta forma, as modificações sobre elas serão feitas localmente em cada *thread*.

Código 1 – Produto escalar paralelo com OpenMP.

```
1 int produto_escalar (int *a, int *b, int tamanho)
 2 \t3int prod = 0;
 \frac{4}{5}5 # pragma omp parallel for private (i) shared (a, b) \ 66 reduction (+: prod)<br>
7 for (int i = 0; i < tamanho; i++)
 7 for (int i = 0; i < tamanho; i++)<br>8 prod += a[i] * b[i]:
        prod + = a[i] * b[i];\begin{array}{c} 9 \\ 10 \end{array}return (prod);
11 }
```
As diretivas do OpenMP, além de determinar regiões paralelas, possibilitam paralelizar laços de maneira automática, onde as iterações do laço são distribuídas, de forma automática e flexível, sobre as *threads* da região paralela. A paralelização das iterações do laço é mostrada na linha 6 do Código 1 com uso da cláusula for. Além disso, operações de redução podem ser utilizadas ao fim de uma região paralela, aplicando sobre uma variável a operação especificada. Ao final da região paralela, o resultado é atribuído a uma variável compartilhada. A redução é necessária no caso do produto escalar mostrado no Código 1, sendo necessário utilizar a cláusula reduction sobre a variável prod. A operação de redução utilizada no caso do produto escalar é a soma  $(+).$ 

Devido à abstração que o modelo oferece, poucas modificações de código são necessárias para paralelizar uma aplicação. POSIX *threads* é outro modelo que pode ser utilizado, contudo com uma menor abstração que o modelo OpenMP.

#### 2.2.2 MPI

A programação paralela em multicomputadores é feita através da utilização de múltiplos processos que se comunicam através de trocas de mensagens. Devido à característica de baixo nível intrínseca do modelo de troca de mensagens, utilizar *sockets* manualmente para a comunicação entre nós de uma rede de *clusters* é inadequada para o desenvolvedor. Portanto, mostra-se necessário utilizar APIs de mais alto nível, possibilitando uma maior abstração ao desenvolvedor.

O *Message Passing Interface* (MPI) é uma API utilizada amplamente em multicomputadores fornecendo uma maior abstração em
relação à programação sobre *sockets*. A API é baseada no modelo *Single Program, Multiple Data* (SPMD), onde todos os processos executam o mesmo programa, porém cada processo é responsável por realizar computações em dados distintos.

A API fornece diversas funções aos desenvolvedores. A função MPI\_Init() permite inicializar o ambiente MPI. Após a inicialização, cada processo MPI possuirá um identificador único (de 0 até np − 1, onde np é o número total de processos MPI em execução). Esse identificador único, denominado *rank*, poderá ser utilizado em conjunto com instruções de seleção (if-else) para determinar que processos MPI distintos possam executar códigos distintos. Além disso, ele será utilizado nas primitivas de comunicação do MPI para especificar os remetentes e destinatários das mensagens. Para finalizar o ambiente MPI é feita uma chamada para a função MPI\_Finalize(). O envio de mensagens é realizado pela função MPI\_Send(), que construirá a mensagem, e irá adicionar o *rank* do destinatário, o *rank* do remetente, entre outras informações. A função MPI\_Recv() será responsável por receber a mensagem enviada pelo processo, e irá armazená-la no espaço de memória do processo destinatário.

O Código 2 mostra um exemplo de um programa em MPI. Nesse exemplo, o processo com *rank* igual a zero envia uma mensagem a todos os demais processos. Ao receber a mensagem, cada um dos demais processos imprime na tela a mensagem recebida. As funções MPI\_Comm\_rank() e MPI\_Comm\_size() são utilizadas para armazenar nas variáveis rank e size o *rank* do processo e o número total de processos, respectivamente. Nas linhas 12-13, o processo com *rank* igual a zero envia para os demais processos a mensagem "Ola mundo!". As linhas 16-19 são executadas somente pelos demais processos, onde cada processo realiza o recebimento da mensagem e a imprime na tela juntamente com seu *rank*.

Além de comunicações do tipo ponto-a-ponto, existem comunicações coletivas e de sincronização entre todos os processos. A função MPI\_Barrier() é uma barreira de sincronização, responsável por bloquear a execução de um processo até que todos os outros processos cheguem na barreira. Por outro lado, a função MPI\_Bcast() é responsável por enviar a mesma mensagem de um processo para todos os outros processos do sistema de forma otimizada.

Código 2 – Exemplo de um programa MPI.

```
1 int main (int argc, char **argy)
 2 \t3int rank, size:
 4
 5 MPI_Init ( argc , argv );
 \frac{6}{7}7 MPI_Comm_rank (MPI_COMM_WORLD, & rank);<br>8 MPI_Comm_size (MPI_COMM_WORLD, & size);
        MPI_Comm_size ( MPI_COMM_WORLD , & size ) :
\frac{9}{10}10 if (rank == 0) {<br>11 char mensagem [
\begin{cases} 11 & \text{char } \text{mensagem} [11] = "01a \text{ mundo}!"; \\ 12 & \text{for } (\text{int } i = 1; i < \text{size}; i++) \end{cases}\begin{array}{lll} \n 12 & \text{for (int i = 1; i < size; i++)} \\ \n 13 & \text{MPI Send}(\texttt{\&} \texttt{mensagem. 11. MPI}) \n \end{array}MPI_Send (& mensagem, 11, MPI_CHAR, i, 0, MPI_COMM_WORLD);
\begin{array}{r} 14 \\ 15 \end{array}\begin{vmatrix} 15 & e1se \\ 16 & char \end{vmatrix}|16 char mensagem [11];<br>|17 MPI_Recv(&mensagem
17 MPI_Recv (& mensagem, 11, MPI_CHAR, 0, MPI_ANY_TAG,<br>18 MPI_COMM_WORLD, MPI_STATUS
18 MPI_COMM_WORLD, MPI_STATUS_IGNORE);<br>19 printf("Processo %d recebeu: %s\n", rank, mensagem):
         printf ("Processo %d recebeu: %s\n", rank, mensagem);<br>}
\overline{20}\begin{array}{c} \n \boxed{21} \\
 \boxed{22}\n \end{array}\begin{cases} 22 & \text{MPI} \text{.} \text{Finalize}(); \\ 23 & \text{return} (0): \end{cases}return (0);|24\rangle
```
#### 2.2.3 Modelo de Programação do MPPA-256

O MPPA-256 possui uma arquitetura interessante que permite a execução de aplicações paralelas que seguem um modelo mestre/trabalhador. Nesse modelo, o processo mestre é responsável pela coordenação e pela divisão das tarefas entre os processos trabalhadores. Os processos trabalhadores, por outro lado, são responsáveis por receber tarefas e computá-las, devolvendo os resultados para o processo mestre. No MPPA-256, o processo mestre é executado em um RM no subsistema de E/S, e é responsável por inicializar os processos trabalhadores. Cada processo trabalhador é executado em um *cluster* distinto, podendo criar até 16 *threads* POSIX, uma para cada PE.

A Figura 9 ilustra o funcionamento do modelo mestre/trabalhador no MPPA-256. O processo mestre será responsável por iniciar os *clusters* por meio da função MPPA\_Spawn(). O MPPA-256 não possui suporte para o MPI, desta forma, os processos mestre e trabalhadores utilizam objetos de comunicação, como portais e filas, de uma API proprietária de baixo nível do MPPA-256, similar à POSIX IPC.

Cada processo trabalhador possui um espaço de endereçamento distinto, desta forma, são utilizados portais para efetuar a comunicação

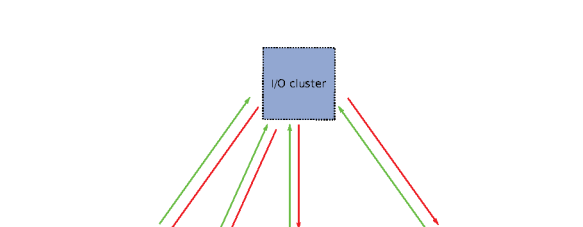

Cluster 1

Cluster 2

Cluster 0

Cluster 3

Esquemático do modelo mestre/trabalhador no MPPA-256. Figura 9

Fonte: Manual do MPPA-256.

nn

entre o mestre e os trabalhadores, e entre trabalhadores. Os portais efetuam escrita e leitura remota, onde um processo deve criar um portal com uma classificação, denominada tas e relacionar o portal com um espaco de enderecamento para realizar a comunicação.

Para efetuar a escrita em um espaco de enderecamento é necessário chamar uma função denominada mppa pwrite(). Essa função possui como parâmetros o portal que será utilizado na comunicação e o tamanho do dado que será enviado. A função mppa aio read() realizará a leitura dos dados recebidos pelo portal, relacionando o portal responsável pela leitura com o espaço de enderecamento em que o dado será armazenado.

Um programa para o MPPA-256 é composto por, pelo menos, dois arquivos principais: um deles conterá o código a ser executado pelo processo mestre e outro conterá o código a ser executado por cada processo trabalhador. Esses arquivos são compilados separadamente, gerando dois arquivos binários (um para o processo mestre e outro para os processos trabalhadores). O binário dos trabalhadores é utilizado como argumento de entrada da função MPPA\_Spawn() descrita anteriormente durante a criação dos processos trabalhadores.

Trabalhos anteriores mostraram que desenvolver aplicações paralelas otimizadas para o MPPA-256 é um grande desafio (FRANCESQUINI et al., 2014) devido a alguns fatores importantes. O primeiro deles está relacionado ao modelo de programação híbrido exigido pelo pro-

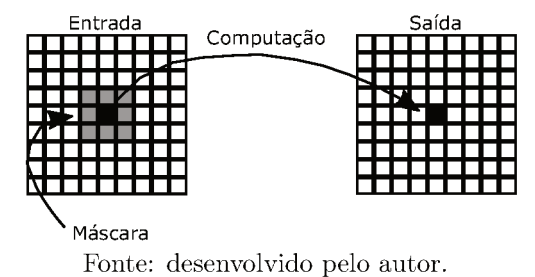

Ilustração do padrão stencil. Figura 10

cessador: *threads* em um mesmo *cluster* se comunicam através de uma memória compartilhada local, porém a comunicação entre clusters é feita explicitamente via NoC, em um modelo de memória distribuída. Mais especificamente, aplicações desenvolvidas para o MPPA-256 precisam utilizar duas bibliotecas de programação paralela para utilizar os recursos do processador: OpenMP, baseado em um modelo de memória compartilhada, utilizada para paralelizar a computação dentro de cada *cluster* e a API proprietária do MPPA-256, que segue um modelo de memória distribuída, sendo utilizado na comunicação entre os *clusters* e o subsistema de  $E/S$  por meio da NoC. O segundo fator importante está relacionado à capacidade limitada de memória no chip: cada *cluster* possui apenas 2 MB de memória local de baixa latência. Portanto, aplicações reais precisam constantemente realizar comunicações com o subsistema de  $E/S$  conectado à memória LPDDR3. Por fim, o último fator está diretamente relacionado à ausência de coerência de cache: cada PE possui uma memória cache privada sem coerência de *cache*, sendo necessário o uso explícito de instruções do tipo *flush* para atualizar a *cache* de um PE quando necessário.

## 2.3 O PADRÃO STENCIL

As dificuldades na computação paralela proporcionam um grande impacto no desenvolvimento de aplicações. Com o desenvolvimento de aplicações paralelas, começou-se a notar um padrão entre elas. Com isso, foram criados os padrões paralelos para simplificar o desenvolvimento de código. Para uma maior abstração e redução da complexidade dos padrões, foram propostos esqueletos paralelos. Na programação paralela com esqueletos, o esqueleto é responsável por gerenciar o controle de tarefas e dados, retirando essa responsabilidade do desenvolvedor.

Código 3 – Exemplo de código *stencil* (aplicação Jacobi).

```
1 void jacobi (int tsteps, int N, float *A, float *B){<br>2 int t, i, i;
 2 int t, i, j;<br>3 float c1 = 0.2;
 4
 5 for (t = 0; t < t steps; t++){<br>6 for (i = 1 : i < N-1 : i++)6 for (i = 1; i < N-1; i++)<br>
7 for (i = 1; i < N-1; i++)7 for (j = 1; j < N-1; j++)<br>8 R[i i] = c1 * (4[i i] +
 8 B[i,j] = c1 * (A[i,j] + A[i,j-1] + A[i,j+1] + A[i+1,j]<br>9 + A[i-1,i]);
                                       + A[i-1, i]);
\frac{10}{11}11 for (i = 1; i < N-1; i++)<br>
12 for (i = 1; i < N-1; i++)12 for (j = 1; j < N-1; j++)<br>13 A [i, i] = B [i, i]
      A[i, j] = B[i, j]14 }
15 }
```
Desta forma, é possível simplificar grande parte do desenvolvimento de aplicações paralelas e auxiliar em outras funções que podem trazer uma maior dificuldade ao desenvolvedor. Mais especificamente, o desenvolvedor irá focar apenas em especificar o algoritmo, deixando o esqueleto gerenciar os detalhes de execução, diminuindo o tempo de desenvolvimento e *debug* da aplicação.

Existem diversos padrões paralelos, como o *map*, *reduce*, *scan*, *stencil*, entre outros. Dentre os padrões existentes, o padrão *stencil* é de grande importância tanto no ambiente acadêmico quanto no industrial, utilizado em diversos campos importantes, como física quântica, previsão do tempo e processamento de imagens (PEREIRA; RAMOS; GÓES, 2015).

O padrão *stencil* atualiza elementos de uma matriz de entrada (A), de acordo com um padrão especificado. Mais especificamente, em uma aplicação *stencil*, cada iteração utiliza a máscara de vizinhança responsável por determinar os vizinhos utilizados na computação. A máscara é aplicada sobre A para determinar o valor de cada célula da matriz de saída (B). No exemplo da Figura 10, o valor de cada célula da matriz de saída é determinado em função dos valores de cada uma das células vizinhas adjacentes da matriz de entrada. Esse processo é realizado para todas as células da matriz de entrada, produzindo uma matriz de saída contendo o resultado da computação *stencil*. Além disso, o padrão possibilita a computação iterativa, isto é, ao final de uma iteração, a matriz de saída será considerada como a matriz de entrada para a próxima iteração, caracterizando uma nova iteração da computação.

O Código 3 apresenta um exemplo do código de uma aplicação

baseada no padrão *stencil*, cujo o objetivo é a realização da resolução de equações matriciais pelo método iterativo de Jacobi. O número de iterações é determinado pelo parâmetro tsteps (linha 5). A computação *stencil* é realizada lendo-se as informações da matriz de entrada A e escrevendo-se os resultados em uma matriz de saída B, ambas de tamanho N\*N. Nesse exemplo, foi utilizado um coeficiente c1 e uma vizinhança de 5 elementos (linha 8). A vizinhança de 5 elementos representa a célula central e as 4 células adjacentes à célula central (cima, baixo, esquerda e direita). Devido à característica iterativa desta aplicação, existe uma troca de dados entre as matrizes A e B (linhas 10-12) para que o resultado da iteração i possa ser utilizado como entrada na iteração i+1.

### 2.4 PSKEL

O PSkel é um *framework* de programação em alto nível para o padrão *stencil*, que oferece suporte a execuções paralelas em arquiteturas heterogêneas incluindo CPU e GPU. Utilizando uma única interface de programação escrita em C++, o usuário é responsável por definir o *kernel* principal da computação *stencil*, enquanto o *framework* se encarrega de gerar código executável para as diferentes plataformas paralelas e realizar todo o gerenciamento de memória e transferência de dados entre dispositivos de forma transparente (PEREIRA; RAMOS; GÓES, 2015). Mais especificamente, o PSkel traduz as abstrações em código C++ de baixo nível, compatível com Intel TBB e NVIDIA CUDA.

A API do PSkel possibilita a definição de *templates* para a manipulação de estruturas n-dimensionais, denominadas Array (1 dimensão), Array2D (2 dimensões) e Array3D (3 dimensões). Além disso, o *framework* provê abstrações para a definição da vizinhança do *stencil* (máscara) e o *kernel* da computação *stencil* (stencilKernel()). O stencilKernel() é um método a ser implementado pelo usuário que descreve, especificamente, a computação que será executada para cada célula do Array de entrada com base nos valores de sua vizinhança (máscara).

Desta forma, o desenvolvedor deverá seguir os seguintes passos para desenvolver uma aplicação *stencil* com PSkel:

- 1. Identificar a dimensão do problema, construindo estruturas de acordo com os recipientes especificados pelo *framework*;
- 2. Definir o método stencilKernel() que descreve a computação

Código 4 – Exemplo do código da aplicação Jacobi no PSkel.

```
1 __parallel__ void
 2 stencilKernel (Array2D <float > A, Array2D <float > B, Mask2D <int > mask, 3 struct Arguments args, int x, int y) {
 3 struct Arguments args, int x, int y){<br>4 B(x, y) = args.alpha * (A(x,y) + A(x,y+1) + A(x,y-1))B(x, y) = \arg s \cdot \text{alpha} + (A(x, y) + A(x, y+1) + A(x, y-1) + A(x+1, y))5 + A(x-1, y);
 6 }
 7
8 int main (int argc, char **argv) {<br>9 /* declaracoes de variaveis omi
      /* declaracoes de variaveis omitidas */\frac{10}{11}11 Array2D <float> input (A, M, N);<br>12 Array2D <float> output (B, M, N)
       Array2D < float > output (B, M, N);
13 int neighbors = \{0,1\}, \{-1,0\}, \{1,0\}, \{-1,0\};<br>14 Mask2D <int> mask(4, neighbors);
14 Mask2D <int> mask (4, neighbors);<br>15 struct Arguments args (alpha);
       struct Arguments args (alpha);
\begin{array}{c} 16 \\ 17 \end{array}17 Stencil2D < Array 2D < float >, Mask 2D < int >, Arguments >
18 iacobi(A, B, args);
18 jacobi (A, B, args);<br>19 iacobi.runIterative (d
       iacobi.runIterative (device:: GPU, tsteps, 1.0);
\begin{array}{c} 20 \\ 21 \end{array}return (0);22 }
```
executada sobre os elementos da máscara e do Array de entrada;

- 3. Instanciar um ou mais objetos Stencil para gerenciar os encapsulamentos, alocação de memória e chamadas para efetuar a computação determinada pelo método stencilKernel(). Mais especificamente, os recipientes são estruturas que armazenam Arrays para leitura/escrita de dados. Eles são responsáveis por gerenciar a alocação de memória na CPU e GPU de maneira transparente.
- 4. Instanciar a classe de *Runtime* que adota um padrão *Facade* que efetua a abstração dos detalhes da implementação e configurações do padrão *stencil*. Essa classe provê os métodos de execução para os padrões *stencil*, além do particionamento transparente de tarefas e dados entre CPU e GPU.

Em uma aplicação *stencil* iterativa, cada iteração utiliza a máscara de vizinhança sobre o Array de entrada para determinar o valor de cada célula do Array de saída. No exemplo da Figura 10, o valor de cada célula do Array de saída é determinado em função dos valores de cada uma das células vizinhas adjacentes. Esse processo é realizado para todas as células do Array de entrada, produzindo um Array de saída da computação *stencil*. Ao final de uma iteração, o Array de saída será considerado como Array de entrada para a próxima iteração no caso de uma aplicação *stencil* iterativa.

O Código 4 apresenta um exemplo da aplicação Jacobi discutida na Seção 2.3 (Código 3), porém agora implementada no *framework* PSkel. Nesse exemplo, a função *stencil* principal da aplicação está implementada no método stencilKernel() nas linhas 1-5. As estruturas para efetuar a computação, como o Array de entrada (input) e de saída (output), são mostrados nas linhas 10-11. O formato da vizinhança é especificado na linha 12, sendo guardado na variável neighbors. Então, a máscara é construída na linha 13 com base na vizinhança definida anteriormente. Estruturas como Array2D, Mask2D, são exemplos dos recipientes disponibilizados pelo *framework*. A classe de *runtime* é determinada pela estrutura Stencil2D (linha 16), onde ao efetuar a chamada para função runIterative() (linha 18), a execução da computação irá iniciar.

É possível notar que o *kernel* da computação *stencil* (linha 4) fica mais simplificado em relação ao código original do Jacobi mostrado anteriormente (Código 3), pois as iterações da aplicação (tsteps) e os laços de computação sobre as matrizes ficam implícitos, sendo gerenciados pelo *framework*. Os elementos das matrizes são determinados pelos parâmetros x e y da função stencilKernel(). Além disso, o coeficiente da aplicação Jacobi é passado como parâmetro por uma struct denominada Arguments (linha 14).

#### 3 TRABALHOS RELACIONADOS

A proposta deste trabalho está diretamente relacionada a diversos outros trabalhos de pesquisa. A seguir, serão citados alguns trabalhos de pesquisa que fazem uso de esqueletos paralelos em arquiteturas *multicore* e *manycore*. Além disso, serão destacados alguns trabalhos de pesquisa sobre o MPPA-256.

# 3.1 ESQUELETOS PARALELOS E PADRÃO *STENCIL*

*Buono et al.* (BUONO et al., 2013) portaram um *framework* baseado em esqueletos paralelos, chamado de *FastFlow*, para o processador *manycore TilePro64*. Esse processador possui 64 núcleos de processamento idênticos, interconectados por uma NoC no formato de malha. O *framework FastFlow* provê padrões de *design* customizáveis, como, por exemplo, *pipelines* e *task farms*, que podem ser compostas para formar outros esqueletos, como *map* e *reduce*.

De forma similar, *Thorarensen et al.* (THORARENSEN et al., 2016) apresentaram um novo *back-end* do *framework SkePU* para o processador *manycore* de baixa potência *Myriad2*. Esse processador possui uma arquitetura heterogênea, tendo como alvo dispositivos com limites em questão de energia. O *framework SkePU* provê uma interface de programação para esqueletos paralelos como o *map*, *reduce*, e *stencil*, com suporte para diferentes *back-ends*, incluindo processadores *multicore* e GPUs.

*Lutz et al.* (LUTZ; FENSCH; COLE, 2013) utilizaram técnicas de *tiling* em computações *stencil* para lidar com a capacidade limitada de memória de GPUs em ambientes multi-GPU, utilizando as memórias das GPUs coletivamente. De forma similar, *Gysi et al.* (GYSI; GROS-SER; HOEFLER, 2015) propuseram um *framework* para otimizações automáticas de *tiling* em computações *stencil* situadas em um ambiente híbrido CPU-GPU.

## 3.2 PROCESSADORES *MANYCORE* DE BAIXO CONSUMO DE ENERGIA

Alguns trabalhos surgiram recentemente com intuito de avaliar o uso de processadores *manycore* em HPC, além de discutir os desafios do desenvolvimento de aplicações para esses processadores. Em (TO-TONI et al., 2012), os autores compararam o desempenho e o consumo energético de um processador *manycore* experimental da Intel denominado *Single-Chip Cloud Computer* (SCC) com outros tipos de processadores e GPUs. Para realizar essa análise, os autores utilizaram um conjunto de aplicações paralelas implementadas em Charm++ (KALE; BHATELE, 2013). Os resultados obtidos com o Intel SCC mostraram que *manycores* são uma alternativa viável, apresentando bom desempenho e baixo consumo energético. Em (SIRDEY et al., 2013), os autores avaliaram o desempenho do processador *manycore* MPPA-256 no contexto de aplicações de decodificação de vídeo. Os resultados mostraram que o desempenho do MPPA-256 é comparável ao desempenho de processadores Intel atuais em uma decodificação de vídeo no padrão H.264, consumindo 6 vezes menos energia.

Trabalhos recentes revelaram o desempenho e consumo energético do processador MPPA-256, comparando-o a outros processadores *multicore* de propósito geral e embarcados, no contexto de diferentes aplicações científicas (CASTRO et al., 2014, 2013; FRANCESQUINI et al., 2014). Os resultados mostraram que o processador *manycore* MPPA-256 apresenta em alguns casos desempenho superior a processadores *multicore* Intel Xeon 2.4 GHz com 8 núcleos, além de uma redução no consumo de energia em até 13 vezes em relação ao mesmo processador. Um outro trabalho recentemente publicado realizou uma análise comparativa de desempenho e consumo de energia entre processadores *multicore* Intel de alto desempenho e ARM (PADOIN et al., 2015). Os resultados mostraram que, apesar da potência dos processadores ARM ser pelo menos 10 vezes menor que a dos processadores Intel de alto desempenho, o consumo de energia nem sempre será melhor, sendo dependente das características da carga de trabalho a ser executada.

*Morari et al.* (MORARI et al., 2012) propuseram uma implementação otimizada do *radix sort* para o processador *manycore* Tilera TI-LEPro64. Os resultados mostraram que a solução para o TILEPro64 provê uma melhor eficiência energética em relação a um processador *multicore* de propósito geral, como o Intel Xeon W5590, e em relação a uma GPU NVIDIA Tesla C2070.

Mais especificamente, *Francesquini et al.* (FRANCESQUINI et al., 2014) analisaram três diferentes classes de aplicações (CPU-bound<sup>1</sup>,

<sup>1</sup>O desempenho da aplicação é limitado pela velocidade da CPU.

memory-bound<sup>2</sup> e híbrida<sup>3</sup>.) usando plataformas paralelas, como o MPPA-256, e um multiprocessador NUMA de 192 núcleos e 24 nós. Mostrou-se que arquiteturas *manycore* podem ser muito competitivas, mesmo se a aplicação é, naturalmente, irregular. Os resultados mostraram que o MPPA-256 pode obter um desempenho maior (e um consumo de energia menor) que um processador *multicore* de propósito geral (Intel Xeon E5-4640) em um ambiente com cargas de trabalho variadas e CPU-*bound*. Todavia, em um ambiente com cargas de trabalho *memory-bound*, o sistema NUMA obteve um melhor desempenho em relação ao MPPA-256, apesar de apresentar também um maior consumo de energia. Entre as plataformas avaliadas, o MPPA-256 apresentou a melhor eficiência energética, reduzindo a energia consumida em aplicações CPU-*bound*, híbridas e *memory-bound* em 6.9x, 6.5x e 3.8x, respectivamente.

## 3.3 DISCUSSÃO

Similar ao *framework SkePU*, o PSkel fornece suporte à aplicações paralelas baseadas no padrão *stencil* em ambientes heterogêneos CPU-GPU. Contudo, o PSkel não oferece suporte à processadores *manycore*. Além disso, com base nos estudos sobre processadores *manycore*, pode-se perceber que o processador MPPA-256 possui um consumo energético inferior em relação aos processadores *multicores*. O MPPA-256 apresenta limitações de memória que podem ser solucionadas com técnicas de *tiling*, como mostrado por *Lutz et al.* (LUTZ; FENSCH; COLE, 2013). Mesmo *Thorarensen et al.* (THORARENSEN et al., 2016) apresentando uma proposta similar, a arquitetura do MPPA-256 é diferente do processador *Myriad2*, apresentando características e dificuldades de desenvolvimento diferentes. Desta forma, a adaptação do *framework* PSkel para um processador de baixo consumo de energia e alto desempenho, como o MPPA-256, é interessante para caracterizar um novo estudo sobre a utilização de *frameworks* em ambientes heterogêneos utilizando técnicas de *tiling*.

<sup>2</sup>O desempenho da aplicação é limitado pela quantidade de memória disponível e velocidade de acesso à memória.

<sup>3</sup>Aplicação com características CPU-bound e memory-bound

#### 4 PSKEL-MPPA

Esta seção apresenta as ideias fundamentais da proposta e implementação da adaptação do *framework* PSkel para o processador MPPA-256. O anexo A ilustra como o desenvolvedor deverá utilizar as estruturas e funções da adaptação para implementar uma aplicação paralela no MPPA-256.

## 4.1 VISÃO GERAL

Como dito anteriormente, diversas dificuldades prejudicam o desenvolvimento de aplicações para processadores *manycore*, tais como o MPPA-256. Neste projeto, será dado um enfoque para uma classe de aplicações paralelas que seguem o padrão *stencil*. Nesse sentido, adaptar o *framework* PSkel para esse processador trará benefícios claros, simplificando o desenvolvimento de aplicações *stencil* para o MPPA-256. O *framework* fornecerá uma transparência no particionamento de tarefas e dados para esse ambiente, liberando o desenvolvedor da utilização de meios de comunicação via NoC. Além disso, aplicações já desenvolvidas para o *framework* poderão ser executadas no MPPA-256 sem a necessidade de nenhuma alteração em seus códigos originais.

A Figura 11 ilustra, de forma simplificada, a adaptação desenvolvida. A nova adaptação do *framework* suporta matrizes 2D, adotando o modelo mestre-trabalhador descrito na Seção 2.2.3. O processo mestre é executado no subsistema de E/S conectado à uma memória LPDDR3, alocando dados de entrada e saída. Além disso, o processo mestre irá enviar dados para os processos trabalhadores e aguardará os resultados da computação. Por outro lado, cada processo trabalhador é executado em um *cluster* com o objetivo de realizar a computação *stencil* de forma paralela. A computação será subdividida dentro dos *clusters* por meio da biblioteca OpenMP, fazendo com que cada PE realize uma parte da computação. Após a computação ser realizada, o resultado é enviado ao processo mestre. Por fim, toda a comunicação entre os processos mestre e trabalhadores é realizada por meio de portais, como especificado na Seção 2.2.3.

Devido às limitações de memória no MPPA-256, o mestre deverá enviar para o trabalhador pequenas partições da matriz de entrada, denominadas de *tiles*. Durante o processo de subdivisão, cada *tile* deverá considerar as dependências de vizinhança intrínsecas do padrão *stencil*. Figura 11 – Esquemático ilustrando a implementação mais aprofundada da proposta.

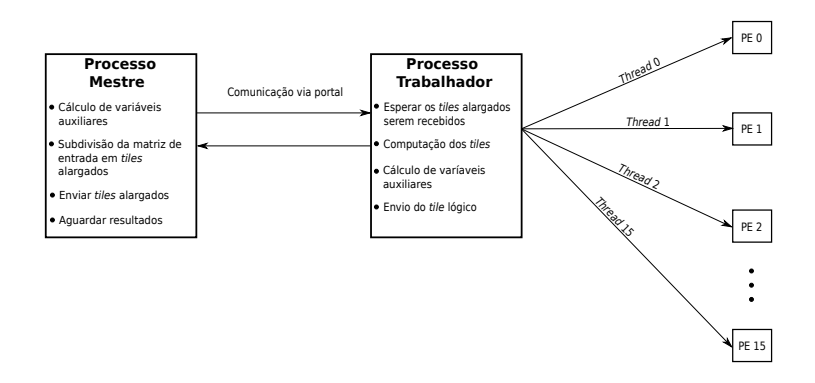

Mais precisamente, a computação realizada sobre um elemento de um certo *tile* poderá possuir uma relação de dependência com outros *tiles* devido à máscara da computação.

#### 4.2 TILING TRAPEZOIDAL

Para tratar os problemas de dependência foi utilizada a técnica de *tiling* trapezoidal (MENG; SKADRON, 2011) na solução proposta, resultando em redundância de dados e computações (ROCHA et al., 2017). Mais especificamente, *tiling* é geralmente utilizado para particionar a computação de uma aplicação *stencil* em partes menores (*tiles*) entre elementos de processamento<sup>1</sup>. Essa subdivisão tem como objetivo possibilitar a execução paralela da aplicação.

Contudo, o processo de *tiling* introduz problemas de dependência, pois, para computar os elementos das bordas de um *tile*, é necessário obter os valores resultantes em outros elementos de processamento. A Figura 12 ilustra esse comportamento. As regiões que precisam ser resolvidas por sincronizações e comunicações entre elementos de processamento é denominada região *halo*. Dependendo do número de sincronizações e comunicações realizadas, a aplicação pode demorar um

<sup>1</sup>Nesta seção, esse termo é utilizado para representar elementos de processamento em geral, não, necessariamente, os elementos presentes dentro dos clusters no MPPA-256.

tempo considerável realizando o particionamento de dados entre elementos de processamento, prejudicando o desempenho da aplicação.

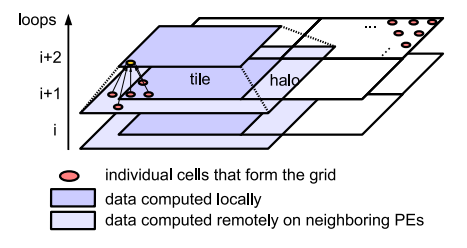

Figura 12 – Esquemático ilustrando a região *halo*.

Fonte: (MENG; SKADRON, 2011).

Para contornar essa sobrecarga após cada iteração, um *tile* pode ser alargado para incluir uma *ghost zone*. A Figura 13 ilustra essa alternativa, onde a *ghost zone* alarga o *tile*, fazendo-o sobrepor *tiles* vizinhos por meio de múltiplas regiões *halo*. Desta forma, elementos de processamento podem gerar mais sobreposições com quantidade proporcional ao número de iterações da aplicação. Além disso, a mesma figura ilustra o comportamento da *ghost zone*, onde ela agrupa as iterações em estágios. Cada estágio realiza operações sobre *tiles* sobrepostos, denominados trapezóides. Por fim, os trapezóides irão produzir um dado sem sobreposição ao final da computação de todas as iterações.

Figura 13 – Esquemático ilustrando a *ghost zone*.

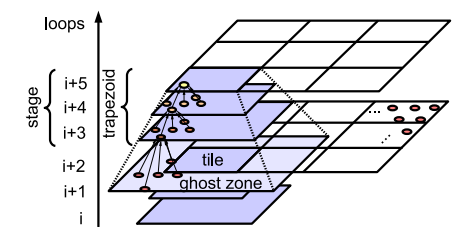

Fonte: (MENG; SKADRON, 2011).

Figura 14 – *tiling* 2D.

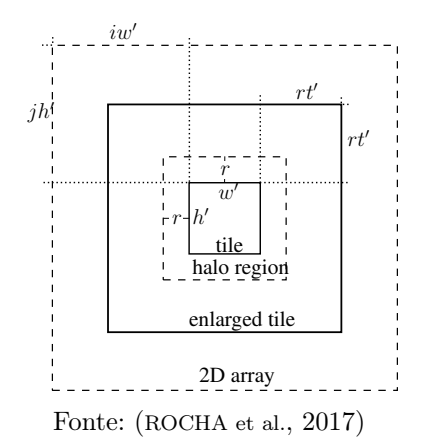

A seguir, a técnica será ilustrada mais profundamente por meio de definições formais. Seja A uma matriz de dados 2D, com dimensões  $\dim(A) = (h, w)$ , onde w e h são largura e altura, respectivamente. Utilizando *tiles* de dimensões  $(w', h')$ , é possível obter  $\lceil \frac{w}{w'} \rceil \lceil \frac{h}{h'} \rceil$  *tiles* sobre A. Seja  $A_{i,j}$  um *tile* seguindo as definições descritas, onde  $0 \leq$  $i < \lceil \frac{w}{w'} \rceil$  e  $0 \leq j < \lceil \frac{h}{h'} \rceil$ .  $A_{i,j}$  possui um deslocamento  $(iw', jh')$ relativo ao canto superior esquerdo de A e  $\dim(A_{i,j}) = (\min\{w', w - \}$  $iw'\}, \min\{h', h - jh'\}.$  O deslocamento é um índice necessário para acessar os elementos de um *tile*.

A Figura 14 ilustra a técnica de *tiling* trapezoidal. Um *tile* lógico (linha sólida interna) é contido em uma matriz de dados 2D (linha pontilhada externa) com deslocamentos verticais e horizontais dados por jh′ e iw′ . Se t iterações de uma aplicação *stencil* precisam ser realizadas, é possível computar  $t'$  iterações consecutivas sobre  $A_{i,j}$  ( $t' \in [1, t]$ ) sem a necessidade de nenhuma troca de dados entre tiles adjacentes, isto é, t' iterações internas. Para realizar iterações consecutivas é necessário utilizar um *tile* lógico  $(A_{i,j})$  alargado com uma *ghost zone* (área entre a linha sólida interna e a linha sólida externa) que possui uma região *halo* (área entre a linha sólida interna e a linha pontilhada interna). Seja r o maior deslocamento necessário sobre a vizinhança de um elemento, determinado pela máscara *stencil*. A área com alcance r que contém a vizinhança é denominada região *halo*. O número de regiões *halo* que compõem a *ghost zone* é proporcional à t ′ . Desta forma, o *tile* alargado A<sup>∗</sup> i,j possui um deslocamento  $(\max\{iw' - rt', 0\}, \max\{jh' - rt', 0\})$  relativo à A.

Figura 15 – Propagação do erro sobre o *tile* alargado.

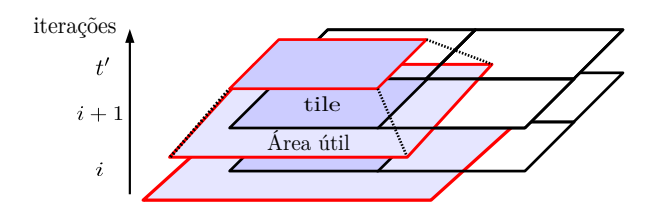

Fonte: Desenvolvido pelo autor.

Após a computação das  $t'$  iterações consecutivas, sincronizações devem ser realizadas para resolver as iterações restantes (iterações externas). Desta forma,  $\lceil \frac{t}{t'} \rceil$  sincronizações serão responsáveis por atualizar a matriz de entrada de forma global.

Devido às dependências de vizinhança presentes na computação *stencil*, cada iteração sobre o *tile* alargado adiciona valores desatualizados na *ghost zone*. A Figura 15 ilustra como que os valores desatualizados se propagam sobre o *tile* alargado. Ao realizar as iterações, a área útil da *ghost zone* diminui proporcionalmente ao número de iterações realizadas. Após t<sup>1</sup> iterações consecutivas, o *tile* lógico será a região sem erros e sem valores redundantes. Desta forma, quanto maior for a quantidade de iterações consecutivas, a *ghost zone* será maior e, consequentemente, maior a quantidade de computações redundantes para computar corretamente o *tile* lógico. Portanto, existe uma troca entre o custo de computação redundante e o número de comunicações e sincronizações realizadas.

### 4.3 IMPLEMENTAÇÃO

O processo de execução de uma aplicação no PSkel-MPPA segue a descrição na Seção 2.2.3. A seguir serão apresentadas as funções de cada processo e como foi realizada a comunicação no MPPA-256. O código da implementação é aberto e pode ser acessado pelo seguinte link: https://github.com/pskel/pskel/tree/mppaWidth.

Código 5 – Exemplo do código da aplicação Jacobi no processo mestre.

```
1
 2 int main (int argc, char ** argv) {<br>3 /* declaracoes de variaveis omi
       /* declaracoes de variaveis omitidas */
 4
 5 Array2D <float > input (A, M, N);<br>6 Array2D <float > output (B, M, N)
 6 Array2D <float > output (B, M, N);<br>7 int neighbors = \{f0.1\}, \{-1.0\}.
 7 int neighbors = \{\{0,1\}, \{-1,0\}, \{1,0\}, \{-1,0\}\};<br>8 Mask2D < int > mask(4, neighbors):
 8 Mask2D <int > mask (4, neighbors);<br>9 struct Arguments args (alpha);
      struct Arguments args (alpha);
\begin{array}{c} 10 \\ 11 \end{array}11 Stencil2D < Array 2D < float >, Mask 2D < int >, Arguments ><br>12 iacobi (A, B, args);
12 jacobi (A , B , args );
13 jacobi. scheduleMPPA (slave_bin, threadsNum, clustersNum, tileDim, iterations);
                                           iterations);
\begin{vmatrix} 15 \\ 16 \end{vmatrix}return (0);17 }
```
#### 4.3.1 Processo Mestre

O processo mestre, executando sobre o subsistema de E/S, será responsável por alocar na memória LPDDR3 os seguintes dados: (i) os dados de entrada e saída; (ii) a máscara do *stencil* a ser utilizada para a computação; e (iii) a estrutura *stencil*. O código do processo mestre é idêntico ao código da versão original do PSkel, contudo o processo mestre não é responsável pela descrição do *kernel* da computação. O Código 5 mostra a definição do processo mestre no MPPA-256. Na adaptação, a função scheduleMPPA() foi implementada para realizar o controle de dados e a computação sobre o processador. Ela é encapsulada pela classe Stencil2D, sendo necessário realizar a passagem de parâmetros definidos pelo usuário.

Por meio da abstração proveniente do PSkel, o processo mestre irá iniciar a execução dos processos trabalhadores nos *clusters* no MPPA-256. A quantidade de *clusters* utilizados na aplicação é determinada dinamicamente em relação à quantidade de *tiles* lógicos e o número de *clusters* definidos pelo usuário. Mais precisamente, dado uma entrada s e um tamanho de *tile* lógico s ′ , a quantidade de *tiles* lógicos é determinada por  $\lceil \frac{s}{s'} \rceil$ . Caso a quantidade de *clusters* definida pelo usuário seja maior que o resultado da relação apresentada, não é necessário iniciar a execução de todos os *clusters* definidos. Desta forma, apenas a quantidade de *clusters* necessária será inciada. Caso contrário, a quantidade determinada pelo usuário será utilizada.

Em seguida, o processo mestre irá utilizar a técnica de *tiling*

trapezoidal para subdividir a matriz de entrada em *tiles* alargados, e irá enviá-los aos processos trabalhadores seguindo um escalonamento circular (*round-robin*). Devido a isso, alguns *clusters* podem receber mais *tiles* que outros, dependendo do número de *tiles* e *clusters* utilizados na computação. Para efetuar a subdivisão por meio da técnica de *tiling* trapezoidal são necessários cálculos para determinar variáveis que são modificadas dinamicamente, como, por exemplo, endereços de memória da *ghost zone* e a posição do *tile* lógico na matriz de entrada. Mais precisamente, esses cálculos serão realizados para fornecer os deslocamentos necessários para a função tiling da classe StencilTiling. Essa função é responsável por retornar os endereços de memória corretos de cada *tile* alargado. Desta forma, para determinar precisamente os endereços de memória de cada *tile* alargado são necessários alguns fatores: i) parâmetros definidos pelo usuário, como o tamanho dos dados de entrada, tamanho dos *tiles* lógicos e o número de iterações; ii) parâmetros do *kernel stencil*, como o tamanho da máscara; e iii) os deslocamentos do *tile* lógico em relação à matriz de entrada. Por fim, o processo mestre espera os processos trabalhadores finalizarem a execução para, então, agrupar os *tiles* resultantes em um único Array2D de saída. Caso existam mais iterações, será necessário armazenar os resultados enviados pelos processos trabalhadores em uma matriz auxiliar, permitindo a realização de sincronizações entre os processos mestre e trabalhadores.

Mais precisamente, os processos trabalhadores irão realizar iterações internas (t'), enquanto o processo mestre irá realizar iterações externas  $(\lceil \frac{t}{t'} \rceil)$ . Após a computação de todas as iterações internas pelos processos trabalhadores, será necessário uma sincronização entre o processo mestre e os processos trabalhadores. Essa sincronização permitirá que o processo mestre atualize uma matriz auxiliar com resultados temporários, utilizando-a como base para os novos envios de *tiles* alargados em uma nova iteração externa. Com isso, é possível remover valores desatualizados calculados dentro da *ghost zone* e atualizar os dados para todos os processos trabalhadores, eliminando problemas de dependência.

As comunicações entre os processos mestre e trabalhadores são realizadas por meio de portais de comunicação inicializados em cada processo. A Seção 4.3.3 descreve mais profundamente as características da comunicação na implementação.

#### 4.3.2 Processo Trabalhador

Os processos trabalhadores serão responsáveis pela execução do *kernel* da computação *stencil*. Em resumo, cada processo trabalhador executa os seguintes passos: i) recebe o *tile* alargado do processo mestre; ii) computa as iterações internas sobre o *tile* alargado; iii) realiza o cálculo de deslocamentos para determinar o espaço de endereçamento do *tile* lógico; e iv) envia o *tile* resultante ao processo mestre. Após cada *tile* alargado atribuído ao processo trabalhador ser computado, todos os processos trabalhadores precisam sincronizar em uma barreira. Para cumprir esse objetivo, são utilizadas funções de baixo nível do MPPA-256. A sincronização é realizada junto com o mestre, com o objetivo de atualizar a matriz auxiliar para uma nova sequência de envios de *tiles*. Esse processo é repetido até todas as sincronizações (iterações externas) serem realizadas.

A computação do *tile* em cada processo trabalhador é efetuada com o auxílio da biblioteca OpenMP, a qual instanciará 16 *threads* (uma para cada PE do *cluster* ). Desta forma, é possível realizar a computação de maneira paralela em cada *cluster*. Será realizada a computação do *tile* alargado por t' iterações internas. Após todas as iterações serem realizadas, o processo trabalhador terá que efetuar cálculos, com deslocamentos enviados pelo processo mestre, para determinar o endereço de memória do *tile* lógico dentro do *tile* alargado. Essa ação deve ser realizada para filtar os valores desatualizados provenientes da computação do *tile* alargado. Por fim, o processo trabalhador irá enviar o *tile* lógico para o processo mestre. Ao completar o envio, os processos trabalhadores terão que sincronizar com o processo mestre e outros processos trabalhadores por meio de uma barreira, caracterizando uma iteração externa. Mais detalhes sobre a comunicação do processo trabalhador com o processo mestre serão abordados na Seção 4.3.3.

O Código 6 mostra a definição do processo trabalhador no MPPA-256. Este processo será responsável por descrever o *kernel* da computação e, também, as estruturas de dados de forma similar ao processo mestre. Devido aos valores de deslocamentos e variáveis importantes para a computação do *kernel* serem geradas dinamicamente, o processo trabalhador precisa receber do processo mestre, além do *tile* alargado, variáveis responsáveis por controlar a comunicação. Dentre elas, temos variáveis indicando as dimensões do *tile* a ser recebido, número de iterações totais e deslocamentos para auxiliar a comunicação. Por fim, as ações de recebimento, computação e envio de *tiles* foram encapsuladas pela função runMPPA(), tornando todas as fases descritas para o

Código 6 – Exemplo do código da aplicação Jacobi no processo trabalhador.

```
1 parallel void
 2 stencilKernel (Array2D <float > A, Array2D <float > B, Mask2D <int > mask, 3 struct Arguments args int x int y }
 3 struct Arguments args, int x, int y){<br>4 R(x y) = args alpha * (4(y + 1) + 4(y - 1) + 4(y + 1))A B(x,y) = args.alpha * (A(x,y+1) + A(x,y-1) + A(x+1,y)
                                             + A(x-1, y));
 6 }
 7
8 int main (int argc, char **argv) {<br>9 /* declaracoes de variaveis omi
      /* declaracoes de variaveis omitidas */10<br>1111 Array2D <float > inputTile (A, M, N);<br>12 Array2D <float > outputTile (B, M, N)
     Array2D \leq float outputTile (B, M, N);
13 int neighbors = \{0,1\}, \{-1,0\}, \{1,0\}, \{-1,0\};<br>14 Mask2D \sin t mask(4, neighbors):
14 Mask2D \text{Cint} mask (4, \text{neighbors});<br>15 struct Arguments args (alpha);
      struct Arguments args (alpha);
\begin{array}{c} 16 \\ 17 \end{array}Stencil2D <Array2D <float >, Mask2D <int >, Arguments >
18 jacobi (A, B, mask, args);<br>19 iacobi.runMPPA (cluster id.
       iacobi . runMPPA ( cluster id , numThreads , numTiles , iterations );
\begin{array}{c} \n 20 \\
 \hline\n 21\n \end{array}return (0);22<sup>1</sup>
```
processo trabalhador transparentes ao usuário.

### 4.3.3 Comunicação

Para efetuar a comunicação, o processo mestre cria portais de escrita e leitura por meio de funções de baixo nível do MPPA-256. A criação dos portais são encapsulados pela estrutura Array2D. Desta forma, ao ser criado um Array2D, portais de escrita e leitura são vinculados a ele de maneira transparente. Por sua vez, o processo trabalhador irá criar estruturas Array2D temporárias para receber o *tile* alargado.

Devido às operações sobre *tiles* e matrizes serem realizadas sobre endereços de memória, quando o processo mestre ou trabalhador deseja enviar um dado, é necessário que ele se apresente contíguo na memória. Caso contrário, dados incorretos podem ser enviados devido à posição deles na memória. Mais precisamente, essa é uma restrição da API e da NoC no MPPA-256, onde os dados armazenados em cada *tile* precisam ser contíguos para serem transferidos pela NoC. Uma solução com cópias locais de dados é simples e contorna o problema, contudo o tempo para efetuar a cópia de um *tile* cresce proporcionalmente com o seu tamanho e desperdiça memória. Desta forma, com o objetivo

Exemplo do funcionamento do método strides no MPPA-Figura 16 256.

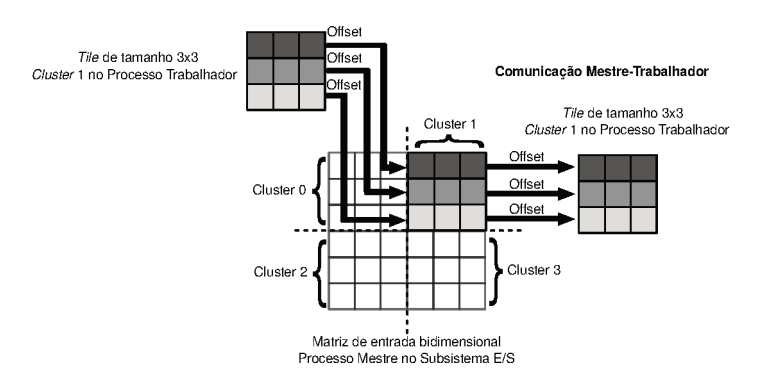

Comunicação Trabalhador-Mestre

Fonte: Desenvolvido pelo autor.

de evitar cópias locais de dados, utiliza-se o conceito de *strides*. Cada stride é uma parte contígua do Array original, sendo determinado por deslocamentos (*offsets*) especificados durante a execução. Os deslocamentos são dinâmicos e dependem dos *tiles* sendo computados. Essas informações são conhecidas pelo processo mestre por meio da utilizacão da classe StencilTiling. Por outro lado, o processo trabalhador recebe essas informações do processo mestre.

A Figura 16 ilustra o processo de comunicação com o método strides para o caso de uma matriz de entrada de tamanho 6x6, tiles de tamanho 3x3 e somente 4 *clusters*. Ao determinar o endereço inicial do tile, pode-se definir "saltos" que serão realizados sobre a memória local. Utilizando como exemplo a Figura 16, o endereco inicial do *tile* está em  $init + (offset * size)$ , onde size é o tamanho, em bytes, do tipo armazenado pela matriz, *init* é o endereço inicial da matriz e *of f set* é o deslocamento do *tile* relativo à matriz de entrada. O tamanho do salto realizado pelo método é determinado pela largura da matriz de entrada, enquanto a quantidade de saltos é determinada pela altura do tile. Além disso, a quantidade de dados após o endereco inicial do tile precisa ser determinada (área útil). O tamanho dos saltos é relativo ao endereço inicial do tile, então, esse parâmetro deve contabilizar, também, a área útil do tile. Ao realizar todos os saltos, o método irá enviar diretamente, via portal, os dados especificados pelo endereco

inicial do *tile* e pelos saltos na memória com a área útil especificada. Com isso, é possível enviar de forma contígua e direta os *tiles* a outro processo, sem a necessidade de cópias locais.

Por outro lado, o processo trabalhador precisa enviar apenas o *tile* lógico. Desta forma, o endereço inicial para envio não será modificado, contudo é necessário especificar a quantidade e tamanho dos saltos. A quantidade de saltos é determinada pela altura do *tile*, enquanto o tamanho dos saltos e a área útil é igual à largura do *tile*. Com o método *strides* é possível, também, determinar saltos no endereço de memória do processo destino (*target*). O processo trabalhador precisa enviar o *tile* resultante na posição de memória correta no processo mestre. Portanto, ele irá utilizar um deslocamento (heightOffset ∗ width) + widthOffset sobre o *target*, onde heightOffset é o deslocamento relativo à altura, width é a largura do *tile* e widthOffset é o deslocamento relativo à largura. O processo mestre não utiliza essa função do método, pois não é necessário inserir o *tile* em uma posição de memória específica no processo trabalhador.

Por fim, para fornecer uma maior facilidade ao usuário, a técnica de *tiling* utilizada, as comunicações via NoC e adaptações foram realizadas dentro do *back-end* do PSkel.

#### 5 EXPERIMENTOS

Neste capítulo é avaliado o desempenho e o consumo energético de aplicações *stencil* do PSkel quando executadas no MPPA-256 e em um sistema NUMA com dois nós. Mais especificamente, o sistema contém duas CPUs Intel Xeon E5-2640 v4 com 10 núcleos de 2.4 GHz, onde cada núcleo possui 2 *threads*. Além disso, o processador possui 64 GB de RAM DDR4-1600 e uma largura de banda máxima de 68.3 GB/s. O processador Intel Xeon é baseado na microarquitetura Broadwell com uma interconexão *Quick Path Interconnect* (QPI) de 8 GT/s e uma potência média de 90 W. As medições de energia no MPPA-256 foram feitas considerando todos os *clusters*, a memória, os subsistemas de E/S e a NoC, onde foram coletadas por meio dos sensores de potência e energia disponíveis no MPPA-256. Como o MPPA-256 possui características intrínsecas do próprio processador que garantem uma baixa variabilidade entre as execuções, foram realizadas somente 5 repetições de cada experimento, computando-se a média aritmética dos valores. Todos os experimentos no MPPA-256 consideraram 16 PEs por *cluster*. Por outro lado, as medições de energia e de tempo de execução no sistema NUMA consideraram a memória e os núcleos de apenas um nó e foram feitas com auxílio do *Running Average Power Limit* (RAPL) através da biblioteca PAPI (WEAVER et al., 2012). Em cada experimento foram utilizadas 10 *threads* sem uso de *hyperthreading*. Os resultados mostram a média aritmética de 30 execuções. Por fim, todos os resultados mostraram um desvio padrão menor que 1%.

Devido às limitações de memória em cada *cluster*, ao ser especificado uma quantidade muito grande de iterações, o *tile* alargado não pode ser maior do que a memória presente em cada *cluster*. Portanto, foi fixado uma quantidade de 10 iterações internas para cada *cluster*, garantindo-se assim que a quantidade de memória utilizada fosse menor do que 2 MB (tamanho da memória local do *cluster* ). Além disso, para os experimentos terem uma quantidade significativa de sincronizações sobre a execução de cada aplicação, foram utilizadas 30 iterações para cada aplicação.

# 5.1 APLICAÇÕES *STENCIL*

Para a realização dos experimentos foram utilizadas as seguintes aplicações *stencil*:

- $\textbf{Fur}$  Modela a formação de padrões sobre a pele de animais<sup>1</sup>. Nessa aplicação, a pele do animal é modelada por uma matriz bidimensional de células de pigmento que podem estar em um dos dois estados: colorida ou não-colorida. As células coloridas secretam ativadores e inibidores. Ativadores fazem uma célula central se tornar colorida; inibidores, por outro lado, fazem uma célula central se tornar não colorida. A diferença entre as potências dos ativadores e inibidores é responsável por decidir a coloração da célula central, onde mais ativadores resulta em uma célula colorida e mais inibidores resulta em uma célula não colorida. Nos casos em que as potências dos ativadores e inibidores forem iguais, a cor da célula permanece inalterada. A máscara contém células adjacentes à célula central e seu tamanho é parametrizável. Neste trabalho foram utilizados 2 vizinhos adjacentes em cada direção.
- Jacobi Método iterativo para resolver sistemas de equações lineares (DEM-MEL, 1997). O método converge garantidamente se a matriz de entrada é restrita ou irredutivelmente dominante diagonalmente, i.e.,  $|u_{i,i}| > \sum_{j \neq i} |u_{i,j}|$ , para todo *i*. A Equação 5.1 define a computação em cada passo do método iterativo de Jacobi para resolver a equação discreta elíptica de Poisson (DEMMEL, 1997). A solução aproximada é computada discretizando o problema na matriz em pontos espaçados de forma equivalente por  $n \times n$ .

$$
u'_{i,j} = \frac{u_{i\pm 1,j} + u_{i,j\pm 1} + h^2 f_{i,j}}{4}
$$
 (5.1)

A cada passo, o novo valor de  $u_{i,j}$  é obtido fazendo a média  $h^2 f_{i,j}$ dos seus vizinhos, onde  $h = \frac{1}{n+1}$  e  $f_{i,j} = f(ih, jh)$ , para uma dada função f.

GoL Autômato celular que implementa o Jogo da Vida de Conway (GARDNER, 1970). O autômato é representado por uma matriz bidimensional, onde cada elemento representa um indivíduo vivo ou um indivíduo morto. A máscara do *stencil*, a qual determina a interação entre o indivíduo e seus vizinhos, considera as 8 células vizinhas adjacentes à célula central. Dependendo dos valores dos vizinhos, o elemento pode modificar seu estado entre vivo e morto.

<sup>1</sup>http://ccl.northwestern.edu/netlogo/models/Fur

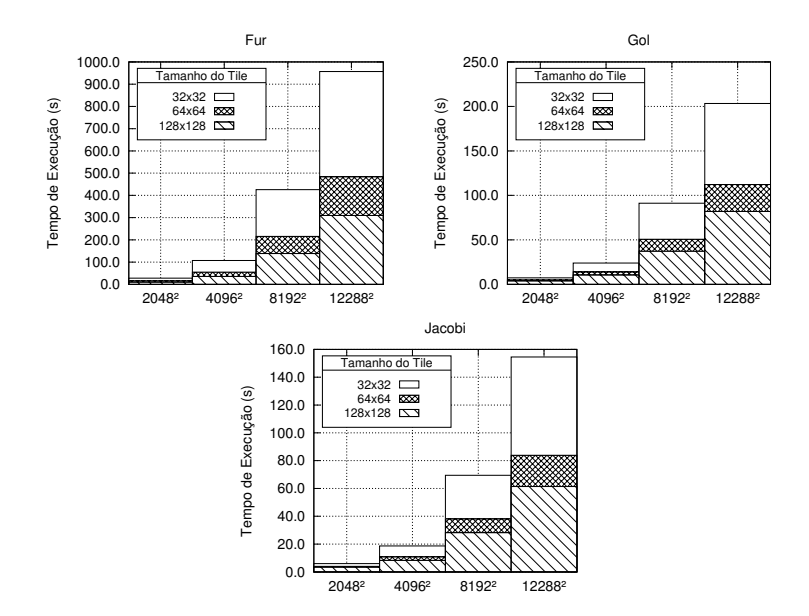

Figura 17 – Tempos de execução das aplicações para diferentes tamanhos de *tile* e Array2D no MPPA-256.

## 5.1.1 Impacto do Tamanho do Tile no Desempenho do MPPA-256

O primeiro experimento tem por objetivo verificar o impacto do tamanho dos *tiles* no desempenho e consumo energético das aplicações. As Figuras 17 e 18 mostram, respectivamente, os tempos de execução e consumo de energia de três aplicações *stencil*, variando-se o tamanho do Array2D de entrada (de 2048<sup>2</sup> até 12288<sup>2</sup>) e os tamanhos do *tile* (de 32<sup>2</sup>) até 128<sup>2</sup> ). Matrizes de entrada maiores que 12288<sup>2</sup> e *tiles* maiores que 128<sup>2</sup> extrapolam às memórias LPDDR3 e dos *clusters*, respectivamente.

Pode-se perceber uma redução no tempo de execução à medida em que se aumenta o tamanho do *tile* (Figura 17), pois há menos sincronizações e comunicações de *tiles* entre os processos mestre e trabalhadores. O comportamento das aplicações é similar, sendo diferenciado apenas pela grandeza dos tempos de execução. A Figura 18 apresenta um comportamento similar para o consumo de energia, pois o tempo de execução reduz com o aumento do tamanho do *tile*, trazendo uma redução no consumo de energia.

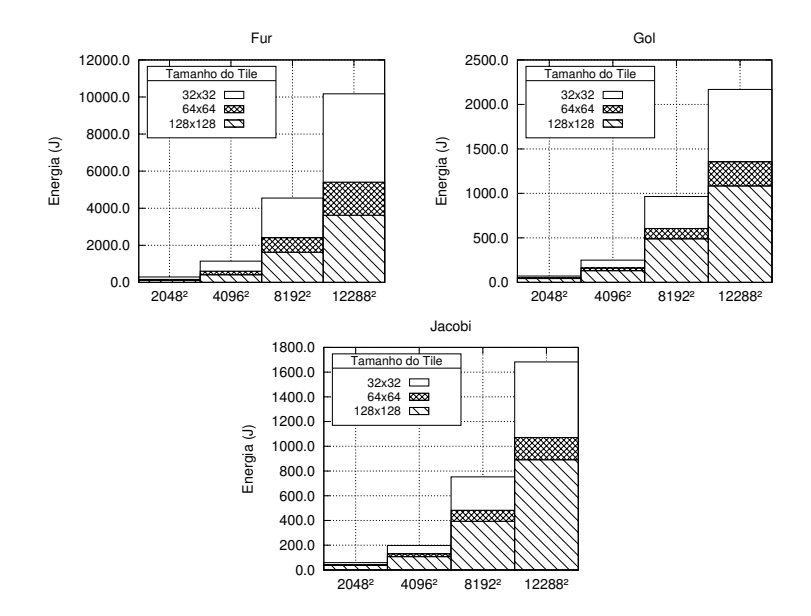

Figura 18 – Consumo de energia das aplicações para diferentes tamanhos de *tile* e Array2D no MPPA-256.

### 5.1.2 Análise de Escalabilidade no MPPA-256

Em um segundo experimento, buscou-se verificar a escalabilidade das aplicações no MPPA-256. Para isso, variou-se o número de *clusters* em cada aplicação, com Array2D de entrada fixo de tamanho  $4096^2$  e tiles de tamanho 128<sup>2</sup>. A Figura 19(a) apresenta os tempos de execução obtidos ao variar-se o número de *clusters* utilizados na computação. A Figura 19(b), por outro lado, apresenta o fator de aceleração (*speedup*) com relação ao tempo de execução com 1 *cluster*. Em outras palavras, o *speedup* com c *clusters* é computado dividindo-se o tempo de execução obtido com apenas 1 *cluster* pelo tempo de execução obtido com c *clusters*.

No geral, os resultados mostraram que a solução proposta para o MPPA-256 é escalável. Porém, pode-se notar que a aplicação *Fur* apresentou uma escalabilidade superior às demais aplicações. Esse comportamento está diretamente relacionado com a quantidade de operações realizadas pelo *kernel* da aplicação (complexidade do *kernel*). Tendo em vista a necessidade de comunicações no MPPA-256, o tempo total

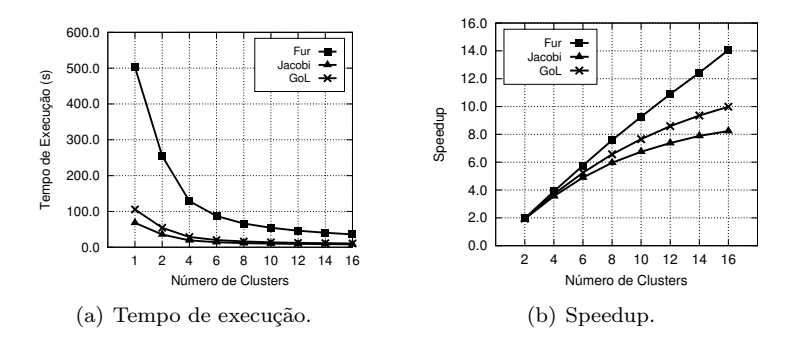

Figura 19 – Resultados de tempo e *speedup* das aplicações *Fur*, *GoL* e *Jacobi*.

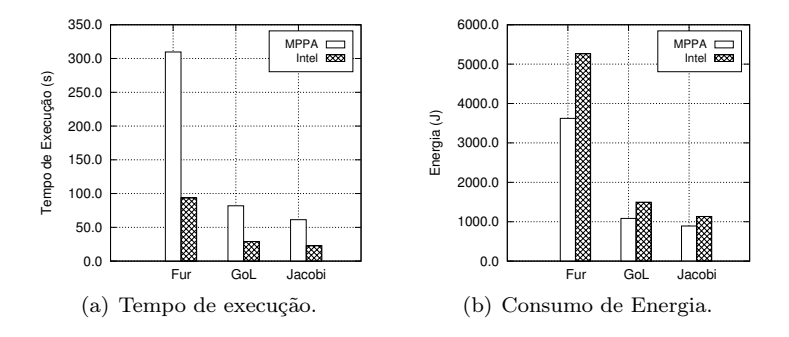

Figura 20 – Comparação do tempo de execução e consumo de energia das aplicações *Fur*, *GoL* e *Jacobi* em relação a arquitetura.

de execução de uma aplicação passa a ser composto pela soma do tempo de comunicação com o tempo de computação. Para um dado *tile* t de tamanho fixo, o tempo necessário para realizar comunicações de t entre mestre e escravo será constante. Por outro lado, quanto maior o número de operações (computações) feitas em t pelo *kernel* da aplicação, maior será o paralelismo a ser explorado. Nesse caso, o tempo de computação será proporcionalmente maior que o tempo de comunicação, melhorando assim a escalabilidade obtida. Este é o caso da aplicação *Fur* cujo *speedup* se aproxima do caso ideal. Em contrapartida, aplicação *Jacobi* apresentou uma escalabilidade mais baixa que as demais, pois seu *kernel* apresenta baixa complexidade.

64

#### 5.1.3 Kalray MPPA-256 vs. Intel Xeon

Por fim, foram efetuados experimentos comparativos entre o processador Intel Xeon e o MPPA-256, como pode-se ver na Figura 20. Nesses experimentos, utilizou-se um Array2D de entrada de tamanho 12288<sup>2</sup> e *tiles* de tamanho 128<sup>2</sup> . Ao ser comparado o tempo das aplicações em cada arquitetura, nota-se que o MPPA-256 tem um desempenho pior, contudo ao ser comparado o consumo de energia percebe-se um comportamento diferente: a energia consumida pelo MPPA-256 é menor, principalmente na aplicação *Fur*. No geral, o consumo de energia das aplicações *Fur*, *GoL* e *Jacobi* no MPPA-256 foi aproximadamente 1.45x, 1.38x e 1.27x menor que no Intel Xeon, respectivamente. Por outro lado, o tempo de execução dessas aplicações obtido no MPPA-256 foi 3.30x, 2.83x e 2.69x maior que no Intel Xeon, respectivamente. O experimento mostrou que o MPPA-256 possui um menor desempenho em relação ao processador da Intel. Esse comportamento é devido ao processo de construção de um *tile* alargado, onde é necessário realizar manualmente cálculos de deslocamentos e a criação do *tile* aumentado. Mais precisamente, em situações onde o número de *tiles* é maior que a quantidade de *clusters*, o processo mestre irá enviar os *tiles* em mais de uma etapa. Em cada etapa será realizado o cálculo de deslocamentos, a criação do *tile* aumentado e, em seguida, será realizado o envio para apenas um *cluster*. Desta forma, *clusters* ficam ociosos durante o tempo em que o mestre efetua esse processo, prejudicando o desempenho. Além disso, esse comportamento é percebido, também, em execuções com apenas uma iteração, isto é, apenas uma etapa.

# 6 CONCLUSÃO

Este trabalho discutiu inicialmente a relação entre o aumento de núcleos e o consumo de energia nos processadores atuais. Como mostrado, a energia necessária para alcançar supercomputadores *Exascale* é muito alta, se tornando necessária a utilização de novas técnicas e processadores energeticamente eficientes. Contudo, esses processadores apresentam dificuldades de programação, tais como a existência de um modelo de programação híbrido, capacidade limitada de memória no *chip*, ausência de coerência de *cache*, entre outros. Essas dificuldades trazem problemas para o desenvolvimento de aplicações e motivam a utilização de *frameworks* sobre esses ambientes.

Neste trabalho foi proposta uma adaptação de um *framework* para desenvolvimento de aplicações *stencil* iterativas, denominado PSkel, para processador MPPA-256. A solução proposta permite esconder detalhes de baixo nível do MPPA-256, simplificando significativamente o desenvolvimento de aplicações *stencil* nesse processador. Os resultados mostraram que a solução proposta apresenta boa escalabilidade. Além disso, foi observada uma redução significativa no tempo de execução e no consumo de energia das aplicações no MPPA-256 ao se utilizar a técnica de *tiling* trapezoidal. Isso se deve, principalmente, à redução do sobrecusto de comunicações e sincronizações de *tiles*.

A aplicação *Fur* apresentou os melhores resultados de escalabilidade dentre as 3 aplicações estudas, obtendo um *speedup* de 14x em relação a apenas um *cluster*. Analisando experimentos executados sobre a adaptação pôde-se perceber uma relação entre a quantidade de computação realizada pelo *kernel* da aplicação e o *speedup* obtido. Por fim, experimentos comparativos entre o MPPA-256 e o processador Intel Broadwell mostraram que a solução proposta para o MPPA-256 apresenta uma eficiência energética superior, apesar de um tempo de execução superior.

Como trabalhos futuros, pretende-se estudar formas de reduzir ainda mais os sobrecustos de comunicação através do uso de técnicas de *software prefetching*. Esta técnica possibilitará a construção de *tiles* alargados durante as computações de outros *tiles* pelos *clusters*. Portanto, ao terminar a computação, outro *tile* alargado estará esperando para ser computado. Desta forma, será possível diminuir o impacto da construção de *tiles* alargados e seu envio sobre o desempenho. Além disso, pretende-se realizar experimentos com outros *benchmarks* e aplicações que utilizam estruturas tridimensionais. Por fim, pretende-se

realizar comparações de desempenho e consumo de energia com outros processadores embarcados.

# REFERÊNCIAS

BUONO, D. et al. Parallel Patterns for General Purpose Many-Core. In: *Euromicro International Conference on Parallel, Distributed, and Network-Based Processing (PDP)*. Belfast, UK: IEEE, 2013. p. 131–139. ISSN 1066-6192.

CASTRO, M. et al. Energy Efficient Seismic Wave Propagation Simulation on a Low-power Manycore Processor. In: *International Symposium on Computer Architecture and High Performance Computing (SBAC-PAD)*. Paris, France: IEEE, 2014. p. 57–64. ISSN 1550-6533.

CASTRO, M. et al. Seismic wave propagation simulations on low-power and performance-centric manycores. *Parallel Computing*, Elsevier, v. 54, p. 108–120, 2016. ISSN 0167-8191.

CASTRO, M. et al. Analysis of Computing and Energy Performance of Multicore, NUMA, and Manycore Platforms for an Irregular Application. In: *Workshop on Irregular Applications: Architectures & Algorithms (IA*<sup>3</sup> *)*. Denver, EUA: ACM, 2013. p. 5:1 – 5:8. ISBN 978-1-4503-2503-5.

COLE, M. Bringing Skeletons out of the Closet: A Pragmatic Manifesto for Skeletal Parallel Programming. *Parallel Computing*, Elsevier, Amsterdam, The Netherlands, v. 30, p. 389–406, 2004. ISSN 0167-8191.

DEMMEL, J. W. *Applied numerical linear algebra*. Berkeley, EUA: SIAM, 1997. ISBN 978-0-89871-389-3.

ENMYREN, J.; KESSLER, C. W. SkePU: A Multi-backend Skeleton Programming Library for multi-GPU Systems. In: *International Workshop on High-level Parallel Programming and Applicationsi (HLPP)*. Baltimore, USA: ACM, 2010. p. 5–14. ISBN 978-1-4503-0254-8.

FRANCESQUINI, E. et al. On the Energy Efficiency and Performance of Irregular Applications on Multicore, NUMA and Manycore Platforms. *Journal of Parallel and Distributed Computing*, v. 76, p. 32–48, 2014. ISSN 0743-7315.

FU, H. et al. The Sunway TaihuLight supercomputer: system and applications. *SCIENCE CHINA Information Sciences*, Science China Press, v. 59, p. 072001:1–072001:16, 2016. ISSN 1869-1919.

GARDNER, M. Mathematical Games - The Fantastic Combinations of John Conway's New Solitaire Game 'Life'. *Scientific American*, v. 223, 1970. ISSN 0036-8733.

GONZALEZ, R. C.; WOODS, R. E. *Digital Image Processing*. New Jersey, USA: Prentice-Hall, Inc., 2006. ISBN 9780133356724.

GYSI, T.; GROSSER, T.; HOEFLER, T. MODESTO: Data-centric Analytic Optimization of Complex Stencil Programs on Heterogeneous Architectures. In: *ACM ICS*. California, USA: ACM, 2015. p. 177–186. ISBN 978-1-4503-3559-1.

HOLEWINSKI, J.; POUCHET, L.-N.; SADAYAPPAN, P. High-Performance Code Generation for Stencil Computations on GPU Architectures. In: *ACM ICS*. Venice, Italy: ACM, 2012. p. 311–320. ISBN 978-1-4503-1316-2.

KALE, L. V.; BHATELE, A. *Parallel Science and Engineering Applications: The Charm++ Approach*. 1st. ed. Florida, USA: CRC Press, 2013. 314 p. ISBN 978-1-4665-0412-7.

KOGGE, P. et al. *ExaScale Computing Study: Technology Challenges in Achieving Exascale Systems*. [S.l.], 2008. 278 p.

LUTZ, T.; FENSCH, C.; COLE, M. PARTANS: An Autotuning Framework for Stencil Computation on Multi-GPU Systems. *ACM Transactions on Architecture and Code Optimization (TACO)*, ACM, v. 9, p. 59:1–59:24, 2013. ISSN 1544-3566.

MENG, J.; SKADRON, K. A Performance Study for Iterative Stencil Loops on GPUs with Ghost Zone Optimizations. *International Journal of Parallel Programming*, Springer US, v. 39, p. 115–142, 2011. ISSN 0885-7458.

MORARI, A. et al. Efficient Sorting on the Tilera Manycore Architecture. In: *International Symposium on Computer Architecture and High Performance Computing (SBAC-PAD)*. New York, USA: IEEE, 2012. p. 171–178. ISSN 1550-6533.

PADOIN, E. L. et al. Performance/Energy Trade-off in Scientific Computing: The Case of ARM big.LITTLE and Intel Sandy Bridge. *IET Computers & Digital Techniques*, p. 1–9, 2015. ISSN 1751-8601.

PEREIRA, A. D.; RAMOS, L.; GÓES, L. F. W. PSkel: A Stencil Programming Framework for CPU-GPU Systems. *Concurrency and Computation: Practice and Experience*, v. 27, p. 4938–4953, 2015. ISSN 1532-0634.

ROCHA, R. C. O. et al. TOAST: Automatic tiling for iterative stencil computations on GPUs. *Concurrency and Computation: Practice and Experience*, v. 29, p. e4053, 2017. ISSN 1532-0634.

SIRDEY, P. A. et al. Extended Cyclostatic Dataflow Program Compilation and Execution for an Integrated Manycore Processor. In: *International Conference on Computational Science (ICCS)*. Barcelona, Spain: Elsevier, 2013. p. 1624–1633. ISSN 1877-0509.

STEUWER, M.; KEGEL, P.; GORLATCH, S. SkelCL - A Portable Skeleton Library for High-Level GPU Programming. In: *IEEE International Parallel and Distributed Processing Symposium (IPDPSW)*. Shangai, China: IEEE, 2011. p. 1176–1182. ISBN 978-0-7695-4577-6. ISSN 1530-2075.

TANENBAUM, A. S.; BOS, H. *Modern Operating Systems*. 4. ed. Boston, London: Pearson, 2015. 1137 p. ISBN 978-0-13-359162-0.

THORARENSEN, S. et al. Efficient Execution of SkePU Skeleton Programs on the Low-Power Multicore Processor Myriad2. In: *Euromicro International Conference on Parallel, Distributed, and Network-Based Processing (PDP)*. Heraklion, Greece: IEEE, 2016. p. 398–402. ISSN 2377-5750.

TOTONI, E. et al. Comparing the Power and Performance of Intel's SCC to State-of-the-Art CPUs and GPUs. In: *IEEE International Symposium on Performance Analysis of Systems and Software (ISPASS)*. New Brunswick, Canada: IEEE, 2012. p. 78–87. ISBN 9781467311441.

VARGHESE, A. et al. Programming the Adapteva Epiphany 64-Core Network-on-Chip Coprocessor. In: *International Parallel Distributed Processing Symposium Workshops (IPDPSW)*. Phoenix, USA: IEEE, 2014. p. 984–992. ISBN 978-1-4799-4116-2.

WEAVER, V. M. et al. Measuring Energy and Power with PAPI. In: *2012 41st International Conference on Parallel Processing Workshops*. Pittsburgh, USA: IEEE, 2012. p. 262–268. ISBN 978-1-4673-2509-7. ISSN 0190-3918.
$\operatorname{ANEXO}$ A -- Implementação com o PSkel-MPPA

Neste anexo será apresentado como o desenvolvedor poderá implementar uma aplicação paralela sobre a adaptação proposta do fra*mework* PSkel. Na adaptação o desenvolvedor terá que implementar o código sobre o *framework* PSkel para os processos mestre e trabalhador. Como pode-se analisar no código 7, o desenvolvedor terá que implementar a função main com as estruturas providas pelo framework. Primeiramente, o desenvolvedor irá declarar matrizes de entrada e saída (linhas 4 e 5), onde  $A$  é a matriz de entrada,  $M \in N$  são as dimensões de largura e altura respectivamente e  $B$  é a matriz de saída. Para especificar a máscara da computação, o desenvolvedor deve determinar quais vizinhos serão utilizados, de forma genérica, por meio de posições relativas à célula central (linha 6). Mais especificamente, a Figura 21 ilustra uma possível configuração de vizinhos, onde temos as posições:  $\{-1,0\}$  para a célula à esquerda,  $\{0,1\}$  para a célula superior,  $\{0,-1\}$ para a célula inferior e  $\{1,0\}$  para a célula à direita. Após a caracterização dos vizinhos, será definida a máscara da computação por meio da abstração proveniente do framework (linha 7). A estrutura Arguments (linha 8) será responsável por enviar ao Kernel da computação variáveis auxiliares definidas pelo desenvolvedor. Desta forma, o desenvolvedor precisa definir uma struct manualmente e passar como parâmetro para a estrutura principal do *framework*, denominada Stencil. A estrutura Stencil apresenta configurações 1D. 2D e 3D. Na declaração da estrutura, o desenvolvedor irá determinar as matrizes de entrada e saída

Figura 21 Esquemático ilustrando possíveis vizinhos em uma computação *stencil*.

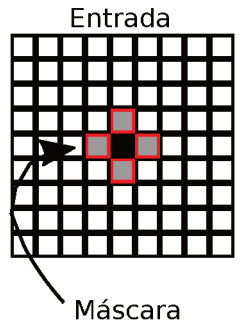

Fonte: Desenvolvido pelo autor.

utilizadas, a máscara da computação e a estrutura de argumentos (linhas 10 e 11). Por fim, a estrutura Stencil possui um método de gerenciamento para o MPPA-256, denominado scheduleMPPA, responCódigo 7 – Exemplo de código de uma aplicação genérica no processo mestre.

```
1 int main (int argc, char ** argv) {<br>2 /* variaveis omitidas */
           /* variaveis omitidas */\frac{3}{4}Array2D < float > input (A, M, N);
 5 Array2D <float > output (B, M, N);<br>6 int neighbors = \{f_x, v\}, \{x, v\},
 6 int neighbors = \{x, y\}, \{x, y\}, ...};<br>7 Mask2D <int> mask(neighbors.size(). n
 7 Mask2D <int > mask (neighbors . size (), neighbors);<br>8 struct Arguments args (alpha) ·
           struct Arguments args (alpha);
\frac{9}{10}10 Stencil2D < Array 2D < float >, Mask2D < int >, Arguments >
11 annlication (A, B, mask, args):
11 application (A, B, mask, args);<br>12 application.scheduleMPPA (slave_bin
12 application.scheduleMPPA (slave_bin, threadsNum, clustersNum, <br>
13 tileDim, iterations):
                                                      tileDim, iterations);
\begin{array}{|c} 14 \\ 15 \end{array}return (0);
16 }
```
Código 8 – Exemplo de código de uma aplicação genérica no processo trabalhador.

```
1 parallel void
 2 stencilKernel (Array2D <float > A, Array2D <float > B, Mask2D <int > mask,
 3 struct Arguments args, int x, int y){<br>A = R(x, y) = x^2 Kernal determined are
        B(x, y) = /* Kernel determinado pelo desenvolvedor */
 5 }
 6
 7 int main (int argc, char **argy) {
8 /* variaveis omitidas */
\frac{9}{10}Array2D <float > inputTile (A, M, N);
11 Array2D < float > outputTile (B, M, N);<br>12 int neighbors = \{f_x, y\}, \{x, y\}, ...}
        int neighbors = \{x,y\}, \{x,y\}, ...};
|13 Mask2D <int> mask (neighbors.size(), neighbors);
|14 struct Arguments args (alpha);
15
16 Stencil2D < Array 2D < float >, Mask 2D < int >, Arguments >
17 annlication (A, B, mask, args):
17 application (A, B, mask, args);<br>18 application.runMPPA (cluster id. nu
        application.runMPPA (cluster_id, numThreads, numTiles,
|19 iterations);
\left| \begin{smallmatrix} 20 \ 21 \end{smallmatrix} \right|return (0);22 }
```
sável por realizar o particionamento de dados e comunicação (linhas 12 e 13). Esse método será chamado passando como parâmetros: o nome do binário do processo trabalhador<sup>1</sup> , o número de *threads* e *clusters* definidos pelo usuário, a dimensão dos *tiles* e o número de iterações

<sup>1</sup>O nome do binário é determinado pelo desenvolvedor.

sobre a aplicação.

Para o processo trabalhador, o desenvolvedor terá que implementar a função main de forma similar. Contudo, o método de gerenciamento é diferente, onde o desenvolvedor irá chamar o método de execução para o *cluster* do MPPA-256, denominado runMPPA, passando o identificador do *cluster*, o número de *threads*, número de *tiles* que serão enviados pelo processo mestre e o número de iterações (linhas 18 e 19). As informações sobre o número de *tiles*, largura (M), altura (N), identificador do *cluster*, número de *threads* e iterações são enviadas pelo processo mestre e obtidos pelos argumentos da função main. Por fim, o desenvolvedor terá que implementar a computação da aplicação, isto é, o *Kernel stencil* da aplicação (linhas 1-5). O *Kernel*, geralmente, utiliza elementos da matriz de entrada (A), realiza operações sobre esse elemento de acordo com os vizinhos caracterizados pela máscara da computação e atribui o resultado à matriz de saída (B) na posição respectiva. Além disso, a computação recebe como parâmetro a estrutura de argumentos para utilizar variáveis auxiliares definidas pelo usuário. Exemplos de aplicações e da adaptação podem ser encontrados no seguinte link: https://github.com/pskel/pskel/tree/mppaWidth.

ANEXO B - Artigo Científico

# Execução Energeticamente Eficiente de Aplicações Stencil com o Processador *Manycore* MPPA-256

Emmanuel Podestá Jr. $^1$ , Alyson D. Pereira $^1$ , Rodrigo C. O. Rocha $^2$ , Márcio Castro<sup>1</sup>, Luís F. W. Góes<sup>2</sup>

 $1$  Laboratório de Pesquisa em Sistemas Distribuídos (LaPeSD) Universidade Federal de Santa Catarina (UFSC) – SC, Brasil

<sup>2</sup> Grupo de Computação Criativa e Paralela (CreaPar) Pontifícia Universidade Católica de Minas Gerais (PUC Minas) – MG, Brasil

emmanuel.podesta@grad.ufsc.br, alyson.pereira@posgrad.ufsc.br, rcor@pucminas.br, marcio.castro@ufsc.br, lfwgoes@pucminas.br

*Abstract. In this paper is proposed an adaptation for the framework PSkel to the low-power manycore processor MPPA-256. The framework simplifies iterative stencil applications development to the MPPA-256, hiding implementation details from the developer. The results on MPPA-256 showed an energy consumption reduction on iterative stencil applications up to 1.45x in comparison to the multicore processor Intel Broadwell.*

*Resumo. Neste artigo é proposta uma adaptação do framework PSkel para o processador manycore de baixa potencia MPPA-256. O framework permite sim- ˆ* plificar o desenvolvimento de aplicações stencil iterativas para o MPPA-256, es $condendo do desenvolved or details de implementação. Os resultados obtidos$ no MPPA-256 mostraram uma reducão do consumo de energia de aplicacões stencil iterativas de até 1.45x em comparação com um processador multicore *Intel Broadwell.*

## 1. Introducão

Plataformas de Computação de Alto Desempenho (CAD) tem sido avaliadas quase que exclusivamente pela suas capacidades de processamento. Contudo, o consumo excessivo de energia é uma barreira para o aumento de desempenho de forma escalável nestas plataformas. Por essa razão, o estudo de técnicas que melhorem a eficiência energética em plataformas de CAD esta se tornando muito importante. Recentemente, uma nova classe de ´ processadores *manycore* de baixa potência tais como o Sunway SW26010 [Fu et al. 2016] e o Kalray MPPA-256 [Castro et al. 2013] foram desenvolvidos. Esses processadores possuem centenas de nucleos de processamento capazes de lidar com paralelismo de da- ´ dos e tarefas com baixo consumo de energia.

Processadores *manycore* de baixa potência (low-power manycore processors) apresentam uma melhor eficiência energética em comparação com processadores de propósito geral presentes atualmente [Francesquini et al. 2014], contudo as suas características arquiteturais tornam o desenvolvimento de aplicações uma tarefa desafiadora [Varghese et al. 2014, Castro et al. 2016, Castro et al. 2014].

Existem diversos padrões paralelos para simplificar o desenvolvimento de aplicac¸oes paralelas. Dentre eles (e.g., ˜ *map*, *reduce*, *pipeline* e *scan*), o padrao˜ *stencil* tem sido muito utilizado em várias áreas importantes, como física quântica, previsão do tempo e processamento de imagens [Gonzalez and Woods 2006, Holewinski et al. 2012, Lutz et al. 2013]. No padrão *stencil*, para cada elemento de uma estrutura *n*-dimensional de entrada e computado um novo valor para o respectivo elemento em uma estrutura ´

 $n$ -dimensional de saída, utilizando-se como base os valores dos elementos vizinhos ao elemento de entrada. A quantidade de vizinhos e a computação a ser realizada em cada elemento é definida por uma função (ou *kernel*) *stencil*. Em aplicações *stencil* iterativas, os valores produzidos na estrutura *n*-dimensional de saída em uma iteração i são utilizados como entrada da iteração  $i + 1$ .

Alguns *frameworks* foram propostos para o desenvolvimento de aplicações paralelas com base no padrão *stencil*, tais como SkelCL [Steuwer et al. 2011], SkePU [Enmyren and Kessler 2010] e PSkel [Pereira et al. 2015]. Em especial, o *framework* PSkel provê uma abstração de alto nível para o desenvolvimento de aplicações *stencil* em ambientes heterogeneos compostos por processadores ˆ *multicore* e *Graphical Processing Units* (GPUs). Todavia, nenhum desses *frameworks* possui suporte para processadores *manycore* de baixo potência de energia emergentes tais como o MPPA-256.

Portanto, nesse artigo é proposta uma adaptação completa do framework PSkel para o processador MPPA-256, a qual permite simplificar significativamente o desenvolvimento de aplicações *stencil* nesse processador. A adaptação permite eliminar as dificuldades de desenvolvimento intrínsecas do processador, fazendo com que as aplicações ja implementadas em PSkel possam ser executadas no MPPA-256 sem a necessidade de ´ nenhuma modificação em seus códigos. Os resultados obtidos mostram que o MPPA-256 apresenta uma melhor eficiência energética que um processador Intel Broadwell com 10 núcleos físicos ao executar três aplicações *stencil* implementadas no PSkel.

O restante deste artigo está organizado da seguinte forma. A Secão 2 apresenta os principais conceitos do processador *manycore* MPPA-256 e do *framework* PSkel. A Seção 3 discute a adaptação do *framework* PSkel para fornecer suporte ao MPPA-256. Os resultados obtidos com a adaptação do *framework* PSkel para o MPPA-256 são apresentados na Secão 4. Por fim, a Secão 5 apresenta as conclusões deste trabalho.

## 2. Fundamentação Teórica

#### 2.1. MPPA-256

O MPPA-256 é um processador *manycore* desenvolvido pela empresa francesa Kalray, o qual possui 256 nucleos de processamento de 400 MHz denominados ´ *Processing Element*s (PEs). Além dos PEs, o processador possui 32 núcleos dedicados a gerência de recursos denominados *Resource Managers* (RMs). PEs e RMs são distribuídos fisicamente no *chip* em 16 *clusters* e 4 subsistemas de Entrada/Sa´ıda (E/S), contendo cada *cluster* 16 PEs e 1 RM. Além dos *clusters*, o MPPA-256 possui 4 subsistemas de E/S contendo, cada um, 4 RMs. Toda a comunicação entre *clusters* e/ou subsistemas de E/S é feita através de uma *Network-on-Chip* (NoC) *torus* 2D. A arquitetura do MPPA-256 pode ser vista na Figura 1a.

A finalidade principal dos PEs é executar *threads* de usuário de forma ininterrupta e não preemptível para realização de computação. PEs de um mesmo *cluster* compartilham uma memória de 2 MB, a qual é utilizada para armazenar os dados a serem processados pelos PEs. Cada PE possui também uma memória *cache* associativa 2-way de 32KB para dados e uma para instruções. Porém, o processador não dispõe de coerência de *caches*, o que dificulta o desenvolvimento de aplicações para esse processador. Por outro lado, a finalidade dos RMs é gerenciar E/S, controlar comunicações entre *clusters* e/ou subsistemas de E/S e realizar comunicação com uma memória RAM. Na arquitetura utilizada neste artigo, um dos subsistemas de E/S está conectado a uma memória externa *Low Power Double Data Rate 3* (LPDDR3) de 2 GB.

Estudos anteriores mostraram que desenvolver aplicações paralelas otimizadas para o MPPA-256 e um grande desafio [Francesquini et al. 2014] devido a alguns fa- ´

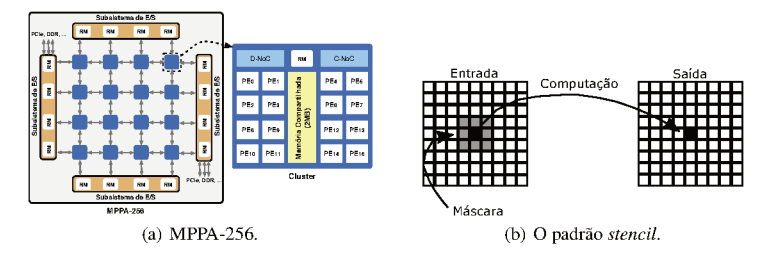

Figura 1. Visão geral do MPPA-256 (esquerda) e uma ilustração do padrão stencil oferecido pelo PSkel (direita).

tores importantes tais como: (i) modelo de programação híbrido: *threads* em um mesmo cluster se comunicam através de uma memória compartilhada local, porém a comunicação entre *clusters* é feita explicitamente via NoC, em um modelo de memória distribuída; (ii) comunicação: é necessário a utilização de uma Application Programming Interface (API) específica para a comunicação via NoC, similar ao modelo clássico POSIX de baixo nível para *Inter-Process Communication* (IPC); (iii) memória: cada *cluster* possui apenas 2 MB de memória local de baixa latência, portanto aplicações reais precisam constantemente realizar comunicações entre o subsistema de Entrada e Saída (E/S) (conectado à memória LPDDR3); e (iv) coerência de *cache*: cada PE possui uma memória cache privada sem coerência com as caches dos demais PEs, sendo necessário o uso explícito de instruções do tipo *flush* para atualizar a *cache* de um PE em determinados casos.

## **2.2. PSkel**

O PSkel é um *framework* de programação em alto nível para o padrão *stencil*, baseado nos conceitos de esqueletos paralelos, que oferece suporte para execução paralela em ambientes heterogêneos incluindo CPU e GPU. Utilizando uma única interface de programação escrita em C++, o usuário é responsável apenas por definir o kernel principal da computação stencil, enquanto o framework se encarrega de gerar código executável para as diferentes plataformas paralelas, realizando de maneira transparente todo o gerenciamento de memória e transferência de dados entre dispositivos [Pereira et al. 2015].

A Figura 1b ilustra o funcionamento da computação stencil em aplicações iterativas. Em cada iteração, uma máscara de vizinhanca é utilizada na matriz de entrada para determinar o valor de cada célula da matriz de saída. Nesse exemplo, o valor de cada célula da matriz de saída é determinado em função dos valores das células vizinhas em todas as direções. Esse processo é realizado para todos os pontos da matriz de entrada, produzindo uma matriz saída da computação stencil. Ao final de uma iteração, a matriz de saída será considerada como sendo a matriz de entrada da próxima iteração, gerando assim uma nova matriz de saída ao final da próxima iteração.

## 3. Adaptação do framework PSkel para o MPPA-256

A adaptação do *framework* PSkel para o processador MPPA-256 proposta neste artigo segue um modelo mestre/trabalhador. Um processo mestre é executado no subsistema de E/S conectado à memória LPDDR3 de 2 GB, sendo responsável por alocar o Array de entrada e por distribuir os dados entre os processos trabalhadores. Em cada cluster é instanciado um único processo trabalhador que é responsável por gerenciar a computação no seu cluster. Devido às limitações de memória dos clusters (apenas 2 MB por cluster),

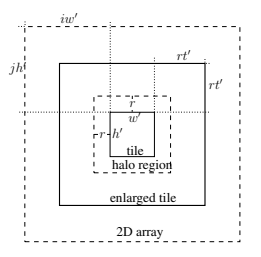

**Figura 2. Diagrama do** *tiling* **2D. Um** *tile* **logico (linha interna s ´ olida) ´ e contido ´ dentro do Array 2D (linha externa pontilhada) com** *offsets* **verticais e horizontais dado por** jh′ **e** iw′ **. Computar** t ′ **consecutivas iterac¸oes ˜** *stencil* **no** *tile* **requer um aumento no** *tile* **logico com uma ´** *ghost zone* **(area entre a linha interna s ´ olida e a ´ linha externa solida), que ´ e constitu´ıda de regi ´ oes ˜** *halo* **(area entre a linha interna ´ solida e a linha interna pontilhada). ´**

o processo mestre deve subdividir o Array de entrada em blocos denominados *tiles* e, então, gerenciar as comunicações dos mesmos com os processos trabalhadores.

O processo mestre particiona o Array de entrada com dimensão  $n \text{ em } b$  blocos, onde b é o número de *clusters* utilizados na computação. Então, cada bloco é particionado em *tiles* de tamanho fixo definidos pelo usuário. Quando são feitas computações *stencil* sobre o *tile*, dependências de vizinhanca, inerentes ao padrão paralelo do *stencil*, precisam ser consideradas durante o particionamento dos dados. Uma das principais soluções para satisfazer essas dependências é via blocos sobrepostos, resultando em dados redundantes e computação por *tile* [Meng and Skadron 2011, Holewinski et al. 2012, Rocha et al. 2017]. Essa técnica é muito importante em *manycores* de baixa potência como o MPPA-256, onde o sobrecusto de comunicação pode ser elevado. O impacto dos custos de comunicação será analisado posteriormente na Seção 4.

Portanto, foi implementada uma técnica de *tiling* trapezoidal. Para ilustrar e detalhar como essa técnica de *tiling* pode ser aplicada na computação *stencil*, utilizamos a definição a seguir. Seja A um Array2D, com dimensões dim $(A) = (w, h)$ , onde *w* e *h* são, respectivamente, a largura e a altura. Utilizando *tiles* de dimensões  $(w', h')$  produz  $\lceil \frac{w}{w'} \rceil \lceil \frac{h}{h'} \rceil$  *tiles* possíveis de A. Seja  $A_{i,j}$  um *tile*, onde  $0 \le i < \lceil \frac{w}{w'} \rceil$  e  $0 \leq j < \lceil \frac{h}{h'} \rceil$ .  $A_{i,j}$  possui *offset*  $(iw', jh')$  relativo ao canto superior esquerdo de A e  $\dim(A_{i,j}) = (\min\{w', w - iw'\}, \min\{h', h - jh'\})$ . O *offset* é uma indexação de deslocamento necessário para acessar os elementos do *tile* (Figura 2). Essa técnica pode ser facilmente estendida para mais dimensões.

Aplicar um *stencil* em A envolve aplicar a função de vizinhanca (máscara) contendo o deslocamento de cada vizinho de um dado elemento central. Por causa da dependência entre vizinhos, para computar a função stencil, de acordo com as limitações necessarias pelos ´ *tiles*, se torna necessario obter valores de ´ *tiles* adjacentes. Seja r o *range* da máscara de vizinhos, i.e.,  $r \notin \text{o}$  deslocamento mais distante necessário para a vizinhança definida pela máscara. A área de  $r$  envolvendo a vizinhança é denominada região *halo*. Se a função *stencil* é aplicada iterativamente sobre A, para t iteracões, a dependência da vizinhanca entre os *tiles* limita o número de iteracões que podem ser computadas consecutivamente sem a necessidade de realizar comunicações entre *tiles*.

Além disso, devido à restrição da API e NoC no MPPA-256, os dados armazenados em cada *tile* precisam ser contíguos para serem transferidos pela NoC. A fim de se Comunicação Fecravo-Meetre

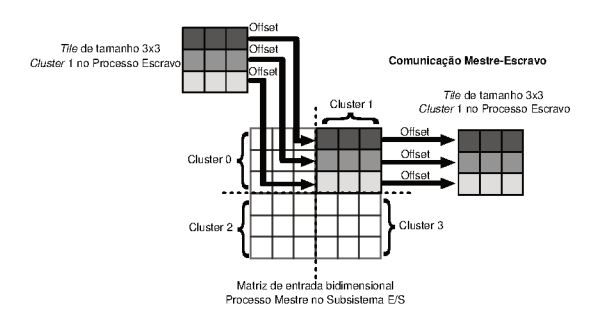

Figura 3. Exemplo do funcionamento do método strides do MPPA-256.

evitar cópias locais de dados, o que desperdicaria memória e tempo de processamento, utiliza-se o conceito de comunicação por *strides*. Cada *stride* é uma parte contígua do Array original, sendo determinado por deslocamentos (*offsets*) especificados durante a execução. Então, cada *stride* é enviado para o Array de entrada em um processo trabalhador na posição determinada de acordo com o tamanho dos *tiles* e do Array original. O método de *strides* possibilita a definição de algumas variáveis para o gerenciamento do Array, sendo a mais importante os *offsets* que serão utilizados. A partir deles, o método irá efetuar a comunicação de maneira direta para o $Arrav$  destino. Como dito anteriormente, a utilização de *tiles* aumentados permite reduzir a quantidade de comunicações necessárias entre os processos mestre e trabalhadores. Fazendo o aumento dos tiles em uma dimensão temporal, os processos trabalhadores podem executar múltiplas iterações sem a necessidade de comunicação ou sincronização com o processo mestre.

O escalonamento dos tiles nos clusters é feito de maneira circular (round-robin). Devido a isso, alguns *clusters* podem receber mais *tiles* que outros, dependendo do número de tiles e clusters usados na computação. Toda a comunicação entre o mestre e os trabalhadores é feita utilizando-se a API de comunicação assíncrona oferecida pelo processador MPPA-256. A comunicação com cada processo trabalhador é feita de forma individual, mapeando diretamente áreas contíguas de memória de seus respectivos tiles. Além disso, a implementação atual permite a execução de aplicações *stencil* iterativas. Nesse caso, o escalonamento dos tiles e a computação dos mesmos pelos clusters é repetida a cada iteração da aplicação.

Cada processo trabalhador realiza a computação do tile recebido no cluster utilizando o kernel de computação stencil definido pelo usuário. A paralelização da computação dentro do *cluster* é feita com auxílio da API OpenMP. Em cada *cluster* podem ser criadas até 16 *threads* (uma para cada PE), onde cada uma é responsável por executar o kernel stencil em um subconjunto de elementos dos tiles. Quando a computação do kernel stencil é finalizada, os tiles resultantes são enviados pelos processos trabalhadores para o processo mestre, onde são agrupados em um único Array, constituindo o resultado final da computação stencil em uma iteração. Tendo em vista que os tiles são regiões contíguas na memória, processos trabalhadores precisam gerenciar os offsets de dados para escrevê-los nas posições corretas no Array no processo mestre. Esse gerenciamento é efetuado pela API do MPPA-256, mais especificamente, pelo método de strides mencionado anteriormente. A Figura 3 ilustra esse procedimento para o caso de

#### um Array2D.

Para fornecer uma maior facilidade ao usuário, todas as tarefas complexas relacionadas com a técnica de *tiling*, comunicações NoC e adaptações discutidas nessa secão são abstraídas, pois elas são incluídas no *back-end* do PSkel. Isso significa que aplicações desenvolvidas com o *framework* PSkel podem executar no MPPA-256 sem a necessidade de modificações no código fonte.

#### 4. Resultados Experimentais

Nesta secão será avaliado o desempenho e o consumo energético de aplicações *stencil* do PSkel quando executadas no MPPA-256 e em um processador Intel Xeon E5-2640 v4 com 10 núcleos de 2.4GHz (Broadwell). As medições de energia no MPPA-256 foram feitas considerando todos os *clusters*, a memoria, os subsistemas de E/S e a NoC, onde ´ foram coletadas por meio dos sensores de potência e energia disponíveis no MPPA-256. Como o MPPA-256 possui características intrínsecas do próprio processador que garante baixa variabilidade entre as execuções, foram realizadas somente 5 repetições de cada experimento, computando-se a média aritmética dos valores. Todos os experimentos no MPPA-256 consideraram 16 PEs por *cluster*. Por outro lado, as medições de consumo de energia foram feitas no processador Intel com uso do *Running Average Power Limit* (RAPL) atraves da biblioteca PAPI [Weaver et al. 2012]. Em cada experimento foram ´ utilizadas 10 *threads* (uma *thread* por núcleo) sem uso de *hyperthreading*. Cada experimento foi repetido 30 vezes e a média aritmética dos resultados foi calculada. Todos os resultados (MPPA-256 e Intel) apresentaram um desvio-padrão menor que  $1\%$ .

 $\acute{E}$  possível reduzir a quantidade de sincronizações e comunicações realizadas na solução para o MPPA-256 de duas maneiras: aumentando o tamanho dos *tiles* ou aumentando a quantidade de iteracões sobre cada *tile*. Como podemos ver na Figura 2, ao aumentarmos a quantidade de iterações sobre o *tile*, precisamos aumentar o *tile* lógico, formando um *tile* aumentado que será enviado para o *cluster*. Desta forma, devido às limitações de memória em cada *cluster*, ao ser especificado uma quantidade muito grande de iteracões, o *tile* aumentado enviado para o trabalhador pode ser maior que o limite de memória de cada *cluster*. Portanto, foi fixado uma quantidade de 10 iterações sobre cada *tile*. Além disso, para os experimentos terem uma quantidade significativa de sincronizacões sobre aplicacões *stencil* iterativas, foi adotado 30 iteracões para cada aplicacão.

#### 4.1. Aplicações Stencil

Para a realização dos experimentos foram utilizadas as seguintes aplicações *stencil*:

Fur: modela a formação de padrões sobre a pele de animais<sup>1</sup>. Nessa aplicação, a pele do animal é modelada por uma *array* bidimensional de células de pigmento que podem estar em um dos dois estados: colorida ou não-colorida. As células coloridas secretam ativadores e inibidores. Ativadores fazem uma celula central se tornar colorida; ´ inibidores, por outro lado, fazem uma célula central se tornar não colorida. A diferenca entre as potências dos ativadores e inibidores é responsável por decidir a coloração da célula central, onde mais ativadores resulta em uma célula colorida e mais inibidores resulta em uma célula não colorida. Nos casos em que as potências dos ativadores e inibidores forem iguais, a cor da célula permanece inalterada. A máscara contém células adjacentes à célula central e seu tamanho é parametrizável. Neste trabalho foi utilizado 2 vizinhos adjacentes em cada direção.

<sup>1</sup>http://ccl.northwestern.edu/netlogo/models/Fur

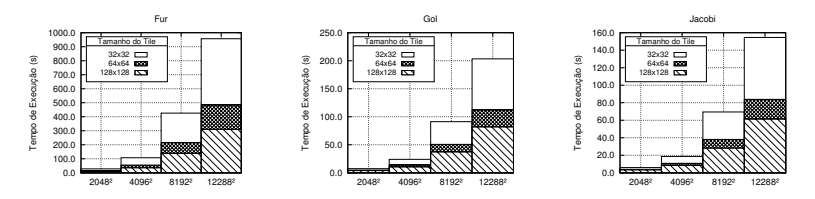

Figura 4. Tempos de execução das aplicações para diferentes tamanhos de *tile* **e Array2D no MPPA-256.**

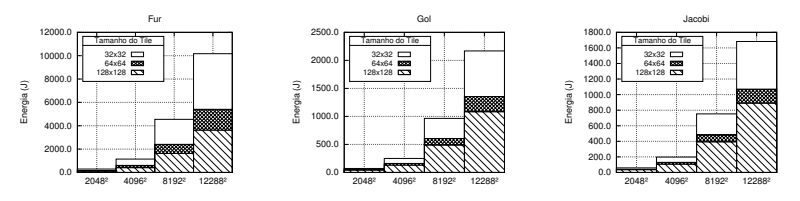

**Figura 5. Consumo de energia das aplicac¸oes para diferentes tamanhos de ˜** *tile* **e Array2D no MPPA-256.**

**Jacobi:** método iterativo para resolver equações matriciais [Demmel 1997]. O método converge garantidamente se a matriz de entrada é restrita ou irredutívelmente dominante diagonalmente, i.e.,  $|u_{i,i}| > \sum_{j \neq i} |u_{i,j}|$ , para todo *i*. A Equação 1 define a computação em cada passo do método iterativo de Jacobi para resolver a equação discreta elíptica de Poisson [Demmel 1997]. A solução aproximada é computada discretizando o problema na matriz em pontos espaçados de forma equivalente por  $n \times n$ .

$$
u'_{i,j} = \frac{u_{i\pm 1,j} + u_{i,j\pm 1} + h^2 f_{i,j}}{4} \tag{1}
$$

A cada passo, o novo valor de  $u_{i,j}$  é obtido fazendo a média  $h^2 f_{i,j}$  dos seus vizinhos, onde  $h = \frac{1}{n+1}$  e  $f_{i,j} = f(ih, jh)$ , para uma dada função  $f$ .

GoL: autômato celular que implementa o Jogo da Vida de Conway [Gardner 1970]. O autômato é representado por um *array* bidimensional, onde cada elemento representa um indivíduo vivo ou um indivíduo morto. A máscara do *stencil*, a qual determina a interacão entre o indivíduo e seus vizinhos, considera as 8 células vizinhas adjacentes à célula central. Dependendo dos valores dos vizinhos, o elemento pode modificar seu estado entre vivo e morto.

#### 4.2. Impacto do Tamanho do *Tile* no Desempenho do MPPA-256

O primeiro experimento tem por objetivo verificar o impacto do tamanho dos *tiles* no desempenho e consumo energético das aplicações. As Figuras 4 e 5 mostram, respectivamente, os tempos de execução e consumo de energia de três aplicações *stencil*, variandose o tamanho do Array2D de entrada (de 2048<sup>2</sup> até 12288<sup>2</sup>) e os tamanhos do *tile* (de 32<sup>2</sup> até 128<sup>2</sup>). *Arrays* de entrada maiores que 12288<sup>2</sup> e *tiles* maiores que 128<sup>2</sup> extrapolam às memórias LPDDR3 e dos *clusters*, respectivamente.

Pode-se perceber uma redução no tempo de execução à medida em que se aumenta o tamanho do *tile* (Figura 4), pois há menos sincronizações e comunicações de *tiles* entre

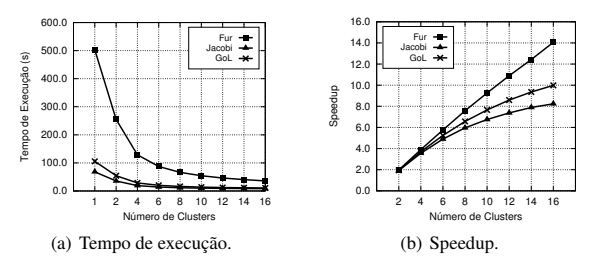

**Figura 6. Resultados de tempo e** *speedup* **das aplicac¸oes ˜** *Fur***,** *GoL* **e** *Jacobi***.**

os processos mestre e trabalhadores. O comportamento das aplicações é similar, sendo diferenciado apenas pela grandeza dos tempos de execução. A Figura 5 apresenta um comportamento similar para o consumo de energia, pois o tempo de execução reduz com o aumento do tamanho do *tile*, trazendo uma redução no consumo de energia.

## 4.3. Analise de Escalabilidade no MPPA-256 ´

Em um segundo experimento, buscou-se verificar a escalabilidade das aplicações no MPPA-256. Para isso, variou-se o número de *clusters* em cada aplicação, com Array2D de entrada fixo de tamanho 4096<sup>2</sup> e *tiles* de tamanho 128<sup>2</sup>. A Figura 6(a) apresenta os tempos de execução obtidos ao variar-se o número de *clusters* utilizados na computação. A Figura 6(b), por outro lado, apresenta o fator de aceleração (*speedup*) com relação ao tempo de execução com 1 *cluster*. Em outras palavras, o *speedup* com *c clusters* é computado dividindo-se o tempo de execução obtido com apenas 1 *cluster* pelo tempo de execução obtido com c clusters.

No geral, os resultados mostraram que a solução proposta para o MPPA-256 é escalável. Porém, pode-se notar que a aplicação *Fur* apresentou uma escalabilidade superior às demais aplicações. Esse comportamento está diretamente relacionado com a quantidade de operações realizadas pelo *kernel* da aplicação (complexidade do *kernel*). Tendo em vista a necessidade de comunicações no MPPA-256, o tempo total de execução de uma aplicação passa a ser composto pela soma do tempo de comunicação com o tempo de computação. Para um dado *tile t* de tamanho fixo, o tempo necessário para realizar comunicações de  $t$  entre mestre e trabalhador será constante. Por outro lado, quanto maior o número de operações (computações) feitas em t pelo *kernel* da aplicação, maior será o paralelismo a ser explorado. Nesse caso, o tempo de computação será proporcionalmente maior que o tempo de comunicação, melhorando assim a escalabilidade obtida. Este é o caso da aplicação *Fur* cujo *speedup* se aproxima do caso ideal. Em contrapartida, aplicacão *Jacobi* apresentou uma escalabilidade mais baixa que as demais, pois seu *kernel* apresenta baixa complexidade.

## 4.4. Kalray MPPA-256 vs. Intel Broadwell

Por fim, foram efetuados experimentos comparativos entre o processador Intel Xeon e o MPPA-256, como pode-se ver na Figura 7. Nesses experimentos, utilizou-se um Array2D de entrada de tamanho 12288<sup>2</sup> e tiles de tamanho 128<sup>2</sup>. Ao ser comparado o tempo das aplicações em cada arquitetura, nota-se que o MPPA-256 tem um desempenho pior, contudo ao ser comparado o consumo de energia percebe-se um comportamento diferente: a energia consumida pelo MPPA-256 é menor, principalmente na aplicação *Fur*. No geral, o consumo de energia das aplicações *Fur*, GoL e *Jacobi* no MPPA-256 foi aproximadamente 1.45x, 1.38x e 1.27x menor que no Intel Xeon, respectivamente. Por

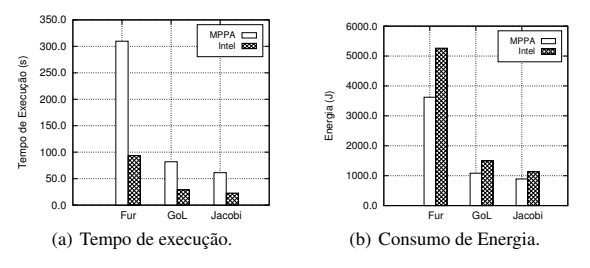

Figura 7. Comparação do tempo de execução e consumo de energia das **aplicac¸oes ˜** *Fur***,** *GoL* **e** *Jacobi* **em relac¸ao a arquitetura. ˜**

outro lado, o tempo de execução dessas aplicações obtido no MPPA-256 foi 3.30x, 2.83x e 2.69x maior que no Intel Xeon, respectivamente.

## 5. Conclusão

Neste artigo foi proposta uma adaptação de um *framework* para desenvolvimento de aplicações *stencil* iterativas, denominado PSkel, para processador MPPA-256. A solução proposta permite esconder detalhes de baixo n´ıvel do MPPA-256, simplificando significativamente o desenvolvimento de aplicações *stencil* nesse processador. Os resultados mostraram que a solução proposta apresenta boa escalabilidade. Além disso, foi observado uma redução significativa no tempo de execução e no consumo de energia das aplicações no MPPA-256 ao se utilizar a técnica de *tiling* trapezoidal. Isso se deve, principalmente, à redução do sobrecusto de comunicações e sincronizações de tiles.

A aplicação *Fur* apresentou os melhores resultados de escalabilidade dentre as 3 aplicações estudas, obtendo um *speedup* de 14x em relação à execução com apenas um *cluster*. Analisando experimentos executados sobre a adaptação pôde-se perceber uma relação entre a quantidade de computação realizada pelo *kernel* da aplicação e o *speedup* obtido. Por fim, experimentos comparativos entre o MPPA-256 e o processador Intel Broadwell mostraram que a solução proposta para o MPPA-256 apresenta uma eficiência energética superior apesar de um tempo de execução superior.

Como trabalhos futuros, pretende-se estudar formas de reduzir ainda mais os sobrecustos de comunicação através do uso de técnicas de *sofware prefetching*. Além disso, pretende-se realizar experimentos com outros *benchmarks* e aplicações que utilizam estruturas tridimensionais. Por fim, pretende-se realizar comparações de desempenho e consumo de energia com outros processadores embarcados.

## **Referências**

- Castro, M., Dupros, F., Francesquini, E., Mehaut, J.-F., and Navaux, P. O. A. (2014). ´ Energy efficient seismic wave propagation simulation on a low-power manycore processor. In *International Symposium on Computer Architecture and High Performance Computing (SBAC-PAD)*, pages 57–64, Paris, France. IEEE Computer Society.
- Castro, M., Francesquini, E., Dupros, F., Aochi, H., Navaux, P. O., and Mehaut, J.-F. ´ (2016). Seismic wave propagation simulations on low-power and performance-centric manycores. *Parallel Computing*, 54:108–120.
- Castro, M., Francesquini, E., Nguélé, T. M., and Méhaut, J.-F. (2013). Analysis of computing and energy performance of multicore, NUMA, and manycore platforms for an

irregular application. In *Workshop on Irregular Applications: Architectures & Algorithms (IAˆ3)*, pages 5:1–5:8, Denver, EUA. ACM.

Demmel, J. W. (1997). *Applied numerical linear algebra*. SIAM.

- Enmyren, J. and Kessler, C. W. (2010). SkePU: A Multi-backend Skeleton Programming Library for multi-GPU Systems. In *Proceedings of the Fourth International Workshop on High-level Parallel Programming and Applications*, HLPP '10, pages 5–14, New York, NY, USA. ACM.
- Francesquini, E., Castro, M., Penna, P. H., Dupros, F., de Freitas, H. C., Navaux, P. O. A., and Mehaut, J.-F. (2014). On the energy efficiency and performance of irregular appli- ´ cations on multicore, NUMA and manycore platforms. *J. Parallel Distrib. Comput.*, 76:32–48.
- Fu, H., Liao, J., Yang, J., Wang, L., Song, Z., Huang, X., Yang, C., Xue, W., Liu, F., Qiao, F., Zhao, W., Yin, X., Hou, C., Zhang, C., Ge, W., Zhang, J., Wang, Y., Zhou, C., and Yang, G. (2016). The sunway taihulight supercomputer: system and applications. *SCIENCE CHINA Information Sciences*, 59(7):072001:1–072001:16.
- Gardner, M. (1970). Mathematical Games The Fantastic Combinations of John Conway's New Solitaire Game 'Life'. *Scientific American*, 223(3).
- Gonzalez, R. C. and Woods, R. E. (2006). *Digital Image Processing (3rd Edition)*. Prentice-Hall, Inc.
- Holewinski, J., Pouchet, L.-N., and Sadayappan, P. (2012). High-Performance Code Generation for Stencil Computations on GPU Architectures. In *ACM ICS*, pages 311–320.
- Lutz, T., Fensch, C., and Cole, M. (2013). PARTANS: An Autotuning Framework for Stencil Computation on Multi-GPU Systems. *ACM Trans. Archit. Code Optim.*, 9(4):59:1–59:24.
- Meng, J. and Skadron, K. (2011). A Performance Study for Iterative Stencil Loops on GPUs with Ghost Zone Optimizations. *International Journal of Parallel Programming*, 39(1):115–142.
- Pereira, A. D., Ramos, L., and Góes, L. F. W. (2015). PSkel: A stencil programming framework for cpu-gpu systems. *Concurrency and Computation: Practice and Experience*, 27(17):4938–4953.
- Rocha, R. C. O., Pereira, A. D., Ramos, L., and Góes, L. F. W. (2017). TOAST: Automatic tiling for iterative stencil computations on GPUs. *Concurrency and Computation: Practice and Experience*, 29(8):e4053.
- Steuwer, M., Kegel, P., and Gorlatch, S. (2011). SkelCL A Portable Skeleton Library for High-Level GPU Programming. In *Proceedings of the 2011 IEEE International Symposium on Parallel and Distributed Processing Workshops and PhD Forum*, IPDPSW '11, pages 1176–1182, Washington, DC, USA. IEEE Computer Society.
- Varghese, A., Edwards, B., Mitra, G., and Rendell, A. P. (2014). Programming the Adapteva Epiphany 64-core network-on-chip coprocessor. In *International Parallel Distributed Processing Symposium Workshops (IPDPSW)*, pages 984–992, Phoenix, USA. IEEE Computer Society.
- Weaver, V. M., Johnson, M., Kasichayanula, K., Ralph, J., Luszczek, P., Terpstra, D., and Moore, S. (2012). Measuring energy and power with PAPI. In *2012 41st International Conference on Parallel Processing Workshops*, pages 262–268.

ANEXO C - Código Fonte

```
1 #ifndef PSKEL ARRAY H
2 #define PSKEL ARRAY H
\mathcal{R}4 #ifdef PSKEL CUDA
5 \mid \#include <cuda.h>
6 \pm \text{andif}\overline{7}8 #ifdef PSKEL MPPA
9 \pm \text{include} "common.h"
10 //#include "interface_mppa.h"
11 # endif
1213 #include "PSkelDefs.h"
1415 namespace PSkel{
16
17
18
   * Class that implements the basic data structure used by the
        parallel
19* skeletons (such as stencil and map.) PSkel:: ArrayBase is a 3D
         array that is also
20
    * interfaced via 1D and 2D arrays. The PSkel:: ArrayBase data
        structure that
21* is extended by PSkel:: Array, PSkel:: Array2D, and PSkel::
        Array3D.
22*23template <typename T>
  class ArrayBase{
24ንፍ
   private:
26
       //variables that hold the real boundaries (total allocated
           data.)
27
       size t realWidth, realHeight, realDepth;
28//variables that hold the "virtual" array boundaries (
           important for sliced arrays.)
       size t width, height, depth;
29
       //offsets for the sliced array.
30^{\circ}size t widthOffset, heightOffset, depthOffset;
3132
       //host and device (GPU memory) pointers
       T * hostArray;33
34#ifdef PSKEL CUDA
35
       T *deviceArray;
36
       \#endif
       #ifdef PSKEL MPPA
37
       T *mppaArray;
38
39
       portal t *write portal;
       40
4142
43int* aux:
       //T * comm_buffer;44
45
       #endif
4647
   protected:
48
       #ifdef PSKEL CUDA
49/**50
            * Access a specific element of the array allocated in
                the device memory.
51
            * This function is accessible only during the execution
                  in the device environment.
```

```
52 * \param [in] h height offset for the element being
                      accessed.
53 * \param [in] w width offset for the element being
                      accessed.
54 * \param [in] d depth offset for the element being
                      accessed.
55 * \ return the reference of the element specified via
                      parameters.
\begin{array}{c|c} 56 & & & \end{array}<br>57 \begin{array}{c} \text{4.4} \\ \text{4.5} \end{array}57 \begin{bmatrix} -\text{device} & -\text{c} \\ \text{c} & -\text{c} \end{bmatrix} force in line \begin{bmatrix} 0 & \text{c} \\ -\text{c} \end{bmatrix} and \begin{bmatrix} 0 & \text{d} \\ \text{e} & \text{d} \end{bmatrix} are the size t w,
               size^{-} t d) const;
58 \qquad \qquad \#endif
59<br>60
\begin{array}{c|c}\n60 & & \end{array} /**
                * Access a specific element of the array allocated in
                     the host memory.
62 * This function is accessible only during the execution
                       in the host environment.
63 * \param [in] h height offset for the element being
                      accessed.
64 * \param [in] w width offset for the element being
                      a c c e s s e d .
65 * \param [in] d depth offset for the element being
                      a c c e s s e d .
66 * \ return the reference of the element specified via
                      parameters.
67 **/
\begin{array}{c|c} 68 & \text{ } \end{array} _ host_ _ _ forceinline _ T & hostGet (size_t h, size_t w,
               \overline{\text{size}} \overline{\text{t}} d) const;
69
\begin{array}{c|c}\n 70 & \times \end{array}* The ArrayBase constructor creates and allocates the
                      s p e c i f i e d array
\begin{array}{ccc} 72 \\ 73 \end{array} * in the host memory.
                * \param [in] width Width for the 3D array being created
                      .
74 * \param [in] height Height for the 3D array being
                      created.
75 * \param [in] depth Depth for the 3D array being created
                      .
76 * */
77 \begin{bmatrix} 77 \\ 78 \\ \text{while} \end{bmatrix} ArrayBase (size_t width, size_t height, size_t depth);
78 public:<br>79 \#if
         \#i f d e f PSKEL CUDA
\begin{array}{c|c}\n 80 & \xrightarrow{\quad} & \times \ast \\
 81 & \xrightarrow{\quad} & \end{array}* Allocates the "virtual" array in device memory.
82 **/
\begin{array}{c|c} 83 & \text{void deviceAlloc}(); \\ 84 & \text{Hendif} \end{array}\#e n d i f
85<br>8686 \#i f d e f PSKEL_CUDA
         87 /* *
88 * Frees the allocated device memory.<br>89
          89 * */
90 void device Free();
91 \#endif
9293<br>94
94 \#if d e f PSKEL_MPPA
         void portal\text{ReadAlice} (int trigger, int nb cluster);
96 \qquad \#endif
```

```
97<br>98
 98 \#if d e f PSKEL_MPPA
99 void portalWriteAlloc(int nb_cluster);<br>
\begin{array}{c} 99 \\ \text{fendif} \end{array}#e n d i f
101<br>102
\begin{array}{c|c}\n 102 & \text{#if def PSKEL} \text{MPPA} \\
 103 & \text{void } \text{partial} \text{W1} \\
 \end{array}103 void portalAuxWriteAlloc(int nb_cluster);<br>
\begin{array}{cc}\n104 \\
\text{4.4} \\
\end{array}\#e n d i f
105
106 \#if d e f PSKEL_MPPA
107 void portalAuxReadAlloc(int trigger, int nb_cluster);<br>
\text{4} \text{4}endif
            #e n d i f
109
110 #ifdef PSKEL_MPPA<br>111 void mppaAlloc(siz
111 void mppaAlloc(size_t width, size_t height, size_t depth);<br>
\text{44}<br>
\text{44}#e n d i f
113
114 void hostAlloc(size t width, size t height, size t depth);
115<br>116
             1*117 * Allocates the array in host (main) memory.<br>118 **/118 **/<br>119 void
             void hostAlloc();
\frac{120}{121}1 * *122 * Frees the allocated host (main) memory.<br>123 **/\begin{array}{c|c}\n 123 & & \ast \ast / \\
 124 & & \text{void}\n\end{array}void hostFree();
125
126 /**<br>127 *
127 \ast Get the width size of the "virtual" array.<br>128 \ast \return the "virtual" width of the array d
128 * \ return the "virtual" width of the array data structure.<br>129 **/*130 \begin{bmatrix} \end{bmatrix} \begin{bmatrix} \end{bmatrix} \begin{bmatrix} -\end{bmatrix} device \begin{bmatrix} -\end{bmatrix} about \begin{bmatrix} \end{bmatrix} size \begin{bmatrix} \end{bmatrix} t getWidth ( ) const;
131<br>132
             1**133 * Get the height size of the "virtual" array.<br>134 * \return the "virtual" height of the array d
              * \return the "virtual" height of the array data structure.
135 **/<br>136 de
             \begin{array}{cccc} - & - & \text{device} & - & \text{host} & \text{size} \\ - & - & - & \text{host} & \text{getHeight} \end{array} ( ) const;
137
138 /**
139 * Get the depth size of the "virtual" array.<br>140 * \return the "virtual" depth of the array d
              * \return the "virtual" depth of the array data structure.
\begin{array}{c|c}\n 141 & & \ast \ast / \\
 142 & & \mathrm{de}\n \end{array}\begin{array}{cccc} - & \text{device} & \text{if} & \text{size} & t & \text{getDepth} \end{array} ( ) const;
143
144 /**
             * Get the size, in bytes, of the allocated memory for the "
                    virtual" array.
146 * \ return the total of bytes allocated in memory for the "
                     virtual " array.
147 + * /<br>148 de
             \begin{array}{cccc} -\text{device} & -\text{host} & \text{size} & t & \text{memSize} \end{array} ( ) const;
149
150 /**
             * Get the size of the "virtual" array, i.e. the number of
                    e lements
152 * \ r e t u r n t h e s i z e of t h e " v i r t u a l " a r r a y .
153 **/<br>154 device host size t size() const;
```

```
\begin{array}{c|c}\n 156 & \rightarrow \end{array}* Get the size of the real allocated array, i.e. the number
                   of elements
```
158  $*$  \ return the size of the real allocated array.  $\begin{array}{c|c}\n 159 & & \ast \times / \\
 \hline\n 160 & & \text{de} \n\end{array}$  $\begin{array}{cccc} - \text{device} & \text{--} & \text{--} \text{host} & \text{--} & \text{size} \ \text{--} & \text{--} & \text{size} \ \text{--} & \text{--} & \text{size} \ \text{--} & \text{--} & \text{size} \ \text{--} & \text{--} & \text{size} \ \text{--} & \text{--} & \text{--} & \text{--} \ \end{array}$ 161<br>162  $/* *$ 163 | \* Creates a sliced reference, in the host (main) memory, of the array given as argument. 164 **\*** The slice points to the same memory space as the sliced array. 165 \* \param [in] array original array that will be sliced.<br>166 \* \param [in] width Offset the width offset for the slic \* \param[in] widthOffset the width offset for the sliced region, relative to the array given as argument. 167 \* \param [in] heightOffset the height offset for the sliced region, relative to the array given as argument. 168 \* \param [in] depth Offset the depth offset for the sliced region, relative to the array given as argument. 169  $*$  \param [in] width the width of the slice.<br>170  $*$  \param [in] height the height of the slic 170  $*$  \param [in] height the height of the slice.<br>171  $*$  \param [in] depth the depth of the slice. 171  $*$  \param [in] depth the depth of the slice.<br>172  $\begin{array}{c|c} 172 & & & \end{array}$  temp 173 template<typename Arrays><br>174 void hostSlice (Arrays arra void hostSlice (Arrays array, size t widthOffset, size t height Offset, size t depth Offset, size t width, size t height, size t depth); 175  $1*$ 177 | \* Creates a clone, in the host (main) memory, of the array given as argument. 178 | \* The clone is a copy of the array in a different memory space. 179  $*$  \param [in] array original array that will be cloned.<br>180  $**/$  $*$   $*$  / 181 template<typename Arrays><br>182 void bostClone (Arrays arra  $void hostclone(Arrays array);$ 183 184 template <typename Arrays><br>185 void mppaClone (Arrays arra  $void mppaClone (Arrays array);$ 186 187<br>188  $template <$ t y p e n a m e Arrays $>$ 189 void mppaMasterClone (Arrays array); 190 191 // template < typename Arrays > 192 // void offset Mppa Master Copy (Arrays array, int height Offset, int widthOffset, int tilingHeight, int tilingWidth); 193<br>194  $\begin{array}{c|c} 194 & \end{array}$  /\*\* \* Copies the data, in the host (main) memory, from the array given as argument. 196  $*$  \param [in] array original array that will be copied.  $197$  \*\*/ 198 template<typename Arrays><br>199 void bostMemCony(Arrays a void hostMemCopy (Arrays array);  $\frac{200}{201}$ 201 template <typename Arrays><br>202 void mppaMasterCopy (Array  $void mppaMasterCopy (Arrays array);$ 

155

203

```
204 template <typename Arrays><br>205 void mppaMemCopy (Arrays a
             void mppaMemCopy(Arrays array);
206\#if d e f PSKEL_CUDA
208<br>209
              * The array is copied from the host allocated memory to the
                       device allocated memory.
210 * The data is efficiently transferred from host to device.<br>211 * Both the host and device memory must be allocated before
               * Both the host and device memory must be allocated before
                      the data is transferred.
\begin{array}{c|c}\n 212 & & \ast \ast / \\
 \hline\n 213 & & \text{void}\n \end{array}213 void copyToDevice();<br>214 \#endif
             \#e n d i f
215<br>216
216 \#if d e f PSKEL_CUDA
\begin{array}{ccc} 217 & & & \end{array} /**
               * The array given as argument is copied from the device
                      allocated memory to the host allocated memory of this
                      array.
219 * The data is efficiently transferred from device to host.
220 * \param [in] array the source array that holds the data
                      that will be copied from device to the host memory of
                      this array.
\begin{array}{c|c}\n 221 & & \ast \ast / \\
 \hline\n 222 & & \text{temp}\n\end{array}222 template<typename Arrays><br>223 void copyFromDevice (Array
223 void copyFromDevice (Arrays array);<br>224 \qquad \qquad \qquad \qquad \qquad \qquad \qquad \qquad \qquad \qquad \qquad \qquad \qquad \qquad \qquad \qquad \qquad \qquad \qquad \qquad \qquad \qquad \qquad \qquad \qquad \qquad \qquad \qquad \qquad \q\#e n d i f
225
226 #if def PSKEL_MPPA<br>227 void mppaAlloc():
227 void mppaAlloc();<br>228 \#endif
            \#e n d i f
229<br>230
230 \#if d e f PSKEL_MPPA<br>231 void mppaFree ():
231 void mppaFree ();<br>232 \#endif
            \#e n d i f
233
234 #if d e f PSKEL_MPPA<br>235 void aux Free ():
235 void auxFree();<br>236 #endif
            \#e n d i f
237<br>238
\begin{array}{c|c}\n 238 & \text{#ifdef PSKEL} \text{MPPA} \\
 \hline\n 239 & \text{void setTrigger(i)}\n \end{array}239 void set Trigger (int trigger);<br>
240 #endif
            \#e n dif
241
242 #if d e f PSKEL_MPPA
243 int * getAux \overline{()};<br>244 #endif
            \#endif
245<br>246
246 #if d e f PSKEL_MPPA<br>247 void aux Alloc():
247 void aux \text{Alloc}();<br>248 \text{Hendif}\#e n d i f
249<br>250
250 \#if d e f PSKEL_MPPA<br>251 \frac{\text{void set} \text{A} \text{u} \times \text{int} \text{h}}{25}void \text{setAux} (int height Offset, int width Offset, int it, int
                     subIterations, size t coreWidthOffset, size t
                     coreHeight Off set, size t coreDepthOffset, size
                    \overline{\text{coreWidth}}, size_t core\overline{\text{Height}}, size_t coreDepth, int
                     outterIterations, size_t height, size_t width, size_t<br>depth, int baseWidth, int baseHeight);
252 \qquad \qquad \#endif
253
```

```
254 \#if d e f PSKEL_MPPA
255 void copyToAux();<br>256 \#endif\#e n d i f
257258 \#if d e f PSKEL_MPPA
259 void copyFromAux();<br>260 \#endif
               \#endif
261<br>262
262 \begin{array}{c} \text{#if def PSKEL} \text{MPPA} \\ \text{void } \text{copyToo} \text{ (size)} \end{array}void copyToo(size t offsetSlave, size t offsetMaster, int
                        tam ) ;
264 \qquad \qquad \#endif
265<br>266
266 \#ifdef PSKEL MPPA<br>267 void copyTo(int c
               void copyTo \overline{u} int coreHeight, int coreWidth, size t sJump,
                         size t tJump, size t s O f f set , size t t O f f s e t ) ;
268 #endif
269
270 #if d e f PSKEL_MPPA<br>271 void copy To \overline{()}:
271 void copyTo(\bar{t});<br>272 #endif
               \#e n d i f
273
274
275 \#if d e f PSKEL_MPPA<br>276 void conv\text{From}():
276 void copy\text{From}();<br>277 #endif
               \#e n d i f
278
279 \begin{array}{c} \text{#if def PSKEL} \text{MPPA} \\ \text{void waitRead() :} \end{array}280 void waitRead ();<br>281 #endif
               \#e n d i f
282
283 \begin{array}{c} \text{#if def PSKEL} \text{MPPA} \\ \text{void waitWrite()}; \end{array}284 void waitWr\bar{t}te();<br>285 #endif
               \#e n d i f
286
287 \begin{array}{c} \text{#if def PSKEL} \text{MPPA} \\ \text{void waitAuxWrite} \end{array}288 void waitAux\bar{W}rite();<br>289 #endif
               \#endif
290
291 #ifdef PSKEL_MPPA<br>292 void closeReadPor
292 void close Read Portal ();<br>293 \#endif
               \#e n d i f
294<br>295
295 #ifdef PSKEL_MPPA<br>296 void closeAuxRead
296 void close \overline{Aux} ReadPortal();<br>297 \overline{tan} if
               \#e n dif
298
299 \#if d e f PSKEL_MPPA<br>300 \frac{\text{void} \cdot \text{close} \cdot \text{div} \cdot \text{Write}}{200}\begin{array}{c|c} 300 & \text{void } \text{closeAu\bar{x}WritePortal}(); \\ 301 & \text{#endif} \end{array}\#e n d i f
302<br>303
               \#i f d e f PSKEL_MPPA
\begin{array}{c|c} 304 & \text{void } \text{closeW} \overline{\text{ritePartial}} \end{array} ();<br>305 \begin{array}{c} 4 \text{endif}\#e n d i f
306
\begin{array}{c|c}\n 307 & \text{#if def PSKEL} \text{MPPA} \\
 308 & \text{host} \n\end{array}\begin{array}{ccc} \mathbb{Z} & -\text{host} & \text{in} \\ \mathbb{Z} & \mathbb{Z} & \text{in} \end{array} T & mppaGet (size_t h, size_t w,
                        \sin \overline{z} = \overline{t} - d const;
309 \#endif
\begin{array}{c} 310 \\ 311 \end{array}\#i f d e f PSKEL CUDA
```

```
312 /**<br>313 *
           * The array is copied from the device allocated memory to
                the host allocated memory.
314 * The data is efficiently transferred from device to host.<br>315 * Both the host and device memory must be allocated before
           * Both the host and device memory must be allocated before
                the data is transferred.
316 **/<br>317 **/317 void copyToHost();<br>318 \#endif
         \#e n d i f
319<br>320320 /**<br>321 *
           * Verifies if there is memory allocated for the array data
                structure.
322 * This function can be called both from device and host
                environment,
323 * and the respective memory space is verified.<br>324 * \return true if there is a valid memory space
           * \return true if there is a valid memory spaced allocated
                for the array; false otherwise.
325 * */<br>326 de
    3<sub>3</sub> --device<sub>--</sub> --host<sub>--</sub> operator bool () const;
327328<br>329
329 // * * * * * * * * * * * * * * * * * * * * * * * * * * * * * * * * * * * * * * * * * * * * * * * * * * *
330 // Array 3D<br>331 //***********
                        331 // * * * * * * * * * * * * * * * * * * * * * * * * * * * * * * * * * * * * * * * * * * * * * * * * * * *
332
333 template \langletypename T\rangle334 class Array3D: public ArrayBase(T)335 \n  <b>public</b> :<br/>\n  336\n  <i>/**</i>336 /**
                * The Array3D default constructor creates an empty
                     array withour allocating memory space.
\begin{array}{c|c}\n 338 & \ast \times \\
 339 & \text{Array3D}\n\end{array}Array3D();
340
341 /*
342 <br>343 <br>343 <br>5 <br>343 <br>Series (ho
               free (hostArray);
344 cuda Free (device Array);<br>345 \rightarrow */
          3*/346
347 /**
                * The Array3D constructor creates and allocates the
                      specified 3-dimensional array
349 * in the host memory.<br>350 * \param [in] width wi
                * \param [in] width width for the 3D array being created
                      .
351 | * \param [in] height height for the 3D array being
                     c r e a t e d .
352 * \param [in] depth depth for the 3D array being created
                      .
353 * */
354 Array3D ( size t width, size t height, size t depth);
355
356 /**
357 | * Access a specific element of the array allocated in
                     the memory space
358 * relative to the execution environment, i.e. either in
                      the host or device memory.
359 * \param [in] h height offset for the element being
                      a c c e s s e d .
```

```
360
                 * \param[in] w width offset for the element being
                     accessed.
361
                 * \param[in] d depth offset for the element being
                      accessed.
362
                 * \return the reference of the element specified via
                       parameters.
363
                 **/364
          __attribute__((always_inline)) __forceinline__ __device_
                 \frac{1}{\sqrt{1-x^2}} operator () (size t h, size t w, size t d)
                const :
365
366\cdot367
368
                          **************************************
369
    // Array 2D
370
                              11************371
372template <typename T>
373 class Array2D: public ArrayBase(T){
374public:
375
          /**376
                 * The Array2D default constructor creates an empty
                       array withour allocating memory space.
377
                 \frac{1}{2} \frac{1}{2}378
          Array2D();
379
380
381
          //^*Array2D();
382
          /**383
                 * The Array2D constructor creates and allocates the
                       specified 2-dimensional array
384
                 * in the host memory.
385
                 * \param[in] width width for the 2D array being created
386
                 * \param [in] height height for the 2D array being
                      created.
387
                 ***/388
          Array2D(size t width, size t height);389
390
          1*** Access a specific element of the array allocated in
391
                      the memory space
392
                  * relative to the execution environment, i.e. either in
                        the host or device memory.
                 * \param[in] h height offset for the element being
393
                       accessed.
394
                  * \param[in] w width offset for the element being
                       accessed.
                  * \return the reference of the element specified via
395
                       parameters.
                 \star \star /
396
             \begin{array}{c} \mathtt{attribute\_((always\_inline))}\xspace_{-\mathtt{},\mathtt{noise}} = \mathtt{force} \mathtt{inline} \xspace_{-\mathtt{},\mathtt{noise}} = \mathtt{true} \mathtt{true}397
398
399\cdot400
401
                               **********************************
    // Array 1D
40240311****************
404
405 template lt ypename T
```

```
406 class Array: public ArrayBase\langle T \rangle{<br>407 public:
\begin{array}{c|c} 407 & \text{public} \\ 408 & & \end{array}408 /**<br>409* The Array default constructor creates an empty array
                               withour allocating memory space.
410 * */
411 Array ();
412<br>413
              /* *414 * The Array constructor creates and allocates the
                               specified 1-dimensional array
415 * in the host memory.<br>416 * \param[in] size siz
416 * \nvert \nvert aram [in] size size for the 1D array being created.
417 **/<br>418 A \text{ trav (si)}Array(size t size);419<br>420/* *421 * Access a specific element of the array allocated in
                               the memory space
422 * relative to the execution environment, i.e. either in
                                the host or device memory.
423 * \param [in] w offset for the element being accessed.<br>424 * \return the reference of the element specified via
                        * \return the reference of the element specified via
                               par ameters.
425 \begin{array}{c} *{\ast/} \\ -{\centerdot} \\ {\centerdot} \\ {\centerdot} \\ -{\centerdot} \\ {\centerdot} \\ {\centerdot} \end{array} \quad\begin{array}{c} **{\centerdot} \\ ({\centerdot} \\ ({\centerdot} \\ {\centerdot} \\ {\centerdot} \\ {\centerdot} \\ {\centerdot} \end{array} \quad \begin{array}{c} **{\centerdot} \\ ({\centerdot} \\ ({\centerdot} \\ {\centerdot} \\ {\centerdot} \\ {\centerdot} \\ {\centerdot} \end{array} \quad \begin{array}{c} **{\centerdot} \\ ({\centerdot} \\ {\centerdot} \\ {\centerdot} \\ {\centerdot} \\ {\centerdot} \end{array} \quad \begin{array}{c} **{\centerdot} \\ ({\centerdot} \\427 };
428<br>429
      \frac{1}{2} // end namespace
430
431 #include "PSkelArray.hpp"
432
433 # endif
```
#### Código 10 – PSkelArray.hpp

```
1 #ifndef PSKEL ARRAY HPP
 2 \# \text{define} PSKEL<sup>-ARRAY<sup>-HPP</sup></sup>
 3 \mid \text{\#include} < \text{cstring} >4 \mid \text{\#include} <iostream>
 5
 6 #ifndef MPPA MASTER
7 #include \langle \text{omp.} \; h \rangle8 # e n d i f
\Omega10^{11} Maximum size of the cluster
11 \# define KB 1024
12 \# define MB 1024 \timesKB
13 // maximum size of a message
14 # define MAX_CLUSTER_SIZE 1 * MB + MB / 215
16 // Change how to read and write in the array for later use for a
         bunch of clusters
17 namespace PSkel{
18
19 template<typename T>20 ArrayBase\overline{\text{1}}: ArrayBase (size t width, size t height, size t
         depth ) {
21 this–>width = width;<br>22 this–>height = heigh
         \texttt{this} \rightarrow \texttt{height} = \texttt{height};
```

```
23this \rightarrow depth = depth;24this \rightarrow realWidth = width;25
         this \rightarrow realHeight = height;26this \rightarrow realDepth = depth;27this->width0ffset = 0:
28this->heightOffset = 0;
         this \rightarrow depthOffset = 0;29
30this->hostArray = 0:
         #ifdef PSKEL CUDA
31
32
              this->deviceArray = 0;
33#endif
34
         #ifdef PSKEL MPPA
35
         this->mppaA\bar{r}rav = 0;
36
         this->write portal = 0;
37
         this \rightarrow read portal = 0;
38
         this->aux write portal = 0;
39\text{this} \rightarrow \text{aux} read portal = 0;
40
         this \rightarrow aux = (int *) malloc(size of (size t*) * 16);
41if (size( )>0) this \Rightarrow mppaAlloc( );
42
         \#else
43
              if (size() > 0) this \rightarrow hostAlloc();
44
         #endif
45
    \mathcal{E}46
47
    template<typename T>48
    void ArrayBase<T>::hostAlloc(size t width, size t height, size t
           depth)49this ->width = width;
         this \rightarrow height = height;50
         this \rightarrow depth = depth;51
         this \rightarrow realWidth = width:
52
53
         this \rightarrow realHeight = height:
54
         this \rightarrow realDepth = depth;55
         this-\ggwidthOffset = 0:
56this->heightOffset = 0:
57
         \text{this} \rightarrow \text{depthOffset} = 0;
58
         this ->hostArray = NULL;
59
        #ifdef PSKEL CUDA
60
         this->deviceArray = NULL;
61
         \#endif
62
63
         this \rightarrow host Alloc();
64₹
65
   #ifdef PSKEL MPPA
66|template < typename T67
68
    void ArrayBase <math>\langle T \rangle</math>: <math>mppaAlloc()</math>69
         if (\text{this} \rightarrow \text{mppaArray} \rightarrow \text{NULL})70
              this->mppaArray = (T*) calloc(this->size(), size of (T));
71\text{assert}(\text{this} \rightarrow \text{mppaArray}!=\text{NULL});
              #if defined (DEBUG) | defined (BUG TEST)
72
73
                   \#ifdef MPPA MASTER
74
                         std::\text{cout} \ll "MASTER: Allocating "<<this \rightarrow size()*
                               sizeof (T) << " bytes starting on address " << \& (
                               this->mppaArray) << std::endl;
75
                   #else
                         std::cout<<"SLAVE: Allocating "<<this->size()*
76
                               sizeof (T) << " bytes starting on address " < & (
                               this \rightarrow mppaArray) \leq std :: endi;77
                   \#endif
78
              #endif
```

```
79
          ₹
 80
 R1#endif
 8283#ifdef PSKEL MPPA
 84 template lt typename T
 85 void ArrayBase\langle T \rangle:: mppaAlloc(size t width, size t height, size t
           depth)this->width = width;
 86
          this \rightarrow height = height;87
 88this \rightarrow depth = depth;89
          this \rightarrow realWidth = width:
 \alphathis \rightarrow realHeight = height;Q<sub>1</sub>this \rightarrow realDepth = depth;92
          this-\ggwidthOffset = 0:
 Q<sub>2</sub>this \rightarrow heightOffset = 0;Q_{\Delta}this->depthOffset = 0;
 95
 Q_{\mathcal{C}}this ->mppaArray = NULL;
 97
          this \rightarrow mppAlloc();
 98
 99
    #endif
100
101 #ifdef PSKEL MPPA
102 template ltypename T>
103 void ArrayBase <math>T>: mppaFree () {
104//if (this - \gt; m \text{p} a \text{A} \text{r} \text{r} a \text{v}! = NULL) {
105
          #if defined (DEBUG) || defined (BUG TEST)
               \#ifdef MPPA MASTER
106
107
                     \text{std}: \text{coul} \ll"MASTER: Deallocating "\llthis->size()*
                          size of (T) << " bytes of address " < \& (this ->
                          mpoaArray <<std :: endl:
108
               #else109
                     std::\text{cout}<<"SLAVE: Deallocating "<<this->size() *size of (T) << " bytes of address " << \& (this ->
                          mppaArray \leqstd : : endl;
110
               \#endif
111
          \#endif
112
          free (this \rightarrow mppaArray);113
          this \rightarrow mppafiray = NULL;114
          1/3115
116
    #andif
117
118 #ifdef PSKEL MPPA
119 template lttypename T>
120 \forallvoid ArrayBase \langle T \rangle: auxFree () {
121
122
          free (this \rightarrow aux);
123
          this \rightarrow aux = NULL;124
     ો
125#endif
126
127 template ltypename T>
    void ArrayBase < T>::hostAlloc()128
129
          if (\text{this} \rightarrow \text{hostArray} = \text{NULL})130
               this->hostArray = (T*) calloc(size(), size of (T));
131
               assert(this \rightarrow hostArray != NULL);//gpuErrchk(cudaMallocHost((void**)&hostArray, size()*
132
                     sizeof(T)) );
               //memset(this->hostArray, 0, size()*sizeof(T));
133
```

```
\begin{array}{c} 134 \\ 135 \end{array} }
135 }
136<br>137
137 template lttypename T>138 void ArrayBase\sqrt{T}...
      \overline{void} ArrayBase<T>:: hostFree (){
139<br>140
             free (this \rightarrow hostArray);141
142 this–>hostArray = NULL;
143
144 }
145
146 template ltypename T <br>147 size t ArrayBase \Gamma147 size_t ArrayBase<T>::getWidth () const{<br>148 return width:
            return width;
149 }
150
151 template lttypename T>152 size t ArrayBase\langle T \rangle:
152 \text{ size} t ArrayBase<T>::getHeight () const{<br>153<br>return height:
            r eturn height;
154 }
155<br>156
156 template ltypename T> 157 size t ArrayBase\langle T \rangle:
157 size_t ArrayBase<T>::getDepth () const{<br>158 return depth:
             r eturn depth;
159 \vert }
160<br>161
\begin{array}{c|c} \texttt{161} & \texttt{template} < \texttt{typename} \texttt{}\texttt{T} > \texttt{162} & \texttt{size} & \texttt{t} & \texttt{ArrayBase} < \texttt{T} > \texttt{1} \end{array}size t ArrayBase\langle T \rangle:: memSize () const {
163 return size () * size of (T);
164 }
\frac{165}{166}\begin{array}{c|c} \textbf{166} & \textbf{template} < \textbf{typename} & \textbf{T} > \ \textbf{167} & \textbf{size} & \textbf{t} & \textbf{ArrayBase} < \textbf{T} > \textbf{167} \end{array}167 \text{ size } t ArrayBase<T>::size () const {<br>168
             return height*width*depth:
169 }
170
171 template ltypename T>172 size t ArrayBase\langle T \ranglesize \text{ } t \text{ } ArrayBase < T > :: realSize() \text{ } const173 return realHeight * realWidth * realDepth;
174 }
175
176 template ltypename T<br>177 T & ArrayBase ltT gt: ho
      T & ArrayBase\langle T \rangle:: hostGet (size t h, size t w, size t d) const {
178 return this->hostArray ( (\overline{h}+heightO\overline{f}fset)*realWidth + (w+
                    widthOf f set)) * realDepth + (d+depthOffset) ];
179 }
\begin{array}{c} 180 \\ 181 \end{array}#ifdef PSKEL_MPPA
182 | template lt typename T>
183 T& ArrayBase<T>::mppaGet(size t h, size t w, size t d) const {<br>184 return this >mppaGrray[(b+heightOffset) *realWidth + (w+
             return this\rightarrowmppaArray [ ((h+height Offset) *realWidth + (w+
                    widthOf [set]) *realDepth + (d+depthOffset) ];
185 }
186 \mid \# end if
187<br>188
      template < typename T> template < typename Arr189 void ArrayBase\langle T \rangle:: host Slice (Arrays array, size t width Offset,
             size t h e ight Offset, size t depth Offset, size t width,
             size^{-}t height, size_t depth){
190 // maintain previous allocated area
```
102

```
#ifdef PSKEL CUDA
191
192
         if (\text{this} \rightarrow \text{deviceArray} != \text{NULL})193if (\text{this} \rightarrow \text{size} () != (\text{width} * \text{height} * \text{depth}))101this \rightarrow device Free();
195
                    this->deviceArray = NULL;
106\mathcal{E}197
         \dot{\#}endif
198199
         this ->width = width;
200
         this->height = height;
201202
         this \rightarrow depth = depth;203this ->widthOffset = array.widthOffset+widthOffset;
204this->heightOffset = array.heightOffset+heightOffset;
205
         this \rightarrow depthOffset = array.depthOffset+depthOffset;206this \rightarrow realWidth = array.readWidth;207
         this \rightarrow realHeight = array.readHeight;208
         this \rightarrow realDepth = array.readDepth;209std::cout \lt\lt "Print barrier for management: " \lt\lt std::endl;
210
         // std::cout << "ArrayWidthOffset: " << array.widthOffset <<
                "ArrayHeightOffset: " << array.heightOffset <<std::endl
211
         #ifdef MPPA MASTER
212213
         \#endif
214
         #ifndef PSKEL MPPA
215this->hostArray = array.hostArray:
216
         H = 1.5217
         this->mppaArray = array. mppaArray;
218
         #endif
219
    ι
220\texttt{template} \leq \texttt{typename} T> \texttt{template} \leq \texttt{typename} Arrays>
221222 void ArrayBase<T>::hostClone(Arrays array){
223
         //Copy dimensions
224
         this-\rightarrowwidth = \arctan width;
         this \rightarrow height = array. height;225
         this \rightarrow depth = array.depth;226
227
         this-\ggwidthOffset = 0:
228
         this->heightOffset = 0:
229
         \text{this} \rightarrow \text{depthOffset} = 0;
230
         this \rightarrow realWidth = array. width:
231
         this-\rightarrowrealHeight = array height:
         this \rightarrow realDepth = array.depth;232
233
         //Alloc clone memory
234this->hostArray = NULL:
235
         this \rightarrow hostAlloc():
236
         //Copy clone memory
237
         this->hostMemCopy(array);
238
    #ifndef MPPA MASTER
PEC
240template<typename T> template<typename Arrays>
    void ArrayBase(T) :: mppaClone(Arrays array) {
241
         //Copy dimensions
242
         this ->width = array. width;
243244this \rightarrow height = array. height;245
         this \rightarrow depth = array . depth;246
         this ->width Offset = 0;
247
         this \rightarrow heightOffset = 0;
248this \rightarrow depthOffset = 0;this->realWidth = array.width;
249
```

```
250 this\rightarrowrealHeight = array height;<br>251 this\rightarrowrealDepth = array depth;
251 this\rightarrowrealDepth = array . depth;<br>252 \frac{1}{100} \frac{1}{100} clone memory
\begin{array}{c|c}\n 252 & // All oc clone memory \\
 \hline\n 253 & \text{this — \texttt{mnna Array - NI}}\n \end{array}253 this–>mppaArray = NULL;<br>254 this–>mppaAlloc();
\begin{array}{c|c}\n 254 & \text{this} \rightarrow \text{mppa} \text{Alloc} \text{()}; \\
 \hline\n 255 & \text{Alony} & \text{clone} & \text{memor}\n \end{array}255 // Copy clone memory<br>256 //#ifdef MPPA SLAVE
256 //#if def MPPA_SLAVE<br>257 this ->mppaMemCopy(a
257 this ->mppaMemCopy(array);<br>258 //#endif
               // \#endif
\begin{array}{c} 259 \\ 260 \end{array} \begin{array}{c} \end{array}#endif
\frac{261}{262}#ifdef PSKEL_MPPA
263 template<typename T> template<typename Arrays><br>264 void ArrayBase<T>::mppaMasterClone(Arrays array
264 void ArrayBase<T>::mppaMasterClone (Arrays array) {<br>265 //Conv dimensions
265 // Copy dimensions<br>
266 this -> width = arr
\begin{array}{lll} 266 & \text{this} \rightarrow \text{width} = \text{array} \text{. width};\\ 267 & \text{this} \rightarrow \text{height} = \text{array} \text{. height} \end{array}267 this\rightarrowheight = array height;<br>268 this\rightarrowdenth = array denth;
268 this\rightarrowdepth = array . depth;<br>269 this\rightarrowwidthOffset = 0:
269 this\rightarrowwidthOffset = 0;<br>270 this→heightOffset = 0
270 this\rightarrowheightOffset = 0;<br>271 this\rightarrowdenthOffset = 0;
271 this->depthOffset = 0;<br>272 this->realWidth = arra
272 this->realWidth = array.width;<br>273 this->realHeight = array.heigh
273 this\RightarrowrealHeight = array.height;<br>274 this\RightarrowrealDepth = array.depth;
274 this \Rightarrow realDepth = array depth;<br>275 //Alloc clone memory
\begin{array}{c|c} \text{275} & // \text{Alice clone memory} \\ \text{this & \text{mono}Array = NL} \end{array}276 this ->mppaArray = NULL;<br>277 this ->mppaAlloc():
277 this \rightarrowmppaAlloc();<br>278 //Copy clone memor
278 // Copy clone memory<br>279 //#ifdef MPPA SLAVE
               //#ifdef MPPA_SLAVE
280 this\rightarrowmppaMasterCopy (array);<br>281 //#endif
               //#endif
282 }
283 # endif
284
285
286 # if def PSKEL_MPPA
287 template lt y pename T
288 \vert void ArrayBase\langle T \rangle:: set Trigger (int trigger) {
289 mppa_aiocb_set_trigger (& read_portal ->aiocb, trigger);
\begin{array}{c|c} 290 & 3 \\ 291 & 4 \end{array}# endif
292293 #ifdef PSKEL MPPA
294 template lttypename T>295 int* ArrayBase\langle T \rangle::getAux(){<br>296 return this \rightarrowaux:
               return this->aux ;
297<br>298
       # endif
\begin{array}{c|c} 299 \\ 300 \end{array}// #ifdef PSKEL MPPA
301 // template < typename T>
302 \frac{1}{10} void ArrayBase \langle T \rangle:: auxAlloc(){<br>303 \frac{1}{10} this -> aux = (int *) malloc(si
      303 // this - > aux = (int *) malloc(size of (size_t *) * 13);<br>303 assert (this - > aux ! = NULL):
304 // assert (this ->aux != NULL);
305 \begin{pmatrix} 7/7 \\ 306 \end{pmatrix}1/ # endif
307
308 #ifdef PSKEL MPPA
309 template lt y pename T
310 void ArrayBase<T>::setAux(int heightOffset, int widthOffset, int
```

```
it, int subIterations, size t coreWidthOffset, size t
         coreHeightOffset, size_t coreDepthOffset, size_t coreWidth,
         size t coreHeight, size_t coreDepth, int outterIterations,
         size t height, size t width, size t depth, int baseWidth,
         int baseHeight){
211312
         this->\text{aux}[0] = \text{heightOffset};313this -\text{aux}[1] = it:
314
         this->\text{aux}[2] = \text{subIterations};
315
         this \rightarrow aux[3] = coreWidthOffset;316
         this->aux [4] = coreHeightOffset;
317
         this->aux [5] = coreDepthOffset;
318this->aux [6] = core Width;
319
         this->\lambdaaux[7] = coreHeight;
320
         this->\text{aux}[8] = \text{coreDepth};this \rightarrowaux \left[9\right] = outterIterations;
321this->\text{aux}[10] = \text{height};322
323
         this -\text{aux}[11] = \text{width};324this->aux [12] = depth;
325
         \text{this} \rightarrow \text{aux} [13] = \text{width}326
         this->\text{aux}[14] = \text{baseWidth};
327
         this->aux [15] = baseHeight;
328
329
330
331#endif
330
333 #ifdef PSKEL MPPA
334 template ltypename T>
335 vol ArrayBase\langle T \rangle: copyToAux () {
         mppa_async_write_portal(this->aux write portal, this->aux, (
336
              size of (int) *(16), 0):
337
    λ
338 #endif
339
340 \pm i f \cdot f PSKEL MPPA
341 template ltypename T>
342 void ArrayBase(T) :: copyFromAux()343
         mppa async read wait portal(this->aux read portal);
344
345 #endif
346
347 #ifdef PSKEL MPPA
348 template lttypename T>
349 void ArrayBase<T>::copyToo(size t offsetSlave, size t
         offsetMaster, int tam)350
         \tan = \tan * \text{size of (T)}:
         T *mppaSlicePtr = (T*) (this->mppaArray) + size t (offsetSlave
351
              *realDepth :
         mppa async write portal(this->write portal, mppaSlicePtr,
352
              \frac{d}{\tan}, size of (\overline{T}) * offset Master);
353354
    #endif
355
356 #ifdef PSKEL MPPA
    template <typename T>
357
358 void ArrayBase<T>::copyTo(int coreHeight, int coreWidth, size t
         sJump, size t tJump, size t sOffset, size t tOffset){
         // T *mppaSlicePtr = \& ((\text{this -}>\text{mppaArray}) + size_t(sOffset*
359
              realDepth);
         T * mppaSlicePtr = (T*) (this \rightarrow mppaArray) + size_t (sOffset*360
```

```
realDepth);
361
362
\begin{array}{c|c} 363 & \text{int} \text{stride} = \text{sJump}*size\text{of (T)}; \\ 364 & \text{int} \text{tstride} = \text{tJump}*size\text{of (T)}; \end{array}\begin{array}{c|c|c} 364 & \text{int} & \text{tstride} = \text{tJump} * \text{size} \text{of} (T) \, ; \ \end{array}\begin{array}{c|c|c|c} 365 & \text{int} & \text{ecount} = \text{coreHeight}; \\ 366 & \text{int size} = \text{coreWidth} \end{array}\texttt{int size} = \texttt{coreWidth} * \texttt{sizeof} (T) ;367
368 mppa_async_write_stride_portal (this–>write_portal,
                      mppaSlicePtr, size, ecount, sstride, tstride, sizeof(T)*
                      t O f f s e t) ;
369
370 }
      # endif
372
373 #ifdef PSKEL_MPPA<br>374 template lt ypename
      t emplate lt y pename T
375 void ArrayBase(T>::copyTo() {<br>376 T *mppaSlicePtr = (T*) (t
376 T *mppaSlicePtr = (T*) (this->mppaArray);<br>377 mppa async write portal (this->write port
              mppa_async_write_portal ( this \rightarrowwrite_portal , mppaSlicePtr,
                      \overline{\text{this}}</math>—<math>\overline{\text{memSize}}</math> ( ), 0);378
379
380 }
381 \#endif
382
383 \# \text{if def} PSKEL_MPPA<br>384 \text{template}384 template lt y pename T <br>385 void ArravBase lt :: c
      \texttt{void} ArrayBase\langle T \rangle: : copyFrom () {
386 mppa_async_read_wait_portal ( this–>read_portal );
387
\begin{array}{c} 388 \\ 389 \end{array} \begin{array}{c} 388 \\ 11 \end{array}# endif
\frac{390}{391}#ifdef PSKEL_MPPA
392 \left| \begin{array}{l}\text{template} < \text{typename} \\ \text{393} \end{array} \right|393 void ArrayBase<T>::portalReadAlloc(int trigger, int nb_cluster){<br>394 #iff HPA MASTER
\begin{array}{c|c}\n 394 & \text{#if def MPPA MASTER}\n 395 & \text{char }\text{pathMaste}\n\end{array}char pathMaster [256];
396 s printf ( pathMaster, \sqrt{\frac{n}{p}} / portal /\frac{k}{d}: 3", 128);<br>397 this ->read portal = mppa create read portal ( pa
                      this->read portal = mppa create read portal ( pathMaster ,
                              this->mppaArray, this->memSize(), trigger, NULL);
\begin{array}{c|c}\n 398 & \# \text{endif} \\
 399 & \# \text{if} \text{de} \text{f}\n\end{array}\#ifdef MPPA SLAVE
400 char pathSlave [25];<br>401 char path [25]:
\begin{array}{c|c} 401 & \text{char path} & 25 \\ 402 & \text{snrint} & \text{rank} & \end{array}s print f ( pathSlave , "/mppa/portal/%d: ", nb cluster, 4 +
                      nb cluster);
403
404 this->read portal = mppa create read portal (pathSlave, this
                      \rightarrowmppaArray, this\rightarrowmemSize(\overline{)}, trigger, NULL);
405 \qquad \qquad \#endif
406 \\
 407# end if
408
409
410 # if def PSKEL_MPPA
411 | template \lttypename T>412 void ArrayBase\langle T \rangle:: portalAuxWriteAlloc(int nb_cluster){<br>413 char_path[256].
              char path \lceil 256 \rceil;
414 \#i f d e f MPPA MASTER
```
```
415 sprintf (path, "/mppa/portal/\lambdad:\lambdad", nb cluster, (21 +
                              nb cluster) );
416 this ->aux_write_portal = mppa_create_write_portal ( path ,
                              NULL, \begin{bmatrix} 0, & \text{nb} \end{bmatrix} cluster);
417 \#endif
418<br>419
       # endif
420
      #ifdef PSKEL_MPPA
422 template lttypename T>423 void ArrayBase<T>::portalAuxReadAlloc(int trigger, int
               nb_ c lu s t e r ) {
\begin{array}{c|c}\n\textbf{424} & \textbf{char path} & \textbf{25}; \\
\textbf{425} & \textbf{41} & \textbf{425} & \textbf{431} & \textbf{446} \\
\textbf{436} & \textbf{445} & \textbf{456} & \textbf{466} & \textbf{476} & \textbf{586}\n\end{array}425 #i f d e f MPPA_SLAVE
                      s print f ( path, "/mppa/portal/%d: %d", nb cluster, (21 +nb cluster) );
427 this \rightarrowaux read portal = mppa create read portal (path,
                              this-\sqrt{a}ux, (size of (int) * 16), trigger, NULL);
428 \#endif
\begin{array}{c} 429 \\ 430 \end{array} \begin{array}{c} 3 \end{array}# endif
431
432
433 # if def PSKEL_MPPA
434 template lty pename T <br>435 void ArrayBase \tau : n
435 \text{ void ArrayBase}:: portalWriteAlloc(int nb_cluster){<br>436 \text{ }436 charpath [256];<br>437 #ifdef MPPA MA
437 \#if d ef MPPA_MASTER<br>438 \frac{\text{spring} \cdot \text{sqrt} \cdot \text{sqrt} \cdot \text{sqrt} \cdot \text{sqrt}}{\text{sqrt} \cdot \text{sqrt} \cdot \text{sqrt} \cdot \text{sqrt}}s print f \sqrt{a} path , "/mppa/portal/%d:%d", nb_cluster, 4 +
                              nb cluster);
439 this ->write_portal = mppa_create_write_portal (path, NULL
                               , 0, \overline{nb} cluster);
\begin{array}{c|c}\n 440 & \# \text{endif}\n \hline\n 441 & \# \text{if} \text{d} \text{ef}\n \end{array}441 \#if d e f MPPA_SLAVE<br>442 \sin \frac{\pi}{6}\begin{array}{lll} \texttt{442} & \texttt{srrint} \{\texttt{path, "/mpa/portal}\texttt{%d:3", 128}; \\ \texttt{443} & \texttt{this} \rightarrow \texttt{write} & \texttt{total = mppa} & \texttt{create} & \texttt{write} \end{array}this \rightarrowwrite portal = mppa create write portal ( path , NULL
                               , 0, 12\overline{8};
444 445 445445<br>446
      #endif
447
448 # if def PSKEL_MPPA
449 template \lttypename T<br>450 void ArravBase \ltT > \cdot \cdot w
\begin{array}{c|c} \textbf{450} & \textbf{void} & \textbf{ArrayBase} < T >:: \textbf{waitRead()} \ \textbf{451} & \textbf{mppa} & \textbf{async read wait porta} \end{array}mppa_async_read_wait_portal ( this ->read_portal ) ;
452<br>453
      # endif
454
455 #ifdef PSKEL MPPA
456 template lt ypename T
\begin{array}{c} \textbf{457} \\ \textbf{458} \end{array} void ArrayBase<T>:: waitWrite () {<br>458 mppa async write wait ports
               mppa_async_write_wait_portal(this->write_portal);
\frac{459}{460}#endif
461
462 #ifdef PSKEL MPPA
463 template lttypename T>464 void ArrayBase\langle T \rangle:: waitAuxWrite () {<br>465 mppa async write wait portal (t
               mppa_async_write_wait_portal (\text{this} \rightarrow \text{aux}) write_portal );
466 }
467 # e n d i f
```

```
468<br>469
469 # if def PSKEL_MPPA
      t emplate lt y pename T
471 void ArrayBase\langle T \rangle:: closeReadPortal(){<br>472 mpps close_portal(this-\text{Area} port
             mppa close portal (\text{this} \rightarrow \text{read} \text{ portal});
473 }
      # endif
475
476 #ifdef PSKEL_MPPA<br>477 template \lttypename
      template <t y p e n a m e T>478 void ArrayBase\langle T \rangle:: closeAuxReadPortal(){<br>479 mppa close portal(this-\geqaux read po
             mppa_close_portal (\text{this} \rightarrow)aux_read_portal ) ;
480<br>481
      # endif
482
483 #ifdef PSKEL_MPPA<br>484 template lt ypename
      template < t y pename T
485 void ArrayBase<T>:: closeAuxWritePortal(\}mppa_close_portal (\text{this} \rightarrow)aux_write_portal ) ;
\begin{array}{c} 487 \\ 488 \end{array} \begin{array}{c} 3 \\ 4 \end{array}# endif
489<br>490
\begin{array}{c|c} \n490 & # \text{if def} & \text{PSKEL} \text{MPPA} \\
491 & \text{template} < \text{t vpename}\n\end{array}491 template lttypename T<br>492 void ArravBase ltT > :: c
492 void ArrayBase\langle T \rangle:: closeWritePortal(){<br>493 mppa close portal(this\rightarrowwrite port
             mppa_close_portal(this->write_portal);
494<br>495
      # endif
496
497 # if n d e f MPPA_MASTER
      template<typename T> template<typename Arrays>
499 void ArrayBase(T)::hostMemCopy (Arrays array) {<br>500 if (array size) = array realSize () \&kif (array.size () = array.readSize() & \& this \rightarrow size() = this \rightarrowr e a l S i z e ( ) ) {
501 memcpy ( this ->hostArray, array, hostArray, size ( ) ∗ size of (T
                            ) ) ;
\begin{array}{c|c}\n502 & \text{else} \\
503 & \text{``} \\
\end{array}\begin{array}{c|c|c|c|c|c} \hline 503 & \text{#pragmaomp parallel for} \\ \hline 504 & \text{for (size t i = 0: i < height}) \end{array}for (size t i = 0; i <height; ++i) {
505 \begin{cases}\n\text{for} (\text{size}^-t \text{ } j = 0; \text{ } j < \text{width}; +j) \\
\text{for} (\text{size}^-t \text{ } k = 0; \text{ } k < \text{depth}; +k)\n\end{cases}506 f o r ( s i z e_ t k = 0 ; k<depth ; ++k ) {
                                                  this-\text{hostGet}(i, j, k) = \text{array}. hostGet(i, j, k)\lambda508 }}}
509 }
\begin{array}{c} 510 \\ 511 \end{array}# endif
512<br>513t emplate <typename T> t emplate <typename Arrays>
514 \overline{vol} ArrayBase\langle T \rangle:: mppaMasterCopy (Arrays array) {
515 if \text{(array size)} = \text{array} real \overline{\text{Size}} ( ) \&\&\text{ this} \&\text{ }}realSize()}
\begin{array}{c|c}\n516 \\
\hline\n517\n\end{array} #ifdef DEBUG
                            std :: cout<<"MASTER: Copying memory from address "
                                   << & (array . mppaArray ) << " to address " << & (this - >
                                    mppaArray \ll std :: end!518 \qquad \qquad \#endif
519 | memcpy (this->mppaArray, array . mppaArray, size ()*sizeof (T
                            ) ) ;
520 }
521 else{
```

```
\#ifdef DEBUG
522
523
                   std::cout<<"MASTER: Copying element-by-element from
                         address "\langle \langle \&(array.mppaArray)\langle \& \rangle" to address "
                        <<\&(this->mppaArray)<<std:endl;
524
              \#endif
525
              for (size t i = 0; i<height; +i) {
526
                   for (size t j = 0; j \{\text{width}; +\text{j}\}) {
527
                        for (size t k = 0; k <depth; +k) {
528
                             this->mppa\text{Get}(i, j, k) = \text{array}.mppa\text{Get}(i, j, k);
529
              \{\}530
         ₹
531
    \mathcal{E}532
533
    #ifndef MPPA MASTER
534
535
    template <typename T> template<typename Arrays>
536
    void ArrayBase<T>::mppaMemCopy(Arrays array){
537
         if (array . size () = array . real Size () & this ->size () = this ->
               realSize()}{
538
              \#ifdef DEBUG
539
                   std::count<<" SLAVE: Copying memory from address "<<&(array. mppaArray)<<" to address "<<&(this->
                        mppaArray \leqstd : : endl;
540
              \#endif
541
              memcpy (this \RightarrowmppaArray, array.mppaArray, size ()*sizeof (T
                    )) ;
         \}else\{542
543
              \#ifdef DEBUG
544
                   std::cout<<"SLAVE: Copying element-by-element from
                         address "\langle \langle \&(array.mppaArray)\langle \& \rangle" to address "
                        <<\&(this->mppaArray)<<std:endl;
545
              \#endif
              #pragma omp parallel for
546
              for (size t i = 0; i<height; +i) {
547
548
                    for (size t i = 0: i \langle width: \pm i) {
549
                        for (size \t k = 0; k < depth; ++k)this->mppaGet(i,j,k) = array .mppaGet(i,j,k);
550
551
              \{\}552
         ļ
553
    #endif
554
555
556
    template<tvpename T>
557
    ArrayBase <math>\langle T \rangle</math> : operator bool() const {558
         return(this \rightarrow hostArray!=\overline{NULL});
559
    þ
560
561
    // Array 3D
562
563
564
565 template<typename T>
566 Array3D(T>::Array3D(): ArrayBase(T>(0,0,0) {}
567
568
    \frac{1}{2}569
    \tilde{f} Array 3D () {
570 free (hostArray);
571 cudaFree (deviceArray);
572 \rightarrow */
573
574 template lttypename T>
```

```
575
   Array3D < T>::Array3D (size t width, size t height, size t depth) :
         ArrayBase <math>\top</math> (width, height, depth)576
577
    template <typename T>
   T \& \text{Array3D} < T::operator()(size t h, size t w, size t d) const {
578
        #ifdef PSKEL MPPA
579
580
            return this \Rightarrow mppaGet(h,w,d);
        \#else
581
            return this-\gthostGet(h,w,d);
582
583
        \#endif
584
    ₹
585
                 586
    //*********
587
    // Array 2D
    11************588
                         589
590
    template<typename T>591Array2D(T>::Array2D(): ArrayBase(T>(0,0,0) {}
592
593 //template \langletypename T>
594 // Array2D < T: "Array2D(){
595 // this ->mppaFree ();
   11<sup>3</sup>596
597
598
    template < typename T599
   Array2D<T>::Array2D(size_t width, size_t height) : ArrayBase<T>(
        width, height, 1} {}
600
601
    \verb|template| < \verb|typename T| >T & Array2D<T>::operator()(size t h, size t w) const {
602\#ifdef PSKEL MPPA
603
604
            return this \equivmppaGet(h.w.0):
605
        #else606
            return this \Rightarrow host Get (h, w, 0);
607
        \#endif
608
    \mathcal{E}609
610
611
   // Array 1D
    11***612
613
614
   template < typename T615Array(T>>:Array() : ArrayBase(T>(0,0,0)616
617
   template < typename TArray(T>>:Array(size t size) : ArrayBase(T>(size, 1, 1)}
618619
620template < typename TT \& Array\langle T \rangle::operator()(size_t w) const {
621#ifdef PSKEL MPPA
622
623
            return this \Rightarrow mppaGet(0,w,0);
624
        \#else
625
            return this->hostGet(0,w,0);
626\#endif
627
    ₹
628
629 \frac{1}{2} // end namespace
630
   #endif
```

```
1 #ifndef PSKEL STENCIL H
2 #define PSKEL STENCIL H
\mathcal{R}4 #include "PSkelDefs.h"
5 #include "PSkelArray.h"
6 #include "PSkelMask.h"
  //#ifdef PSKEL_CUDA
\overline{7}\mathbf{R}#include "PSkelStencilTiling.h"
9 //#endif
1011 namespace PSkel{
1213<sup>1</sup>14 // Stencil Kernels that must be implemented by the users.
15 //****
16171*18
   * Function signature of the stencil kernel for processing 1-
        dimensional arrays.
19* This function must be implemented by the user.
    * \param[in] input 1-dimensional Array with the input data.
20* \param[in] output 1-dimensional Array that will hold the
21output data.
22
    * \param[in] mask 1-dimensional Mask used to scan through the
        input data.
    * accessing the neighbourhood for each element.
23
24
    * \param[in] args extra arguments that may be used by the
        stencil computations.
25
    * \param[in] i index for the current element to be processed.
26
    *27template<tvpename T1. tvpename T2. class Ares>
28
   __parallel__ void stencilKernel(Array<T1> input, Array<T1>
       output, Mask<T2> mask, Args args, size t i);
29
30
31* Function signature of the stencil kernel for processing 2-
        dimensional arrays.
32
    * This function must be implemented by the user.
२२
    * \param[in] input 1-dimensional Array with the input data.
34* \param[in] output 1-dimensional Array that will hold the
        output data.
35
    * \param[in] mask 1-dimensional Mask used to scan through the
        input data,
36
    * accessing the neighbourhood for each element.
37
    * \param[in] args extra arguments that may be used by the
    stencil computations.<br>* \param[in] h height index for the current element to be
38
        processed.
39
    * \param[in] w width index for the current element to be
        processed.
40
    * \star /
   \texttt{template} \texttt{<} \texttt{typename} T1, \texttt{typename} T2, class \texttt{Args}\texttt{>}41
   __parallel__ void stencilKernel(Array2D<T1> input, Array2D<T1>
42
       output, Mask2D<T2> mask, Args args, size t h, size t w);
43 \text{ }44
   1**45
   * Function signature of the stencil kernel for processing 3-
        dimensional arrays.
   * This function must be implemented by the user.
46
47
    * \param[in] input 1-dimensional Array with the input data.
48* \param[in] output 1-dimensional Array that will hold the
```

```
112
         output data.
49 * \param [in] mask 1-dimensional Mask used to scan through the
         input data,
50 * accessing the neighbourhood for each element.
51 * \param [in] args extra arguments that may be used by the
         stencil computations.
52 * \param [in] h height index for the current element to be
        p r o c e s s e d .
53 * \param [in] w width index for the current element to be
         processed.
54 * \param [in] d depth index for the current element to be
         p r o c e s s e d .
\begin{array}{c|c|c|c} 55 & & * \ \hline 56 & & \text{f} \end{array}template < typename T1, typename T2, class Args>
```

```
57 __parallel__ void stencilKernel(Array3D<T1> input, Array3D<T1> output, Mask3D<T2> mask, Args args, size_t h, size_t w,
            size t d ) ;
58
```

```
59 // * * * * * * * * * * * * * * * * * * * * * * * * * * * * * * * * * * * * * * * * * * * * * * * * * * *
60 / / Stencil Base
61 //***********
```

```
63
64 * Class that implements the basic functionalities supported by
         the stencil skeletons.
65 **/66 template <class Array, class Mask, class Args=int><br>67 class StencilBase {
```

```
class StencilBase{
68 private:
\begin{array}{c|c} 69 & \text{protected} : \\ \hline 70 & \text{Array} \end{array}
```

```
70 Array input;<br>71 Array output
71 Array output;<br>72 Args args:
72 Args args;<br>73 Mask mask:
           Mask mask;
74
```

```
75 #ifndef MPPA_MASTER<br>76 virtual void runSeq
76 virtual void runSeq (Array in, Array out) = 0;<br>
77 #endif
         \#e n d i f
```

```
78
79 \#ifndef MPPA_MASTER<br>80 // virtual void run
         \overline{1} virtual void run0penMP (Array in, Array out, size_t
              numThreads) = 0;
81 virtual inline __attribute__((always_inline)) void runOpenMP(
            Array in, \overline{\text{Array out}}, \overline{\text{size}} t width, size t height, size t
```

```
depth, size t maskRange, size t numThreads ) = 0;
82 \pmendif
```

```
\begin{array}{c|c} 84 & \text{public} \\ \hline 85 & & \end{array}7 * *86 * Executes sequentially in CPU a single iteration of the
                   stencil computation.
87 **/
88 #if n d e f MPPA_MASTER<br>89 you d run Sequential (
```

```
\begin{array}{c|c} 89 & \text{void runSequential}(); \\ 90 & \text{Hendif} \end{array}\#e n d i f
\frac{91}{92}/ * *
```

```
93 | * Executes in CPU, using multithreads, a single iteration
           of the stencil computation.
94 * \param [in] num Threads the number of threads used for
           processing the stencil kernel.
```
62

83

```
95 * if num Th reads is 0, the number of threads is
               automatically chosen.
96 **/97 \#if n d e f MPPA_MASTER<br>98 \frac{\text{void runCPU}(size t)}{}98 void runCPU(\overline{\text{size}} + numThreads=0);
         \#e n d i f
100<br>101101 /**<br>102 *
          * Executes sequentially in CPU multiple iterations of the
               stencil computation.
103 | * At each given iteration, except the first, the previous
              output is used as input.
104 * \param [in] iterations the number of iterations to be
               computed.
\begin{array}{c|c}\n 105 & * \times / \\
 \hline\n 106 & + \text{if } p\n \end{array}106 #if n d e f MPPA_MASTER
107 void runIter\overline{\text{a}}tiveSequential(size_t iterations);<br>108 \#endif
108 \#endif<br>109 \sqrt{**}\begin{array}{c|c}\n 109 & \times \end{array}* Executes in CPU, using multithreads, multiple iterations
               of the stencil computation.
111 | * At each given iteration, except the first, the previous
               output is used as input.
112 \vert * \param [in] iterations the number of iterations to be
               computed.
113 * \param [in] num Threads the number of threads used for
               processing the stencil kernel.
114 * if num Threads is 0, the number of threads is
               automatically chosen.
115 **/
116 #if n def MPPA_MASTER<br>117 void run Iterative CPI
         \sqrt{10} void runIterativeCPU (size t iterations, size t numThreads=0)
118 \begin{array}{c} \n \text{#endif} \n \end{array}119<br>120
120 \begin{array}{c} \text{#if def} \\ 121 \end{array} MPPA
121 /**
          * Spawn the slaves in MPPA.
123 * \param [in] slave_bin_name the name of the slave bynary
               c o d e .
124 * \param [in] tiling Height the height for each tile.
125 * \param [in] nb_clusters the number of clusters to be spawn
                .
126 * \nvert \nvert in ] nb_threads the number of threads per cluster.
\begin{array}{c|c}\n 127 & & \ast \ast / \\
 \hline\n 128 & & \text{void}\n \end{array}void spawn slaves ( const char slave bin name [ ] , size t
              tiling Height, size t tiling Width, int nb clusters, int
              nb threads, int iterations, int innerIterations);
129 \#endif
130<br>131
131 \#if d e f PSKEL_MPPA
         7 * *133 * Create the slices for MPPA.<br>134 * \param[in] tilingHeight the
         * \param [in] tiling Height the height for each tile.
135 * \param [in] nb_clusters the number of clusters to divide
              the tiles.
136 * */
137 void mppaSlice (size t tiling Height, size t tiling Width, int
              nb clusters, int iterations, int innerIterations);
138 \qquad \qquad \#endif
139
```

```
114
140 \begin{array}{c} \text{#if } d \text{ e f} \text{ PSKEL} \text{MPPA} \\ \text{#if } d \text{ e f} \text{ PSKEL} \text{MPPA} \end{array}\begin{array}{c|c}\n 141 & \xrightarrow{\#} & \rightarrow \\
 142 & \xrightarrow{\#} & \text{or} \\
 \end{array}142 \parallel * wait for the slaves to complete.<br>143 \parallel * \param [in] pb clusters the numbe
                * \gamma \param [in] nb_clusters the number of clusters to wait.
144<br>145void waitSlaves (int nb clusters, int tiling Height, int
                         tilingWidth ;
146 \qquad \qquad \#e n d i f
147
148 \#i f d e f PSKEL_MPPA
\begin{array}{c|c} 149 & \rightarrow \end{array}<br>150 *
                 * Configure the slave execution and wait for them to finish.
151 * \param [in] slave_bin_name the name of the slave bynary
                         c o d e .
152 * \param [in] nb_clusters the number of clusters to be spawn.
153 * \n\partial_{\text{min}} \n\text{in} \n\begin{cases} \n\text{in} \n\end{cases} \n\text{thereals} \n\text{the number of threads per cluster.} \n\text{for each tile.} \n\text{thereals} \n\text{thereals} \n* \param [in] tiling Height the height for each tile.
155 * \param [in] iterations the number of iterations for the
                         execution.
156 **/
```
159

169<br>170

172<br>173

 $180$ 181

 $183 / / /$  Stencil 3D

```
157 void scheduleMPPA (const char slave bin name [], int
                nb clusters, int nb threads, size t tiling Height, size t
                  tiling Width, int iterations, int innerIterations);
158 \qquad \qquad \#e n d i f
160 \begin{array}{c} \text{#if def PSKEL} \text{MPPA} \\ \text{161} \end{array}\begin{array}{c|c}\n 161 & & \end{array} /**
           * Configure the portals for the slave and execute the kernel
                 .
163 * \param [in] cluster_id the id of the executing cluster.
164 * \param [in] nb_threads the number of threads for the kernel
                  execution.
165 * \param [in] nb_tiles the number of tiles for the cluster to
                  execute.
\begin{array}{c|c} 166 & & & \end{array} \begin{array}{c} \ast \ast / \\ 167 \end{array}void runMPPA( int cluster id, int nb threads, int nb tiles,
                int outterIterations, int itMod);
168 \qquad \qquad \#endif
170 \begin{array}{c} \text{#if def} \\ 171 \end{array} MPPA
          1 * *173 * \partial in cluster_id the id of the executing cluster.<br>174 * \partial thereads the number of threads for the ke
           * \param [in] nb_threads the number of threads for the kernel
                  execution.
175 * \param [in] nb tiles the number of tiles for the cluster to
                  e x e c u t e .
176 * \param [in] iterations the number of iterations for the
                execution.
\begin{array}{c|c}\n 177 & \ast \times / \\
 \hline\n 178 & \text{vol}\n\end{array}void runIterativeMPPA (Array in, Array out, int iterations,
                size t numThreads);
\begin{array}{c} 179 \\ 180 \end{array} = #endif
182 // * * * * * * * * * * * * * * * * * * * * * * * * * * * * * * * * * * * * * * * * * * * * * * * * * * *
```
184 // \* \* \* \* \* \* \* \* \* \* \* \* \* \* \* \* \* \* \* \* \* \* \* \* \* \* \* \* \* \* \* \* \* \* \* \* \* \* \* \* \* \* \* \* \* \* \* \* \* \* \* 185 186 template  $\langle$  class Array, class Mask, class Args $>$ 187 class Stencil3D : public StencilBase  $\langle$ Array, Mask, Args $\rangle$ {

```
188 protected:
189
       #ifndef MPPA MASTER
190void runSeq (\bar{A}rray in, Array out);
101#endif
192
103\#ifndef MPPA MASTER
194
       void runOpenMP(Array in, Array out, size t numThreads);
195
       \#endif
196
197 public:
198
       Stencil3D();
199
       Stencil3D (Array input, Array output, Mask mask, Args
            args);
200 }:
201
   202203 // Stencil 2D
   //***********
204
                       205
206 template \langle class Array, class Mask, class Args>207 class Stencil2D : public StencilBase<Array, Mask, Args>{
208 protected:
209
       \#ifndef MPPA MASTER
210void runSeq (\bar{A}rray in, Array out);
211
212
       \#endif
213
214
       #ifndef MPPA MASTER
       // void runOpenMP (Array in, Array out, size_t numThreads);
215
216
       inline __attribute__((always_inline)) void runOpenMP(Array
            in, Array out, size t width, size t height, size t depth
            , size t maskRange, size t numThreads);
       #endif
217
218
219 public:
220
       Stenci12D():
221
       Stencil2D (Array _input, Array _output, Mask _mask, Args
             args):222
       Stencil2D (Array _input, Array _output, Mask _mask);
223
       \tilde{\text{S}}tencil<sub>2</sub>D():
224 };
225
ววค
                   227 // Stencil 1D
228
   11*********229
230
231 | template<class Array, class Mask, class Args>
232 class Stencil: public StencilBase<Array, Mask, Args>{
233 protected:
234
235
       \#ifndef MPPA MASTER.
236
       void runSeq (\bar{A}rray in, Array out);
237
       \#endif
238
       \#if <br/>n d e f\,MPPA\,MASTER
239
240
       void runOpen\overline{MP}(Array in, Array out, size t numThreads);241\#endif
242
243 public:
       Stencil();
244
```

```
116
```

```
245
         Stencil (Array input, Array output, Mask mask, Args args)
              \ddot{\phantom{a}}246
    \}:
247
248
    λ
249
250 #include "PSkelStencil.hpp"
251 //#include "PSkelStencilMPPA.hpp"
252
253 #endif
```
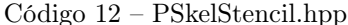

```
1 #ifndef PSKEL STENCIL HPP
 2 \mid #define PSKEL<sup>-STENCIL<sup>-</sup>HPP</sup>
3 //#define BARRIER_SYNC_MASTER "/mppa/sync/128:1"
 4 //#define BARRIER_SYNC_SLAVE "/mppa/sync/[0..15]:2"
5 \mid \text{\#include} \leq \text{cmath}6 #include \langlealgorithm\rangle7 \mid#include <iostream>
8
   #include "hr_time.h"
\circ10 #include \langleiostream\rangle11#include \langleunistd.h>
12
13 using namespace std;
14 #ifdef PSKEL CUDA
15 #include \langle ga/ga.h\rangle16 #include \langle ga/std \rangle stream.h>
17<sup>1</sup>#endif
18#define ARGC SLAVE 11
19
20
21namespace PSkel{
22
23
       //***************
                             ******************************
24
       // Stencil Base
25
       //**************
                             #ifndef MPPA MASTER
26
27
        \verb|template><class Array, class Mask, class Args>28
            void StencilBase<Array, Mask, Args>::runSequential(){
                 this \rightarrow runSeq(this \rightarrow input, this \rightarrow output);29
30
            }
31
   #endif
32
3311******
       11 MPPA
34
        11******35
36
37
   #ifdef PSKEL MPPA
        template<br/><br/>class Array, class Mask, class Args>
38
            void StencilBase<Array, Mask, Args>::spawn slaves(const
39
                 char slave bin name [], size t tiling Height, size t
                 tiling Width, int nb_clusters, int nb_threads, int
                 iterations, int innerIterations){
40// Prepare arguments to send to slaves
41int i:
42
                 int cluster id;
                 int pid;
43
44
```

```
45
                   size t wTiling = ceil(float(this->input.getWidth())/
                         \mathsf{float}(\text{tilingWidth});
46
                    size t hTiling = ceil(float(this->input.getHeight())
                         \overline{\ } float (tiling Height));
\overline{A7}size t totalSize = \bar{1}loat(hTiling*wTiling);
\overline{AB}49
                   int tiles = totalSize/nb clusters;
5051
                   int it Mod = total Size % nb clusters;
52
53int tilesSlave;
54
                   int r:
55
                    int outterIterations = ceil(float(iterations)/
                         innerIterations);
56
57
   #ifdef DEBUG
58
59
                    cout << "MASTER: width="<<this->input.getWidth()<<"
                         height = "< this \rightarrow input.getWidth();
60
                    \text{count} \ll" tilingHeight="\lltilingHeight \ll" iterations=
                         61\text{count} \ll" inner_iterations="\llinnerIterations\ll"
                         nbclusters = "<< nb clusters<<" nbthreads = "<<nb threads \leq endl:
62
                    cout<<"MASTER: tiles="<<tiles <<" itMod="<<itMod<<"
                         outterIterations = "<<outterIterations << end:63#endif
64
                   char ** argv slave = (char **) malloc(size of (char*) *
65
                          ARGC SLAVE);
                   for (i = \overline{0}; i < ABGC SLAVE - 1; i++)
66
67
                         argy slave [i] = \sqrt{\text{char}} * malloc (size of (char) *
                               \overline{1}1) :
68
69
                   sprintf(argv \; slave[1], "M", tilingWidth);70sprintf(\text{argv} \text{ =} \text{slave} [2], "%d", tiling Height);
                   sprintf(argv_slave [4], "%d", nb_threads);<br>sprintf(argv_slave [5], "%d", nb_threads);<br>sprintf(argv_slave [5], "%d", iterations);
71
72sprintf(argv\_\text{slave}[6], \text{ "M", outerIterations)};73
                   sprintf \arg y slave [7], "\chi d", it Mod);<br>sprintf \arg y slave [8], "\chi d", this \Rightarrow input getHeight ()
74
75
                         \rightarrow76
                   sprintf(argv slave[9], "%d", this \Rightarrow input getHeight()
                         \rightarrow77
78
                   \arg y slave [10] = NULL;
79
80
81
                   // Spawn slave processes
                   for (cluster id = 0; cluster id < nb clusters &&
82
                         cluster \bar{d} < totalSize; cluster \bar{d}++) {
83r = (cl \overline{u} ster \text{ id } < itMod) ? 1:0;tilesSlave = tiles + r;
84
85
                         sprintf(argv \; slave[0], "M<sup>*</sup>, tilesSlave);86
                         sprintf(argv_slave[3], "\chi^2", cluster_id);<br>pid = mppa_spawn(cluster_id, NULL,
87
88
                               slave bin name, (const char **) argv_slave,
                               NULL.
89assert(pid \geq 0):
                    \mathcal{E}90<sub>1</sub>
```

```
118
```

```
for (i = 0; i < ARGC SLAVE; i++)
Q<sub>1</sub>92
                       free (\arg v \; \text{ slave}[\overline{i}]);
93free(argv \space slave);
\Omegał
95
    #andif
\alpha97
    #ifdef PSKEL MPPA
98template<br/>class Array, class Mask, class Args>
99
             \verb|void StencilBase\!<\!\!Array, \; Mask, \verb|Args| > \!::\!mpp \verb|aSlice(size_t|100
                  tiling Height, size t tiling Width, int nb clusters,
                  int iterations, int innerIterations) {
101102size t wTiling = ceil(float(this->input.getWidth())/
                       \mathsf{float}(\text{tilingWidth});
103size t hTiling = ceil(float(this->input.getHeight())
                       \overline{\ } float (tiling Height));
104
                  size t totalSize = float(hTiling*wTiling);int tiles = totalSize/nb clusters;
105106
                  int it Mod = total Size \% nb clusters;
107
108109
110size t outterIterations:
111
                  size^{-}t heightOffset;
112
                  size t widthOffset;
113
114StencilTiling<Array, Mask>tiling (this ->input, this ->
                       output, this \rightarrow mask;
115
                  barrier t *barrierNbClusters:
116117
                  outter \bar{t} erations = ceil (float (iterations)/
                       innerIterations);
118
                  Array inputCopy (\text{this} \rightarrow \text{input.getWidth}(), \text{this} \rightarrow \text{input}.
                       getHeight():
119
                  this->output.portalReadAlloc(nb clusters, 0);
120
121
122
                  for (size t it = 0; it < outterIterations; it ++){
123
124
                       size^{-} t subIterations = innerIterations:
125
                       if (((it+1)*innerIterations) > iterations)126\sinhIterations = iterations -iinnerIterations);
                       \}127
128
                       if (tiles = 0)129
                            Array slice [totalSize];
130131
                            Array outputNumberHt[totalSize];
132
                            Array tmp:
133
                            ////////////////////////////////Number of
                                 clusters are higher///////////////
                            barrierNbClusters =134
                                 mppa create master barrier (
                                 BARRIER SYNC MASTER, BARRIER SYNC SLAVE,
                                  totalSize ;
135
136
                            mppa barrier wait (barrierNbClusters);
137
138
                            for (int i = 0; i < totalSize; i++) {
139
                                 outputNumberHt[i].portalAuxWriteAlloc(i)
```
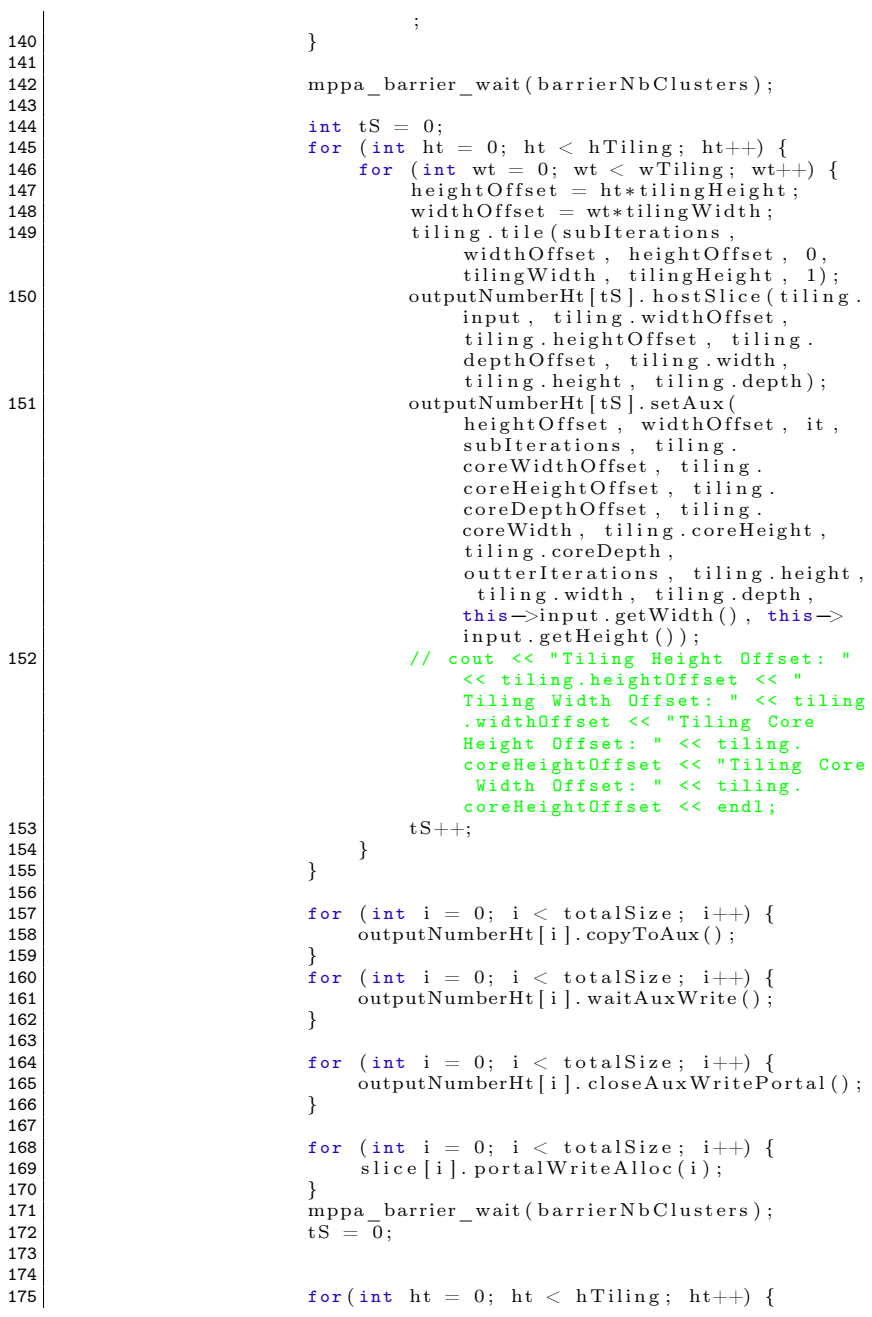

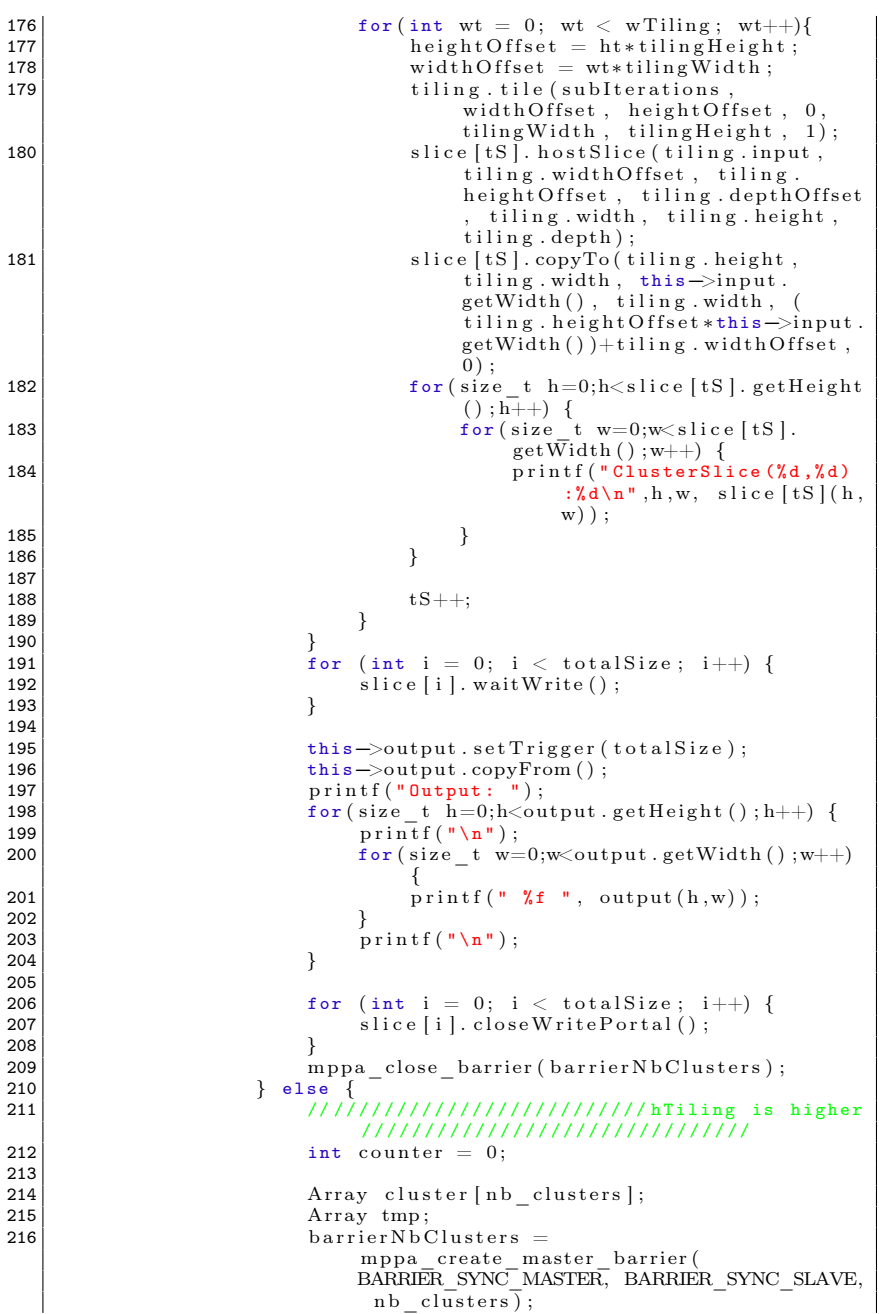

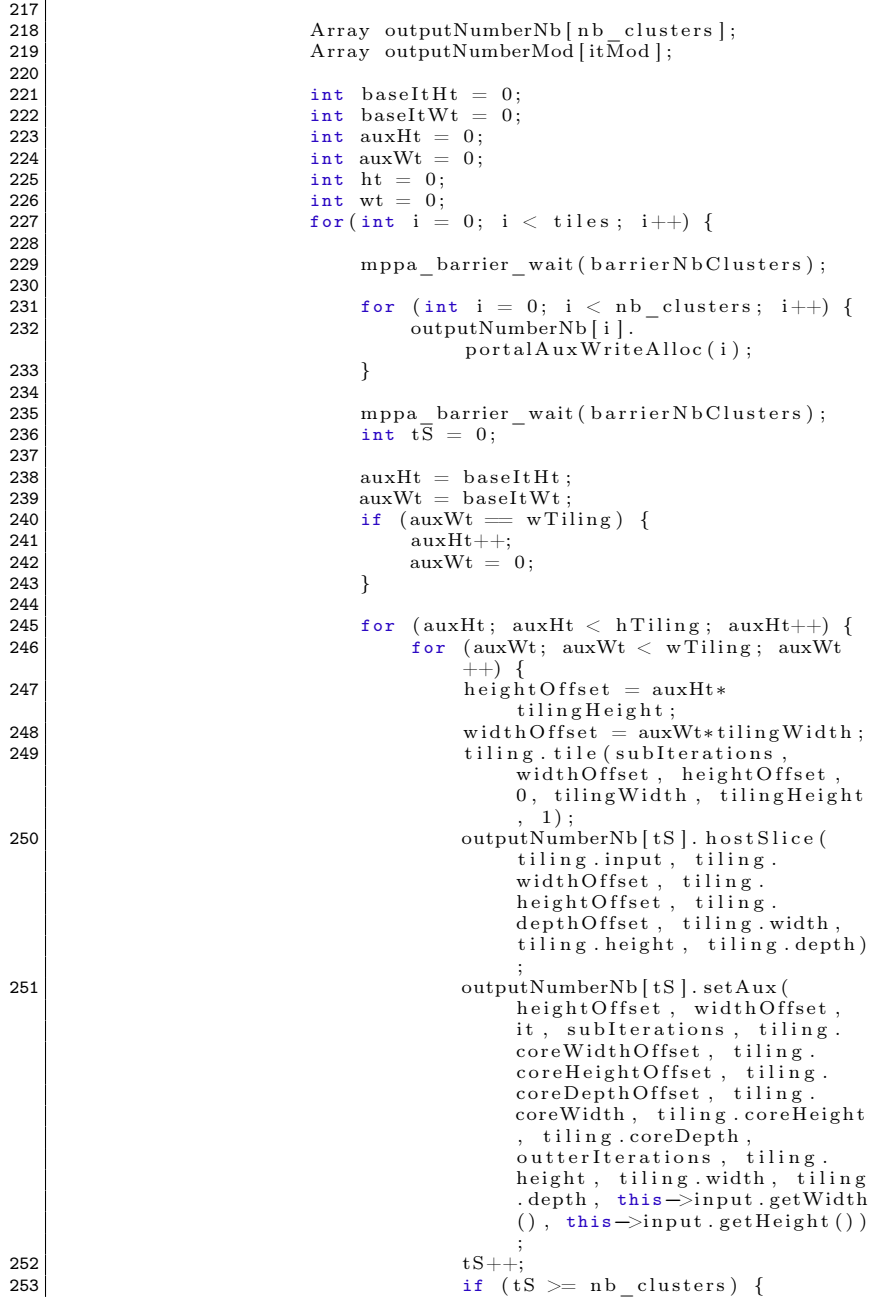

```
254 auxHt = h Tiling;<br>255 auxWt = w Tiling;
                                            auxWt = wTiling;256
                                        }
257257<br>
258 if (auxWt == wTiling) {
259 auxWt = 0;
260
                                   }
261
262
                               }
263264 for
                               for (int i = 0; i < nb clusters; i++) {
265 outputNumberNb [i].copyToAux();
266<br>267
                               }
267 for
                               for (int i = 0; i < nb clusters; i++) {
268 outputNumberNb [ i ] . waitAuxWrite ( ) ;
269
                               }
270 for
                               for (int i = 0; i < nb clusters; i++) {
271 | outputNumberNb [ i ] .
                                        closeAuxWritePortal();
272
                               }
273
274
275 \vert for
                               for (int i = 0; i < nb clusters; i++) {
276 \text{cluster} \left[ \text{i} \right]. portal \text{W} \cdot \text{rate} \cdot \text{Alice} \left( \text{i} \right);
277
                               }
278 mppa_barrier_wait ( b a r i er N b C l u s ter s );<br>
\frac{1}{279} \qquad 15 = 0:
\begin{array}{c|c}\n 279 \\
 280\n \end{array} tS = 0;<br>
\begin{array}{c}\n 15 = 0; \\
 11 = 12\n \end{array}\begin{array}{rcl} \texttt{280} & \texttt{ht} & = \texttt{baseItHt} \; ; \ \texttt{281} & \texttt{wt} & = \texttt{baseItWt} \; ; \end{array}281 wt = baseItWt;<br>282 if (wt = wTi)282 if (\text{wt} = \text{wTiling}) {<br>283 h t + i:
\begin{array}{c|c}\n 283 & \text{ht} + +; \\
 284 & \text{wt} =\n \end{array}wt = 0:
285
                               }
286
287 for h; ht <br>\n288 for m: wt <br>\n289 for m: wt <br>\n289288 for (wt; wt < wTiling; wt++) {<br>
289 \qquad \qquad \qquad \qquad \qquad \qquad \qquad \qquad \qquad \qquad \qquad \qquad \qquad \qquad \qquad \qquad \qquad \qquad \qquad \qquad \qquad \qquad \qquad \qquad \qquad \qquad \qquad \qquad \qquad \qquad \qquad \qquad \qquad \qquad \qquad \qquad \qquad \qquad \qquad \qquad \qquad \qquad \q\overrightarrow{y} m a ster C o p y I t S t a r t =
                                            mppa_master_get_time();
290 height Offset = ht *tiling Height;
291 width Offset = wt*tiling Width;
292 tiling tile (sublearations,
                                             width Offset, height Offset.
                                            0, tiling Width, tiling Height
                                             , 1);
293 cluster [tS]. host Slice (tiling.
                                            input, tiling.widthOffset,
                                             tiling.heightOffset, tiling.
                                            depthOffset, tiling.width,
                                            tiling.height, tiling.depth)
;<br>
294 cluster [tS].copyTo(tiling.height
                                             , tiling width, this->input.
                                            getWidth (), tiling . width, (
                                             tiling.heightOffset*this->
                                            input.getWidth() )+tiling.
                                            widthOffset, 0);295 // for (int i = 0; i)nb_{\text{-}\text{clusters}}; i++) {
296 // for (size_t h=0;h < cluster [
                                                 tS]. getHeight (); h++) {
297 for (size_t w = 0; w < 0)
```
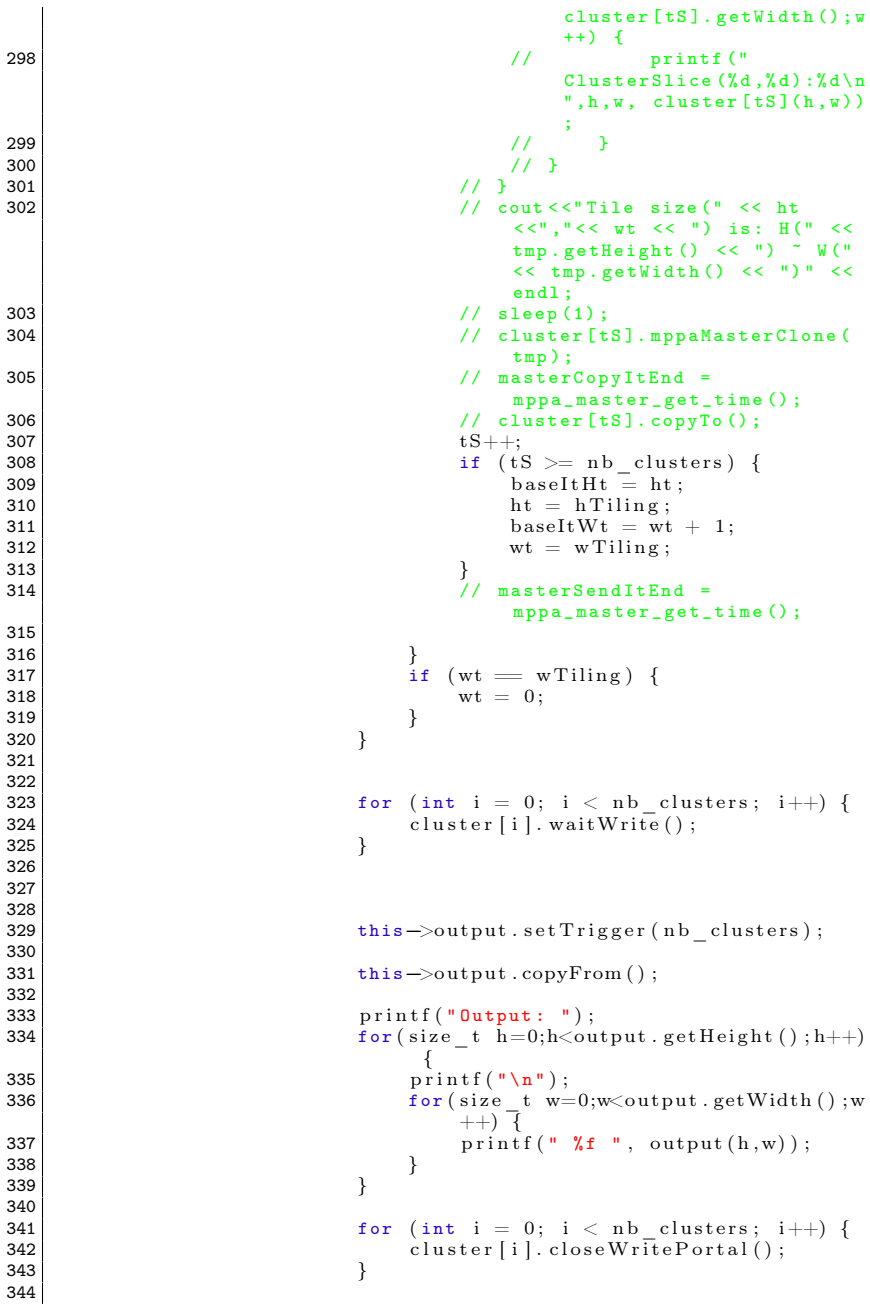

345

```
346
                              }
347<br>348
\begin{array}{c|c|c|c|c} \text{348} & \text{int hTilingMod} = \text{hTiling} ; \\ \text{349} & \text{int wTilingMod} = \text{wTiling} ; \end{array}349 int \ \n\frac{\text{int}}{\text{u} \cdot \text{t} \cdot \text{d} \cdot \text{d}} = \n\text{wTiling};
\begin{array}{c|c}\n\mathbf{350} & \mathbf{if} \quad (\text{itMod} \equiv 0) \\
\mathbf{351} & \mathbf{h} \quad \text{tilingMod} \equiv\n\end{array}351 hTilingMod = itMod;<br>352 hTilingMod = itMod;
                                   \text{wTilingMod} = \text{itMod}:
353
                              }
354 mppa barrier wait ( b a r i er N b C lusters );
355<br>356
356 for
                              for (int i = 0; i < it Mod; i++) {
357 | cutputNumberMod [j]. portalAuxWriteAlloc(j
                                        ) ;
358
                              }
359<br>360
360 mppa_barrier_wait ( barrier N b C lusters );<br>361 mppa_barrier = 0:
\begin{array}{c|c}\n 361 \\
 362\n \end{array} int t\overline{S} = 0;<br>
\begin{array}{c|c}\n 362 \\
 \end{array}\begin{array}{c|c} 362 & \text{auxHt} = \text{baseltHt}; \\ 363 & \text{auxWt} = \text{baseltWt}; \end{array}\begin{array}{c|c}\n 363 & \text{auxWt} = \text{baseltWt} ; \\
 364 & \text{if} \quad (\text{auxWt} == \text{wTi})\n \end{array}\begin{array}{c|c} 364 & \text{if} & (\text{auxWt} == \text{wTilingMod}) \\ 365 & \text{auxHt++}: \end{array}\begin{array}{c|c}\n 365 & \text{auxHt++}; \\
 366 & \text{auxWt} =\n \end{array}auxWt = 0;
367<br>368
                              }
368 for (auxHt; auxHt < hTilingMod; auxHt++) {<br>369 for (auxWt: auxWt < wTilingMod; auxWt+
                                   for (auxWt; auxWt < wTilingMod; auxWt++)
                                          {
370 | height Offset = auxHt∗tiling Height;
371 | widthOffset = auxWt∗tilingWidth;
372 tiling tile (subIterations
                                             width Offset, height Offset, 0,
                                             tilingWidth, tilingHeight, 1;
373 butta outputNumberMod [tS]. host Slice (tiling
                                              . input, tiling. widthOffset,
                                              tiling.heightOffset, tiling.
                                             depthOff set , tiling . width ,tiling. height, tiling. depth);374 outputNumberMod [tS]. setAux (
                                             heightOffset, widthOffset, it,
                                             subIterations, tiling.core Width Offset, tiling.
                                             coreHeightOffset, tiling.
                                             coreDepthOffset, tiling.
                                             coreWidth, tiling.coreHeight,
                                             tiling.coreDepth,
                                             outterIterations, tiling.height,
                                               tiling.width, tiling.depth,
                                              \texttt{this} \rightarrow \texttt{input.getWidth}(), \texttt{this} \rightarrowinput.getHeight() ;
375 tS++;
376<br>377
                                   }
                                   auxWt = 0;
378
                              }
379
380 for
                              for (int i = 0; i < it Mod; i++) {
381 outputNumberMod [ i ] . copyToAux ( ) ;
382
                              }
383 for
                              for (int i = 0; i < itMod; i++) {
384 outputNumberMod [ i ] . waitAuxWrite ( );
385
                              }
386 for (int i = 0; i < itMod; i++) {
```
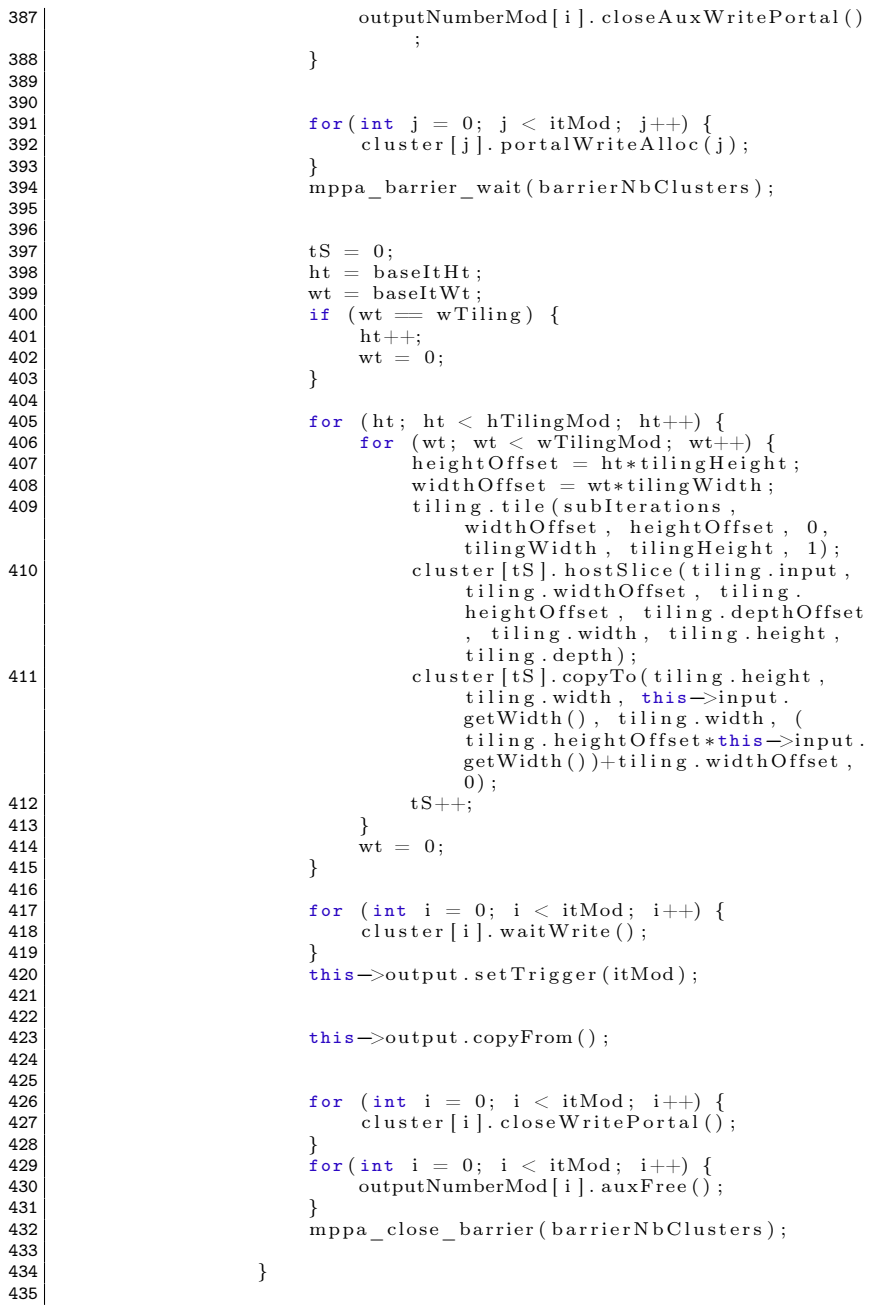

```
436 inputCopy . mppaMasterCopy (this ->input);<br>437 this ->input . mppaMasterCopy (this ->outpu
437 this ->input . mppaMasterCopy (this ->output);<br>
this ->output mppaMasterCopy (input Copy) ;
                                this \rightarrowoutput . mppaMasterCopy (inputCopy) ;
439<br>440
440 }
AA1442
443
444 inputCopy . mppaFree ();<br>
this \rightarrowoutput closeRea
                          this \rightarrowoutput.closeReadPortal();
446 this–>output . mppaMasterCopy (this–>input);
447
448<br>449
449 }
450 # endif
451
452
453
454<br>455
\frac{455}{456} #ifdef PSKEL_MPPA
456 template<class Array, class Mask, class Args><br>457 void StencilBase<Array, Mask Args>::waitS
                   void StencilBase<Array, Mask, Args > :: waitSlaves (int
                          nb clusters, int tiling Height, int tiling Width) {
458 size t h Tiling = c e i l ( f loat ( this ->input . g e t H e ight ( ) )
                                \overline{\ } float (tiling Height));
459 size_t wTiling = ceil(float(this->input.getHeight())
                                \sqrt{float (tiling Width)):
\begin{array}{lll} 460 & \text{size} \ \text{size} & \text{t totalSize} = \text{float}(\text{hTiling}*wTiling}); \\ \text{int pid}: & \end{array}\begin{array}{c|c}\n 461 & \text{int } \overrightarrow{pid} ; \\
 462 & \text{int } \text{wait}\n \end{array}\begin{array}{c|c}\n 462 & \text{int wait} \\
 463 & \text{if (total)}\n \end{array}463 if (totalSize < nb_{clusters})<br>
464 \qquad nb_{clusters} = totalSize464 \begin{array}{c|c|c|c|c} \hline \text{1864} & \text{196} & \text{196} & \text{106} & \text{106} & \text{106} \\ \hline \text{1465} & \text{156} & \text{106} & \text{106} & \text{106} & \text{106} \\ \hline \end{array}465 for (p\bar{d} = 0; p\bar{d} < nb clusters; p\bar{d} + 1 {<br>466 wait = mppa wait pid(pid, NULL, 0);
466 wait = mppa_waitpid (pid, NULL, 0);<br>467 assert (wait != -1):
                          assert (wait \overline{=} -1);
\begin{array}{c|c}\n 468 & \rightarrow \text{ } \\
 469 & \rightarrow \text{ } \n \end{array}469<br>470
      # endif
471
472
\begin{array}{c|c} 473 & \text{#} \text{if def} & \text{PSKEL} \text{MPPA} \\ 474 & \text{template} < \text{class} \end{array}474 template <class Array, class Mask, class Args><br>475 void StencilBase < Array Mask Args > schedu
                   void StencilBase<Array, Mask, Args >::scheduleMPPA ( const
                          char slave bin name [], int nb clusters, int
                          nb threads, size t tiling Height, size t tiling Width,
                           int iterations, int innerIterations)\overline{\mathcal{X}}476
477 | this->spawn_slaves (slave_bin_name, tilingHeight,
                                 tiling Wi<sub>d</sub>th, nb clusters, nb threads, iterations
                                 , innerIterations);
478
479 | this->mppaSlice (tiling Height, tiling Width,
                                 nb_clusters, iterations, innerIterations);
480
481 this–>waitSlaves (nb clusters, tilingHeight,
                                 tilingWidth ;
482
\begin{array}{c} 483 \\ 484 \end{array} \begin{array}{c} \text{+ and if} \\ \end{array}# endif
485
486
```

```
487 #if def PSKEL_MPPA
488 template<class Array, class Mask, class Args><br>489 void StencilBase<Array Mask Args > : : runMP
                   void StencilBase<Array, Mask, Args>::runMPPA(int
                          cluster id, int nb threads, int nb tiles, int
                          outter Iterations, \overline{\text{int}} it Mod) {
490 Array final Arr ;<br>491 Array core Tmp:
\begin{array}{c|c}\n 491 \\
 492\n \end{array} Array core Tmp;
492 Array tmp;<br>493 Array input
493 Array input Tmp;<br>
\Deltarray output Tmp
\begin{array}{c|c}\n 494 & \text{Array outputTmp}; \\
 \hline\n 495 & \text{Array input}: \\
 \end{array}495 Array input;<br>496 Array auxPo
\begin{array}{c|c}\n 496 & \text{Array aux Portal}; \\
 \hline\n 497 & \text{int} *911 \end{array}\begin{array}{c|c}\n 497 & \text{int} *aux; \\
 498 & \text{for} (int i)\n \end{array}498 for (int j = 0; j < outter Iterations; j++) {<br>499 harrier t *global barrier =
                                 barrier t *global barrier =
                                        mppa create \bar{\text{s}} lave barrier (
                                        BARRIER_SYNC<sup>-</sup>MASTER, BARRIER_SYNC_SLAVE) ;
500 \begin{array}{ccc} \text{for (int i = 0; i < nb\_ tiles; i++)} \end{array}mppa barrier wait \overline{(\text{global} \quad \text{barrier})};
502
503 if (i == 0) {<br>504 auxPortsauxPortal.portalAuxReadAlloc(1,
                                                      cluster id);
\begin{array}{c} 505 \\ 506 \end{array} finalArr.portalWriteAlloc(0);
506507<br>508
508 mppa_barrier_wait ( global _ barrier );<br>509 mppa_barrier_wait ( global _ barrier );
                                        auxPortal.copyFromAux();
510
                                        aux = aux Portal.getAux ();
512<br>513
513 int \left( \begin{array}{c} \text{int heightOffset} = \text{aux} \left[ 0 \right] \end{array} \right);<br>514 int \left( \begin{array}{c} \text{int} \text{t} = \text{aux} \left[ 1 \right] \end{array} \right);
\begin{array}{c|c|c|c|c} \text{514} & \text{int} & \text{it} = \text{aux} & 1; \\ \text{515} & \text{int} & \text{subIteration} \end{array}515 int \text{ subIterations} = \text{aux} [2];<br>516 int \text{ coreWidthOffset} = \text{aux}516 int \, \text{coreWidthOffset} = \, \text{aux} \, [3];<br>517 int \, \text{coreHeightOffset} = \, \text{aux} \, [4]517 int \, \text{coreHeightOffset} = \, \text{aux} \, [4];<br>518 int \, \text{coreDepthOffset} = \, \text{aux} \, [5];518 int coreDepthOffset = aux [5];<br>519 int coreWidth = aux [6];519 int \: \text{coreWidth} = \text{aux [6];}<br>520 int \: \text{coreHeight} = \text{aux [7]}520 int core Height = \text{aux}[\overline{7}];<br>521 int core Depth = \text{aux}[8];
521 int coreDepth = aux [8];<br>522 int h = aux [10];
522 \begin{align*}\n 522 \quad \text{int } h = \text{aux} [10]; \\
 523 \quad \text{int } w = \text{aux} [11];\n \end{align*}523 int w = \text{aux} [11];<br>524 int d = \text{aux} [12]:\begin{array}{c|c|c|c|c} \hline 524 & \text{int d} = \text{aux} & 12 \text{ ;} \\ 525 & \text{int width} & \text{offset} \end{array}525 \begin{align*} 525 &\text{int width} \ 526 &\text{int baseWidth} = \text{aux} \left[ 13 \right]; \end{align*}int baseWidth = aux[14];
527
528 fin a l A r r . mppa Alloc (w, h, d);<br>529 in put Tmp, mppa Alloc (w, h, d);
529 inputTmp . mppaAlloc (w, h, d);<br>530 outputTmp . mppaAlloc (w, h, d)
530 \begin{array}{c} \text{outputTmp.mppaAlloc}(\text{w}, \text{h}, \text{d}) ; \\ \text{531} \end{array}531 inputTmp . portalReadAlloc(1, cluster _id);<br>532 mpps harrier wait(global harrier):
                                       mppa_barrier_wait ( g l o bal _barrier ) ;
533
534 input Tmp . copy \text{From}();
535<br>536
536 f \text{or} (\text{size } t \text{ } h=0; h<\text{inputTmp. getHeight}() ; h++) \{537for ( size t w=0; w\leq inputTmp.getWidth) ;w(++) \bar{f}538 printf ("Arrived \chi^2d): \chi^2d \n", h, w,
                                                         inputTmp(h, w) ;
539 }
540 }
```

```
541<br>542
542 this
−>runIterat iveMPPA ( inputTmp , outputTmp ,
                                  subIterations, nb threads);
543 \left\{\n \begin{array}{ccc}\n 543 & \text{for (size } t \ h=0; h < \text{outputTime}, \text{getHeight} \text{()}; h++)\n \end{array}\n\right\}544 for (size_t w=0;w<outputTmp.getWidth();w
                                      (++)545 printf ("Computated (\text{Na} \cdot \text{Na}) : \text{Ka} \cdot \text{n} \cdot \text{n} \cdot \text{w},
                                         outputTmp(h, w) ;
546
                               }
547
                            }
548<br>549
549 if (sublierations %2==0) {<br>550 final Arr mppaMemCopy
                                 finalArr .mppaMemCopy(inputTmp);
551
                             \} else \{552 final A r r .mppaMemCopy(outputTmp);
553
                             }
554
555<br>556
                            coreTmp. h o st Slice (final Arr, core Width Offset,
                                   coreHeightOffset, coreDepthOffset,
                                  coreWidth, coreHeight, coreDepth);
557<br>558<br>558<br>558<br>559<br>559<br>559<br>559\overline{\text{for}(\text{size } t \le 0:\text{w} \le \text{coreTmp. getWidth}() : \text{w++})}{
559 printf ("final Arr ("d, "d):" d, cluster
                                            \lceil \lambda d \rceil \n\cdot n", h, w, core \lceil \text{mp}(h, w) \rceil.
                                           cluster id);
560
                                 }
561
                             }
562<br>563
563 i n t m a s t e rB a s eO f f s e t = ( ( h e i g h t O f f s e t
∗
                                  baseWidth) + widthOffset;
564 [ \text{finalArr } . \text{copyTo} (\text{coreHeight } , \text{ coreWidth } , w,baseWidth , ( inputTmp . getW idth ( )
∗
                                  coreHeight Off set )+coreWidthOffset,
                                  m a sterBaseOffset);
565 final A r r . wait Write ();<br>566 final A r r . mppaFree () :
566 final A r r . mppaFree ();<br>567 final A r r . aux Free ();
567 finalArr.auxFree();<br>568 finalArr.auxFree();
568 inputTmp . mppaFree ();<br>569 inputTmp . auxFree ();
                            inputTmp \ . \ auxFree();
570
571
572 outputTmp.mppaFree ();<br>573 outputTmp auxFree ();
                            outputTmp . auxFree():
574
575 | inputTmp . closeReadPortal ();
576
577 if (i = (nb\_ tiles - 1)) {
578 auxPortal.closeAuxReadPortal();<br>579 finalArr closeWritePortal();
                                 finalArr. closeWritePortal();
580
                            }
581
}
582 if ( c l u s t e r _ i d >= itMod ) {
583 mppa_barrier_wait(global_barrier);<br>584 mppa_barrier_wait(global_barrier);
585 | mppa<sup>-</sup>barrier<sup>-</sup>wait ( global<sup>-</sup>barrier );
586
                        }
587 mppa close barrier ( global barrier);
588
                   }
```

```
589
590
              ł
591
    \# endif
592
    #ifdef PSKEL MPPA
593
    #ifndef MPPA MASTER
594
         template<br/>
<br/>
class Array, class Mask, class Args>
595
              void StencilBase<Array, Mask, Args>::runIterativeMPPA(
                  Array in, Array out, int iterations, size t
                  numThreads) {
596
                  size t width = this \Rightarrow input getWidth():
597
                  size^-t height = this->input.getHeight();
598
                  size^{-} t depth = this \Rightarrowinput.getDepth();
599
                  size^{-}t maskRange = this ->mask.getRange();
600
                  for (int i = 0; i < iterations; i++) {
601
                       if (i%2==0) {
602
                            this \rightarrow runOpenMP (in, out, width, height,
                                 depth, maskRange, numThreads);603
                       \} else \{this->runOpenMP(out, in, width, height,
604depth, maskRange, numThreads);605
606
                       \mathcal{E}607
                  \mathcal{E}608
609
              ł
610 #endif
611
    #endif
612
613
         11*#ifndef MPPA MASTER
614
         template<br/>
<br/>
class Array, class Mask, class Args>
615
616
              void StencilBase<Array, Mask, Args>::runCPU(size t
                  numThreads)numThreads = (numThreads == 0) ?omp_set_number \_num\_procs() :617
                       numThreads:
618
                  this->runOpenMP(this->input, this->output, this->
                       input.getWidth(), this->input.getHeight(), this
                       \rightarrowinput.getDepth(), this\rightarrowmask.getRange(),
                       numThreads):
619
              }
    #endif
620
621
622
    #ifndef MPPA MASTER
623
         template<br/>class Array, class Mask, class Args>
624
              void StencilBase<Array, Mask, Args>::
                  runIterativeSequential(size t iterations){
625
                  Array inputCopy:
                  inputCopy. hostclone(input);626
627
                  for (size t it = 0; it <iterations; it ++){
                       if (i\bar{t}\%2 == 0) this \RightarrowrunSeq (inputCopy, this \Rightarrowoutput
628
                            \mathcal{C}:
629
                       else this->runSeq(this->output, inputCopy);
630
631
                  if ((iterations %2)==0) output . hostMemCopy(inputCopy);
632
                  inputCopy. hostFree();
633
              }
634
    #endif
635
636
    #ifndef MPPA MASTER
637
         template<br/>
<br/>
class Array, class Mask, class Args>
638
              void StencilBase<Array, Mask, Args>::runIterativeCPU(
```

```
size t iterations, size t numThreads) {
639
                   numThreads = (numThreads == 0) ?omp get num process():
                        numThreads:
                   size t width = this \rightarrow input.getWidth()640
641size^{-}t height = this \rightarrowinput getHeight():
642
                   size^{-}t depth = this \Rightarrowinput.getDepth();
643
                   size^{-} t maskRange = this \rightarrow mask.getRange();
644//cout << "numThreads: " << numThreads << endl:
                   Array inputCopy;
645
646
                   inputCopy. hostclone(input);647
                   for (size t it = 0; it <iterations; it ++){
648
                        if (i\bar{t}\%2 == 0)// this->run0penMP(inputCopy, this->output,
649numThreads);
650
                             this->runOpenMP(input, this->output, width,
                                  height, depth, maskRange, numThreads);
651
                        \text{else}652
                             // this->run0penMP(this->output, inputCopy,
                                  numThreads);
653
                             this->runOpenMP(this->output, input, width,
                                  height, depth, maskRange, numThreads);
654
                        \mathcal{E}655
656
                   if ((iterations %2)==0) output .hostMemCopy(inputCopy):
657
                   inputCopy. hostFree();
658
              ł
659
    #endif
660
661
662
    // Stencil 3D
663
664
665
666
    template<class Array, class Mask, class Args>
667
         Stencil3D <Array, Mask, Args >:: Stencil3D()\{\}668
669
    template<class Array, class Mask, class Args>
670
         \frac{1}{2}Stencil3D \leqArray, Mask, Args >:: Stencil3D (Array input, Array
                output, Mask mask, Args args) {
              this->input = \frac{-}{\text{input}};<br>this->output = \frac{-}{\text{output}}671
672
                                 output;
              this \Rightarrowargs = \frac{1}{2}args;<br>this \Rightarrowmask = \frac{1}{2}mask;
673
674
675
         ł
676
    #ifndef MPPA MASTER
677
         template<br/>
\overline{\le}class Array, class Mask, class Args>
678
              void Stencil3D<Array, Mask, Args>::runSeq(Array in, Array
679
                   out)for (int h = 0; h < in.getHeight(); h++){
680
681
                        for (int w = 0; w < in.getWidth(); w++){
682
                             for (int d = 0; d < in.getDepth(); d++){
                                  stencilKernel(in, out, this->mask, this->
683
                                       args, h, w, d);684
                             \{\}685
              €
    #endif
686
687
688
    #ifndef MPPA MASTER
689
         template\overline{\le}class Array, class Mask, class Args>
690
              void Stencil3D<Array, Mask, Args>::runOpenMP(Array in,
```

```
Array out, size t numThreads) {
691
                    omp set num threads (numThreads);
    #pragma omp parallel for
692
693
                    for (int h = 0; h < in.getHeight(); h++){
694
                         for (int w = 0; w < in getWidth(); w++){
695for (int d = 0; d < in.getDepth(); d++){
696
                                   stencilKernel (in, out, this->mask, this->
                                         ares.h.w.d):697
                              \{\}698
               ł
699
    #endif
700
701.<br>مارس مارس مارس مارس
702
    // Stencil 2D
703
     //***********
                             701705
    template<class Array, class Mask, class Args>
706
         \text{Stencil2D} \triangle \text{Array}, \text{Mask}, \text{Args} > :: \text{Stencil2D}() \{\}707
708
    template<class Array, class Mask, class Args>
709
         Stencil2D \langleArray, Mask, Args >:: Stencil2D (Array input, Array
                 output, Mask _mask, Args _args){
710
               \overline{\text{this}} \rightarrow \text{input} = \text{input};711
               this-\geqoutput = output:
712
               this->\arg s = \arg s;
               \text{this} \rightarrow \text{mask} = \text{mask};713
714
         \rightarrow715
    template<class Array, class Mask, class Args>
716
         \frac{1}{2} Stencil2D \leqArray, Mask, Args >:: Stencil2D (Array input, Array
717
                output, Mask mask) {
718
               \overline{\text{this}} \rightarrow \text{input} = \overline{\text{input}};this-\geqoutput = output;
719
               \text{this} \rightarrow \text{mask} = \text{mask};720
721
         \rightarrow722
723
724 template < class Array, class Mask, class Args>
         \frac{1}{2} Stencil<sub>2</sub>D < Array, Mask, Args >:: \frac{1}{2} Stencil<sub>2</sub>D () {
725
726 #ifdef PSKEL MPPA
727
                    \overline{\text{this}} ->input. mppaFree ();
728
                    this ->output.mppaFree();
720#andif
730 #ifdef PSKEL CPU
731
                    \bar{t}his\Rightarrowinput.hostFree();
732
                    this ->output.hostFree():
733
    #endif
734
               ł
735
736
    #ifndef MPPA MASTER
737
         template <a>Colass Array, class Mask, class Args>
738
               void Stencil2D<Array, Mask, Args>::runSeq(Array in, Array
                    out)739
                    for (int h = 0; h < in.getHeight(); h++){
740
                         for (int w = 0; w < in.getWidth(); w++){
741
                              stencilKernel(in, out, this->mask, this->args,
                                   h, w) ;
742
                         \}743
               ₹
744 #endif
745
```

```
746 \parallel # i f n d e f MPPA_MASTER
747 template class Array, class Mask, class Args 748 inline attribute ((always inline)) you
                     \texttt{inline} __attribute__((always_inline)) void Stencil2D<
                             Array, Mask, Args >::runOpenMP (Array in, Array out,
                             size \text{ } t \text{ } width \text{, } size \text{ } t \text{ } height \text{, } size \text{ } t \text{ } depth \text{, } size \text{ } t\text{mask}Range, size t \overline{\text{numThreads}} } {
749 // size_t hrange = height-maskRange;<br>750 // size t wrange = width-maskRange;
750 \frac{1}{1} size_t wrange = width-maskRange;<br>751 \frac{1}{1} int count = 0;
                                 int count = 0;
752 // # pragma omp parallel num_threads (num Threads)
\begin{array}{c|c} 753 & // \\ 754 & // \end{array}754 \left| // # pragma omp for<br>755 \left| //
755 \frac{1}{10} 756 \frac{1}{10} for (size_t h = maskRange; h < hrange; h + + ) {<br>756 \frac{1}{10} for (size_t w = maskRange; w < wrange; w
                                                for (size_t w = maskRange; w < wrange; w
              ++) {
757 // stencil Kernel (in, out, this ->mask, this
              - > args, h, w);
758 // }}
\begin{array}{c|c}\n 759 & // & \text{om} \\
 760 & & \text{om} \\
\end{array}760 \begin{bmatrix} \text{omp\_set\_num}\ \text{threads}(\text{numThreads})\ \text{f51} \end{bmatrix}761 # pragma omp parallel for<br>762 for (int h =
762 for (\text{int } h = 0; h < \text{in } g) \text{for } (\text{int } w = 0; w < \text{in } g) \text{for } (\text{int } w = 0; w < \text{in } g)763 for \begin{array}{lll} \text{for } \text{int } w = 0; w < \text{in } \text{. getWidth}(); w++)\{764 \} \end{array}stencilKernel (in, out, this->mask, this->args, h
                                                   ,w) ;
\begin{array}{c} 765 \end{array}\begin{array}{c} 766 \\ 767 \end{array} \qquad \qquad \}\#endif
768
769 // * * * * * * * * * * * * * * * * * * * * * * * * * * * * * * * * * * * * * * * * * * * * * * * * * * *
770 // Stencil 1D<br>771 //***********
771 // * * * * * * * * * * * * * * * * * * * * * * * * * * * * * * * * * * * * * * * * * * * * * * * * * * *
772
773
774 template <class Array, class Mask, class Args><br>775 Stencil < Array Mask Args >:: Stencil () {}
              Stencil <Array, Mask, Args >: : Stencil () {}
776
777 template < class Array, class Mask, class Args>778 Stencil < Array Mask Args >:: Stencil (Array
              Stencil <Array, Mask, Args >:: Stencil (Array _input, Array
_output , Mask _mask , Args _args ) {
779 this−>inpu t = _input ;
780 this\rightarrowoutput = _output;<br>781 this\rightarrowargs = args;
\begin{array}{lcl} \texttt{781} & \texttt{this} \rightarrow \texttt{args} = \begin{array}{c} -\overline{\texttt{args}}\,; \ \texttt{this} \rightarrow \texttt{mask} = \begin{array}{c} -\overline{\texttt{args}}\,; \end{array} \end{array}783 }
784
785 #ifndef MPPA MASTER
786 template<class Array, class Mask, class Args><br>787 void Stencil<Array Mask Args>...nuSeq(Arr
                     void Stencil <Array, Mask, Args >::runSeq (Array in, Array
                             out ) {
788 for \begin{cases} \text{int } i = 0; i < \text{in } \text{getWidth}(i); i++) \ \text{step of } \text{Kernel}(i; i) = \text{out } \text{this } \implies \text{mask } \text{ this} \end{cases}\text{stencilKernel(in,out, this—mask, this—}\text{args, i};\begin{array}{c} 790 \\ 791 \end{array} }
\begin{array}{c} 791 \\ 792 \end{array}# endif
793
      #ifndef MPPA MASTER
795 template \bar{z}class Array, class Mask, class Args 796<br>796 vaid Stancil \bar{z}Array Mask Args : run OpenMP(
                     void Stencil<Array, Mask, Args>::runOpenMP (Array in, Array
                              out, size t numThreads \}{
797 omp_set_num_threads ( numThreads ) ;
```

```
798 #pragma omp parallel for
799
                 for (int i = 0; i < in.getWidth(); i++){
800stencilKernel(in, out, this->mask, this->args, i);
801
                 λ
802
             λ
803#endif
804
805
    l//end namespace
806
807
808
   #endif
```
 $C^{6}$ digo 13 – interface mppa.h

```
\mathbf{1}\overline{2}Copyright (c) 2015, Marcio B. Castro <marcio.castro@ufsc.br>
  \frac{1}{2}3 //
4 //
      All rights reserved.
5/1/\epsilon\frac{1}{2}Redistribution and use in source and binary forms, with or
       without
\overline{7}modification, are permitted provided that the following
       conditions are met:
8
   \prime\prime9
  // 1. Redistributions of source code must retain the above
       copyright notice, this
10\frac{1}{2}list of conditions and the following disclaimer.
11\frac{1}{2}12
  // 2. Redistributions in binary form must reproduce the above
       copyright notice.
13
      this list of conditions and the following disclaimer in the
       documentation
14
   \frac{1}{2}and/or other materials provided with the distribution.
15
  \frac{1}{2}16
  // 3. Neither the name of the copyright holder nor the names of
       its contributors
17may be used to endorse or promote products derived from this
   \prime\primesoftware without
18\overline{11}specific prior written permission.
19
  \frac{1}{2}20// THIS SOFTWARE IS PROVIDED BY THE COPYRIGHT HOLDERS AND
       CONTRIBUTORS "AS IS"
21
     AND ANY EXPRESS OR IMPLIED WARRANTIES, INCLUDING, BUT NOT
   \prime\primeLIMITED TO, THE
22IMPLIED WARRANTIES OF MERCHANTABILITY AND FITNESS FOR A
       PARTICULAR PURPOSE ARE
   // DISCLAIMED. IN NO EVENT SHALL THE COPYRIGHT HOLDER OR
วว
       CONTRIBUTORS BE LIABLE
   // FOR ANY DIRECT, INDIRECT, INCIDENTAL, SPECIAL, EXEMPLARY, OR
24
       CONSEQUENTIAL
25
   // DAMAGES (INCLUDING, BUT NOT LIMITED TO, PROCUREMENT OF
       SUBSTITUTE GOODS OR
     SERVICES; LOSS OF USE, DATA, OR PROFITS; OR BUSINESS
26INTERRUPTION) HOWEVER
   // CAUSED AND ON ANY THEORY OF LIABILITY, WHETHER IN CONTRACT,
27
       STRICT LIABILITY
   // OR TORT (INCLUDING NEGLIGENCE OR OTHERWISE) ARISING IN ANY
28WAY OUT OF THE USE
      OF THIS SOFTWARE, EVEN IF ADVISED OF THE POSSIBILITY OF SUCH
29\prime\primeDAMAGE.
30^{\circ}
```

```
3132 #ifndef
               INTERFACE MPPA H
33 #define NTERFACE MPPA H
3435 #include \langlemppaipc.h\rangle36 #include \langle inttypes.h>
37
38 #include \langlestdio.h>
39 #include \langlestdlib.h\rangle40 #include \langlestring.h\rangle41 #include \langle assert.h\rangle42 #include \langlesys/time.h>
43 #include \langletime.h>
44 #include \langleiostream\rangle45
   1*46
47
   * GLOBAL CONSTANTS
48
    *\Delta Q50<sup>1</sup>#define BARRIER SYNC MASTER "/mppa/sync/128:1"
51#define BARRIER SYNC SLAVE "/mppa/sync/[0..15]:2"
52
53 #define TRUE 1
54 #define FALSE 0
55
56 #define IO NODE RANK 128
57 #define MAX CLUSTERS 16
58 #define MAX THREADS PER CLUSTER 16
59 # define MPPA FREQUENCY \overline{400}60 #define BILLION 1E9
61* INTERNAL STRUCTURES
62
63
    * /
64
65 typedef enum {
66
    BARRIER MASTER.
    BARRIER<sup>T</sup> SLAVE
67
68
   } barrier_mode_t;
69
70
   typedef struct {
     int file descriptor;
71
72
     mppa aiocb t aiocb;
73<sup>1</sup>\} portal t;
74
75|typedef struct {
76
     int sync fd master;
     int sync<sup>-fd<sup>-slave</sup>;</sup>
77
     barrier mode t mode;
78
79
     int nb clusters;
   \} barrier t;
80
81
82* FUNCTIONS
83
84*185
   void set path name (char *path, char *template path, int rx, int
86
        \text{tag } \overline{)}87
88 l
   portal t *mppa create read portal (char *path, void* buffer,
        unsigned long buffer size, int trigger, void (*function) (
        mppa sigval t) ;
```

```
89 | portal_t *mppa_create_write_portal ( char *path, void* buffer,
 unsigned long buffer_size, int receiver_rank);<br>90 void mppa_write_portal (portal_t *portal, void *buffer, int
 buffer_size, int offset);<br>91 void mppa_async_write_portal (portal_t *portal, void *buffer,
         int buffer size, int offset);
92 void mppa async write stride portal ( portal t *portal, void *
         buffer, int buffer size, int ecount, int sstride, int
         tstride, int offset);
93 void mppa async write wait portal ( portal t * portal );
94 void mppa_async_read_wait_portal (portal_t *portal);<br>95 void mppa_close_portal (portal t *portal);
    void mppa \overline{\text{ close}} portal (portal t *portal);
96
97 barrier t *mppa create master barrier ( char *path_master, char *
         path slave, int clusters);
98 barrier t *mppa create slave barrier ( char *path_master, char *
         pat\bar{h} slave);
99 void mppa_barrier_wait ( barrier _t * barrier );<br>100 void mppa_close_barrier ( barrier t * barrier )
    void mppa<sup>^-</sup> close \bar{b}arrier ( b a rier t * b a r rier );
101
102 struct timeval mppa master get time (void);
103 struct timespec mppa slave get time(void);
104 double mppa master diff time (s truct time val begin, struct
         time val end):
105 double mppa slave diff time (struct timespec begin, struct
         time spec end):
106
107 # endif // __ INTERFACE_MPPA_H
```

```
Código 14 – interface_mppa.c
```

```
1 // - - - - - - - - - - - - - - - - - - - - - - - - - - - - - - - - - - - - - - - - - - - - - - - - - - -
2 \mid \text{/} / Copyright (c) 2015, Marcio B. Castro \text{~} ancio.castro Qufsc.br>
3 / /4 // All rights reserved.
5/1/6 // Redistribution and use in source and binary forms, with or
       with out
7 // modification, are permitted provided that the following
       conditions are met:
\begin{array}{c} 8 \\ 0 \end{array}1/1. Redistributions of source code must retain the above
       copyright notice, this
10 // list of conditions and the following disclaimer.
11 //
12 \mid \text{/} / 2. Redistributions in binary form must reproduce the above
       copyright notice,
13 // this list of conditions and the following disclaimer in the
       do cumentation
14 \frac{1}{4} and/or other materials provided with the distribution.
15 //
16 // 3. Neither the name of the copyright holder nor the names of
       its contributors
17 // may be used to endorse or promote products derived from this
       s of tware without
18 // specific prior written permission.
19 //
20 // THIS SOFTWARE IS PROVIDED BY THE COPYRIGHT HOLDERS AND
       CONTRIBUTORS "AS IS"
21 // AND ANY EXPRESS OR IMPLIED WARRANTIES, INCLUDING, BUT NOT
       LIMITED TO, THE
```

```
22 // IMPLIED WARRANTIES OF MERCHANTABILITY AND FITNESS FOR A
          PARTICULAR PURPOSE ARE
23 // DISCLAIMED. IN NO EVENT SHALL THE COPYRIGHT HOLDER OR
           CONTRIBUTORS BE LIABLE
24 // FOR ANY DIRECT, INDIRECT, INCIDENTAL, SPECIAL, EXEMPLARY, OR
          CONSEQUENTIAL
25 // DAMAGES (INCLUDING, BUT NOT LIMITED TO, PROCUREMENT OF
          SUBSTITUTE GOODS OR
26 // SERVICES; LOSS OF USE, DATA, OR PROFITS; OR BUSINESS
          INTERRUPTION) HOWEVER
27 // CAUSED AND ON ANY THEORY OF LIABILITY, WHETHER IN CONTRACT,
          STRICT LIABILITY,
28 // OR TORT (INCLUDING NEGLIGENCE OR OTHERWISE) ARISING IN ANY
          WAY OUT OF THE USE
29 // OF THIS SOFTWARE. EVEN IF ADVISED OF THE POSSIBILITY OF SUCH
          DAMAGE.
30 // - - - - - - - - - - - - - - - - - - - - - - - - - - - - - - - - - - - - - - - - - - - - - - - - - - -
31<br>32
\begin{array}{c} 32 \ 33 \ 4 \text{ include } \langle \text{mppa} / \text{osconfig } \cdot \text{h} \rangle \\ 33 \ 4 \text{ include } \text{ 'interface } \text{mppa } \cdot \text{h} \end{array}#include "interface_mppa.h"
34<br>35
    void set_path_name ( char *path, char *template_path, int rx, int
           \text{tag }36 sprintf (path, template path, rx, tag);
37 }
38<br>39
39 /* * * * * * * * * * * * * * * * * * * * * * * * * * * * * * * * * * * * * *
40 * PORTAL COMMUNICATION
41 * * * * * * * * * * * * * * * * * * * * * * * * * * * * * * * * * * * * * */
42
43 portal t *mppa create read portal ( char *path, void * buffer
           unsigned long buffer size, int trigger, void (*function) (
           mppa sigval t) } {
44 portal \overline{t} *ret = ( portal _t *) malloc (size of ( portal _t ));
\begin{array}{c|c} 45 & \text{int status ;} \\ 46 & \text{ret}\rightarrow \text{file d} \end{array}46 ret->file_descriptor = mppa_open(path, O_RDONLY);<br>47 assert (ret->file descriptor l = -1);
       \text{assert} (\text{ref} \rightarrow \text{file} \_ \text{description} \_ = -1);48
49 mppa aiocb ctor(& ret ->aiocb, ret ->file descriptor, buffer,
              \bar{b}uffer\bar{-}size);
50
\begin{array}{c|c|c|c} 51 & \text{if (trigger > -1)} \\ 52 & \text{maps, side} & \text{set} \end{array}mppa\_aiocb_set\_trigger(kret\rightarrow aiocb , trigger);53 }
54<br>55
       1/ Attention: we can't use callbacks with trigger/
              mppa_aio_wait (bug?)
\begin{array}{c|c} 56 & \text{if (function)} \\ 57 & \text{mnna, sioch} \end{array}mppa_aiocb_set_callback(& ret ->aiocb, function);
58<br>59
59 status = mppa_aio_read(& ret->aiocb);<br>60 ssert(status = \overline{0}).
       \text{assert} (\text{status} \equiv 0);61<br>62
    return ret;
63 }
64
65 portal t *mppa create write portal ( char *path, void * buffer,
\begin{array}{c} \texttt{usingned long buffer\_size, int receiver\_rank) } { \{ \texttt{partial_t } \star \texttt{ret = (portal_t*) \; malloc (size of (portal_t)) } \}, } \end{array}67 \quad \text{ret}\rightarrow \text{file\_description} = \text{mppa\_open}(\text{path}, \text{O\_WRONLY});<br>
68 \quad \text{assert}(\text{ret}\rightarrow \text{file} \text{ descriptor} = -1);
```

```
69<br>70
          // Tell mppa_io_write to wait for resources when sending a
                 a syn chronous message
 71 assert (mppa_ioctl(ret->file_descriptor,<br>MPPA_TX_WAIT_RESOURCE_ON) == 0);
 72
 73 \frac{1}{2} // Select the DMA interface according to the receiver's rank.<br>74 \frac{1}{2} // This is only possible on the IQ-pode!
 74 // This is only possible on the IO-node!<br>75 if (kl get cluster id () = 128)
 75 if \begin{array}{c} (-k1 - get - cluster - id () = 128) \\ \text{assert (mna, ioct) (ret -) file } \text{des} \end{array}assert (\overline{\text{mppa}} ioctl (\overline{\text{ret}-}>file descriptor, MPPA TX SET IFACE,
                    receiver \bar{x} rank \% 4 = \bar{0} ;
 77<br>78
 78 \vert // We need to initialize an aiocb for asynchronous writes.<br>79 \vert // It seems that the buffer and buffer size parameters are
         1/ It seems that the buffer and buffer size parameters are not
                  important here,
 80 // because we're going to specify them with
                 m p p a_ a i o c b_ s e t_ p w r i t e ()81 // before calling mppa_aio_write()<br>82 assert(mppa_aioch_ctor(&ret_saioch
          assert (mppa_aiocb_ctor(& ret ->aiocb, ret ->file descriptor,
                 buffer, buffer size) = &ret\rightarrowaiocb);
 83<br>84
      return ret;
 85 }
 86<br>87
 \begin{array}{c|c} 87 & \text{void } \text{mppa\_async\_read\_wait\_portal (portal_t * portal) } \end{array}\begin{array}{c|c|c|c} 88 & \text{int status} \\ \hline \text{89} & \text{status} = \text{m1} \end{array}89 status = mppa_aio_rearm(& portal->aiocb);<br>90 assert(status \overline{1} = -1):
      assert (status \overline{=} = -1);
 91 }
 92
 93 void mppa_async_write_wait_portal(portal_t *portal) {<br>94 int status:
 94 int status;<br>95 while (mppa)
 95 while (mppa_aio_error(& portal ->aiocb) == EINPROGRESS);<br>96 status = mppa_aio_eturn(& portal ->aiocb)
 96 status = mppa_aio_return(& portal ->aiocb);<br>97 assert(status \overline{1} = -1):
          assert ( status \overline{!} = -1):
 98 }
\frac{99}{100}100 void mppa_close_portal (portal_t *portal) {<br>101 assert(mppa_close(portal->file descriptor
101 assert (mppa_close (portal \rightarrow file _descriptor ) != -1);<br>102 free (portal):
      free (\overline{\text{partial}});
103 }
104<br>105void mppa write portal ( portal t *portal, void *buffer, int
             buffer size, int offset) \{\begin{array}{c|c} \n106 & \text{int status ;} \\
107 & \text{status = mi}\n\end{array}status = mppa-pwrite (portal \rightarrow file descriptor , buffer ,buffer size, offset);
\begin{array}{c|c} 108 & \text{assert} (\text{status} = \text{buffer} \_ \text{size}); \\ 109 & \end{array}109 }
110
111 void mppa async write portal ( portal t *portal, void *buffer,
             int buffer size, int offset) {
\begin{array}{c|c}\n 112 & \text{int status;} \\
 113 & \text{mnpa, sioch}\n \end{array}mppa_aiocb_set_pwrite(& portal ->aiocb, buffer, buffer size,
                 offset);
114 status = mppa_aio_write(& portal->aiocb);<br>115 assert (status — \overline{0}) :
          \text{assert} \left( \text{status} \equiv 0 \right);
116 }
117
118 /* * * * * * * * * * * * * * * * * * * * * * * * * * * * * * * * * * * * * *
119 * BARRIER
```

```
138
```

```
120******************
               ********
121
    barrier_t *mppa_create_master barrier (char *path master, char *
122
         path slave, int clusters) {
123int status, i:
124int ranks [clusters];
125
      long long match;
126barrier t *ret = (barrier +*) malloc (sizeof (barrier t));
127
128
129
      ret - \gg ync fd master = mppa open(path master, O RDONLY);
130
      assert (ret ->sync fd master = -1);
131
132
      ret ->sync fd slave = mppa open(path slave, O WRONLY);
133
      assert (ret->sync fd slave = -1);
134135
      // set all bits to 1 except the less significative "cluster"
           bits (those ones are set to 0).
136// when the IO receives messagens from the clusters, they will
            set their correspoding bit to 1.
137
      // the mppa_read() on the IO will return when match =
            11111...1111138
      match = (long long) - (1 \ll clusters);status = mppa ioctl(ret->sync fd master, MPPA RX SET MATCH,
139
           match);140
      assert (status == 0);141
142for (i = 0; i < clusters; i++)
143
         ranks[i] = i;144
145
      // configure the sync connector to receive message from "ranks
146
      status = mppa ioctl(ret\Rightarrowsync fd slave, MPPA TX SET RX RANKS,
           clusters, ranks);
147
      assert(sstatus == 0):
148
149
      ret ->mode = BARRIER MASTER;
150
151
      return ret;
152₹
153
154
    barrier t *mppa create slave barrier (char *path master, char *
         \overline{\text{path}} slave) \overline{f}155
      int status:
156
157
      barrier t * ret = (barrier t*) malloc (size of (barrier t));
158
159
      ret ->sync fd master = mppa open(path master, O WRONLY);
      \vec{r} assert (ret->sync_fd master \vec{r} = -1);
160
161
162
      ret \rightarrow sync fd slave = mppa open(path slave, O RDONLY);
163
      \overline{assert}(\overline{ret} \rightarrow \overline{s} \overline{y} \overline{n} \overline{c} \overline{d} \overline{s} \overline{l} \overline{a} \overline{c} \overline{l} = -1);164
165
      // set match to 0000...000.
      // the IO will send a massage containing 1111...11111, so it
166
           will allow mppa_read() to return
      status = mppa ioctl(ret->sync fd slave, MPPA RX SET MATCH, (
167
           long long) (0);
168
      assert(s{\texttt{status}} == 0);169
      ret ->mode = BARRIER SLAVE;
170
```

```
171
         return ret;
173 }
174<br>175
175 void mppa_barrier_wait ( barrier _t * barrier ) {<br>176 int status:
\begin{array}{c|c|c|c} \n\text{176} & \text{int} & \text{stat} \overline{\text{u}}\text{s} \text{;} \\
\text{177} & \text{long} & \text{long} & \text{d} \\
\end{array}long long dummy;
178<br>179
179 if ( b arrier –>mode == BARRIER_MASTER) {<br>180 dummy = -1:
180 dummy = -1;<br>181 long long m
            long long match;
182<br>1831/ the IO waits for a message from each of the clusters
                   involved in the barrier
184 // each cluster will set its correspoding bit on the IO (
                   variable match) to 1
185 \vert // when match = 11111...1111 the following mppa_read ()
                   returns
186 status = mppa_read ( b a r i e r \rightarrowsync fd_master, &match, s i z e o f (
                   match) :
187 \vert assert (status = size of (match));
188<br>189
            1/ the IO sends a message (dummy) containing 1111...1111 to
                   all slaves involved in the barrier
190 \vert // this will unblock their mppa_read()
191 status = mppa_write ( b a r i e r \rightarrowsync fd slave , &dummy, size of (
                   long long \overline{)} :
192 \begin{array}{c} \text{assert} (\text{status} == \text{sizeof} (\text{long long})), \\ 193 \end{array}193 }
\begin{array}{c|c}\n 194 & \text{else} \\
 195 & \text{dumm}\n \end{array}195 dummy = 0;<br>196 \frac{1}{\log \log 10}long long mask:
197
198 // the cluster sets its corresponding bit to 1<br>199 mask = 0:
199 mask = 0;<br>200 mask = 1
            \text{mask} |= 1 \ll \_k1\_get\_cluster\_id();
201
            1/ the cluster sends the mask to the IO
203 status = mppa_write ( b a r i e r \rightarrowsync fd_master, &mask, size of (
                   mask ) ) ;
204 assert (status = size of (mask));<br>205 printf ("Barrier\n");
205 printf ("Barrier\langle n^n \rangle;<br>206 // the cluster waits
            \overline{2}/ the cluster waits for a message containing 1111...111
                   from the IO to unblock
207 status = mppa_read (b arrier \rightarrowsync_fd_s lave, &dummy, size of (
                   long [long],208 \qquad \text{assert} \left( \text{status} == \text{sizeof} \left( \text{long long} \right) \right);\begin{array}{c|c} 209 & \\ 210 & \\ \end{array}210 }
\frac{211}{212}212 void mppa_close_barrier (barrier_t *barrier) {<br>213 assert (mppa_close (barrier ->sync fd_master) !:
         assert (m\bar{p}pa_close ( b arrier ->sync_fd_master ) != -1);
214 \begin{array}{|l|l|}\n\hline\n214 & \text{assert (mppa\_close ( barrier \rightarrow sync\_fd\_slave) != -1)};\n\hline\n\end{array}{\rm free~(bar)} ;
216 }
217<br>218
                                218 /* * * * * * * * * * * * * * * * * * * * * * * * * * * * * * * * * * * * * *
219 \times TIME<br>220 ******
                                                 220 * * * * * * * * * * * * * * * * * * * * * * * * * * * * * * * * * * * * * */
221
222 static uint64 t residual error = 0;
```

```
\begin{array}{c} 223 \\ 224 \end{array}\begin{array}{c|c} 224 & \text{void } \text{mppa\_init\_time (void)} \\ 225 & \text{uint64 } t & t1, t2 \end{array}225 \begin{array}{c} \text{uint64}_{-}t^{-}t1, -t2; \\ \text{t1 = mppa get ti:} \end{array}\left.\begin{array}{rcl} \text{226} & \text{t1} & = \text{mppa\_get\_time}\left( \right) \, ; \ \text{227} & \text{t2} & = \text{mppa\_get\_time}\left( \right) \, ; \end{array} \right.|228| residual \overline{error} = t2 - t1;
229 }
230
231 inline uint64 t mppa_get_time (void) {<br>232 return kl io read64((\bar{v}void *)0x700
         222 return R = k\overline{1} io_read64((\overline{(\text{void } *)}\,0 \times 70084040) / MPPA_FREQUENCY;
233}
234
\frac{235}{236} in line uint64_t mppa_diff_time (uint64_t t1, uint64_t t2) {<br>236 return t2 - t1 - residual error;
          return t2 \overline{-}t1 \overline{-} residual error;
237 }
```